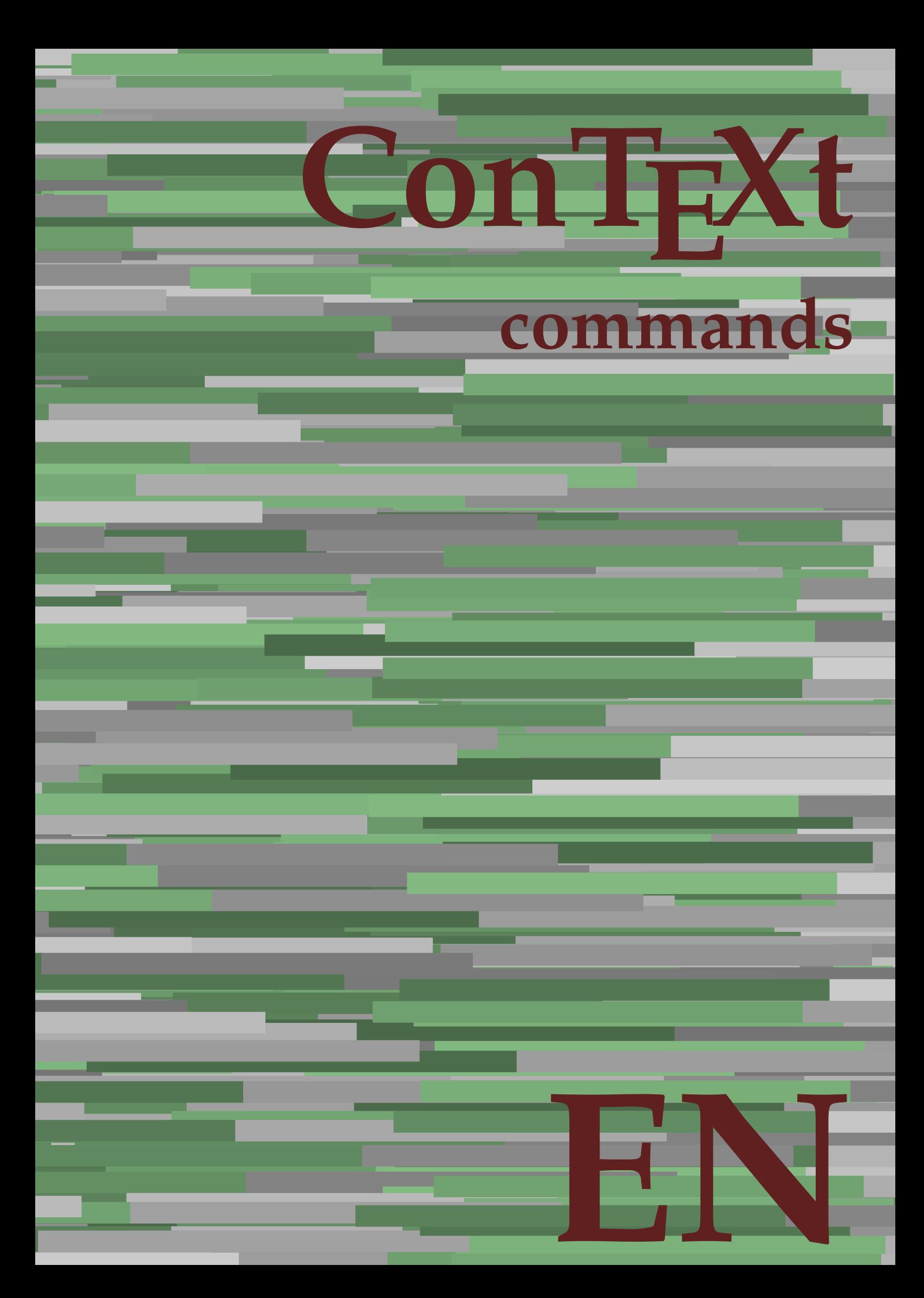

## **ConTEXt commands**

**en / english July 17, 2018**

AfterPar **\AfterPar {...}** Alphabeticnumerals **\Alphabeticnumerals {...}**<br>AMSTEX AMSTEX **\AMSTEX** AmSTeX **\AmSTeX** And **\And** abjadnaivenumerals **\abjadnaivenumerals {...}** abjadnodotnumerals **\abjadnodotnumerals {...}** abjadnumerals **\abjadnumerals {...}** about **\about [...]** activatespacehandler **activatespacehandler**  $\{... \}$ acute **\acute {...}** adaptlayout **\adaptlayout [...]** [..=..] adaptpapersize **\adaptpapersize [...]** [...] addfeature **based in the contract of the contract of the contract of the contract of the contract of the contract of the contract of the contract of the contract of the contract of the contract of the contract of the contr** addfeature:direct **\addfeature {...}** addfontpath **\addfontpath [...]** addtocommalist **\addtocommalist {...}** \... addtoJSpreamble **\addtoJSpreamble {...}** {...} addvalue **1...**} aftersplitstring the set of the set of the set of the set of the set of the set of the set of the set of the set of the set of the set of the set of the set of the set of the set of the set of the set of t alignbottom **\alignbottom** aligned **\aligned**  $\{\ldots\}$  {...} alignedbox **\alignedbox [...] \... {...}** alignhere **\alignhere** alignmentcharacter **\alignmentcharacter** allinputpaths **\allinputpaths** alphabeticnumerals **\alphabeticnumerals {...}** alwayscitation:alternative **\alwayscitation [...]** [...] alwayscite **business alwayscite**  $\lambda$  **alwayscite** [..=..] [...] alwayscite:alternative **business \alwayscite [...]** [...] alwayscite:userdata **being alwayscite** [..=..] [..=..] ampersand **\ampersand** appendetoks **\appendetoks** ... \to \... appendgvalue **being appendix** appendgvalue  $\{... \} \{... \}$ appendtoks **being appendtoks** ... \to \... appendtoks ... \to \... appendtoks ... \to \... appendtoksonce **\appendtoksonce** ... \to \... appendtoksonce ... \to \... appendtoksonce ... \to \...  $\label{lem:1} $$  
apply alternatives  
le $$  
applyalternatives  
le $$  
applyalternatives  
le $$  
applyalternatives  
le $$  
plyalternatives  
le $$  
plyalternatives  
le $$  
plyallowempty, $$  
plyallowempty, $$  
plyallowempty, $$  
plyallowempty, $$  
plyallowempty, $$  
plyallowempty, $$  
plyallowempty, $$  
plyallowempty, $$  
plyallowempty, $$  
plyallowempty, $$  
plyallowempty, $$  
plyallowempty, $$  
plyallowempty, $$  
plyallowempty, $$  
plyallowempty, $$  
plyallowempty$ applyprocessor **\applyprocessor {...} {...}** applytowords **\applytowords**  $\ldots$  {...} arabicdecimals **back arabicdecimals arabicdecimals**  $\{... \}$ arabicexnumerals **\arabicexnumerals {...}** arabicnumerals **back arabicnumerals**  $\{...$ arg  $\arg$ asciistr {...}<br>assignalfadimension **being the contract of the second assignalfadimension** assigndimen **bassigndimen assigndimen assigndimen assigndimen assigndimen a** assignifempty **\assignifempty \... {...}** astype **\astype {...}** at **at**   $\{... \} \{... \}$  [...]

adaptcollector **\adaptcollector [...]** [..=..] adaptfontfeature **adaptively** adaptiontfeature  $\ldots$  [..=..] aftersplitstring **a** and the set of the set of the set of the set of the set of the set of the set of the set of the set of the set of the set of the set of the set of the set of the set of the set of the set of the set of \aftertestandsplitstring ... \at ... \to \... alignedline  $\alpha$  and  $\alpha$  alignedline  $\{\ldots\}$  {...}  $\{\ldots\}$ alwayscitation **be always** always always always always always always always always always always always always a alwayscitation:userdata **\alwayscitation [..=..]** [..=..] anchor **\anchor [...]**  $[..]$   $[..]$   $[..]$   $[..]$   $[..]$ appendtocommalist **appendtocommalist**  $\ldots$ appendvalue **\appendvalue {...} {...}** applyalternativestyle **\applyalternativestyle {...}** applytocharacters **\applytocharacters \... {...}** applytofirstcharacter **being applytofirstcharacter \... {...**} applytosplitstringchar **\applytosplitstringchar \... {...}** applytosplitstringcharspaced **\applytosplitstringcharspaced \... {...}** applytosplitstringline **being the contract of the contract of the contract of the contract of the contract of the contract of the contract of the contract of the contract of the contract of the contract of the contract of** applytosplitstringlinespaced **\applytosplitstringlinespaced \... {...}** applytosplitstringword **being applytosplitstringword** \... {...} applytosplitstringwordspaced **\applytosplitstringwordspaced \...** {...}  $\text{lassignalfadimension } \{... \} \, \{... \} \, \{... \} \, \{... \}$ assigndimension **\assigndimension {...} \... {...} {...}** {...} {...} {...}  $\text{assight}$  assigntranslation  $[..=..]$  \to \... assignvalue **based in the contract of the contract of the set of the contract of the contract of the contract of the contract of the contract of the contract of the contract of the contract of the contract of the contract** assignwidth  $\{\ldots\} \setminus \ldots \{...\} \{...\}$ assumelongusagecs **\assumelongusagecs \... {...}**

atpage **but a contract the contract of the contract of the contract of**  $\alpha$  **(...]** attachment:instance  $\{ATTACHMENT$  [...] [..=..]<br>attachment:instance:attachment  $\{... \}$  [...] [..=..]  $\mathtt{attachment:instance:attachment}$ autocap **\autocap {...}** autodirhbox **\autodirhbox ... {...}** autodirvbox **\autodirvbox ... {...}** autodirvtop **\autodirvtop** ... {...} autoinsertnextspace **business and the set of the set of the set of the set of the set of the set of the set of t** automathematics  $\alpha t$  **automathematics**  $\{ \ldots \}$ autosetups **\autosetups {...}** availablehsize **\availablehsize** averagecharwidth **\averagecharwidth** BeforePar **\BeforePar {...}** Big  $\bigcup$ Bigg ... **Bigg ...** Biggl ... **Biggl** ... Biggm **biggm** ... Biggr **\Biggr \Biggr** ... Bigl **\Bigl ...**<br>Bign **\Bign** ... Bigm **\Bigm ...**<br>Bigr ... **Bigm ...** background **discussed in the control of the control of the control of the control of the background image background image background image background image background image**  $\sim$  $\texttt{background:example}$ bar **\bar {...}** bar: instance  $\Delta$ bar:instance:hiddenbar \hiddenbar **{...}** bar:instance:nobar **\nobar {...}** bar:instance:overbar  $\overline{\phantom{a} \phantom{a}}$ bar:instance:overbars  $\overline{\ldots}$ bar:instance:overstrike **bar:**  $\overrightarrow{...}$ bar:instance:overstrikes **barish in the set of the set of the set of the set of the set of the set of the set of the set of the set of the set of the set of the set of the set of the set of the set of the set of the set of** bar:instance:underbar **barish in the set of the set of the set of the set of the set of the set of the set of the set of the set of the set of the set of the set of the set of the set of the set of the set of the set of th** bar:instance:underbars  $\{\ldots\}$ bar:instance:underdash  $\lvert \text{underdash } \ldots \rvert$ bar:instance:underdashes **{\underdashes {\underdashes {\underdashes {\underdashes {\underdashes {\underdof {\underdof {\underdof }}** bar:instance:underdot \underdot **{...}** bar:instance:underdots<br>
bar:instance:underrandom<br>  $\u$ nderrandom<br> **a**  $\u$ nderrandom<br> **bar:instance:underrandom** bar:instance:underrandom **and the set of the set of the set of the set of the set of the set of the set of the set of the set of the set of the bar:instance:underrandom set of the set of the set of the set of the set of th** bar:instance:underrandoms<br>bar:instance:understrike<br>**bar:instance:understrike** bar:instance:understrike  $\text{under}$ <br>bar:instance:understrikes  $\text{under}$ bar:instance:understrikes \understrikes **{...}** basegrid **\basegrid [..=..]** baselinebottom **\baselinebottom baselineleftbox**  $\{ \ldots \}$ baselinemiddlebox **\baselinemiddlebox {...}** baselinerightbox **\baselinerightbox {...} bbordermatrix**  $\{ \ldots \}$ bbox {...} beginhbox **\beginhbox ... \endhbox** beginvbox **\beginvbox ... \endvbox** beginvtop **\beginvtop ... \endvtop begstrut heating the set of the set of the set of the set of the set of the set of the set of the set of the set of the set of the set of the set of the set of the set of the set of the set of the set of the set of the** big **\big ...** bigg **bigg** ... bigger **\bigger** biggl **biggl heath is a complete of the complete**  $\lambda$  biggl ... biggr **\biggr ...** bigl **\bigl ...** bigm **\bigm ...** bigr  $\bigcup$ bigskip **\bigskip**

autointegral **butching autointegral {...}** {...} {...} autostarttext **autostarttext** ... \autostarttext ... \autostoptext Bigr **\Bigr ...** backgroundimage **\backgroundimage {...} {...} {...} {...}** backgroundimagefill **\backgroundimagefill {...} {...} {...} {...}** backgroundline **backgroundline**  $\backslash \text{background:example}$  **background:**  $\backslash \text{BACKGROUND}$  {...} beforesplitstring **\beforesplitstring ... \at ... \to \...** beforetestandsplitstring **\beforetestandsplitstring ... \at ... \to \...** beginblock:example  $\begin{array}{ccc} \end{array}$  ...  $\end{array}$  ...  $\end{array}$ beginofshapebox **\beginofshapebox ... \endofshapebox** bigbodyfont **\bigbodyfont** biggm **\biggm ...**

blackrule **\blackrule [..=..]** blackrules **\blackrules**  $\Delta$  \blackrules  $\Delta$  \blackrules  $\Delta$  \blackrules  $\Delta$  \blackrules  $\Delta$  \eval \eval \eval \eval \eval \eval \eval \eval \eval \eval \eval \eval \eval \eval \eval \eval \eval \eval \eval \eval \eva blank **\blank [...]** blap **\blap {...}** bleed **\bleed [..=..] {...}** bleedheight **\bleedheight \bleedheight** bleedwidth **\bleedwidth** blockligatures **\blockligatures [...]** blocksynctexfile **\blocksynctexfile [...]** bodyfontenvironmentlist **\bodyfontenvironmentlist** bodyfontsize **\bodyfontsize** bold **\bold** boldface **\boldface** bolditalic **\bolditalic** boldslanted **\boldslanted bookmark bookmark bookmark heads heads heads heads heads heads heads heads heads heads heads heads heads heads heads heads heads heads heads heads heads heads heads head** booleanmodevalue **\booleanmodevalue {...} bordermatrix bordermatrix 1...**} bottombox **\bottombox {...}** bottomleftbox<br>bottomrightbox<br>**bottomrightbox**<br>**bottomrightbox**<br>**d**<br>**bottomrightbox**<br>**d**<br>**bottomrightbox**<br>**d**<br>**bottomrightbox**<br>**d** boxcursor **\boxcursor** boxmarker **\boxmarker** {...} {...} boxofsize **\boxofsize \... ... {...}** boxreference **boxreference boxreference** [...]  $\ldots$  {...} bpar **bear hear hear hear hear hear hear hear hear hear hear hear hear hear hear hear hear hear hear hear hear hear hear hear hear hear hear hear hear hear hear** bpos **\bpos {...}** breakhere **\breakhere** breve **breve breve breve breve h** bTABLE **\bTABLE [..=..] ... \eTABLE** bTC **\bTC [..=..] ... \eTC** bTD **\bTD [..=..] ... \eTD** bTDs **\bTDs [...] ... \eTDs** bTH **\bTH [..=..] ... \eTH** bTN **bTN bTN bTN bTN bTN bTN bTN bTR bTR bTR bTR bTR bTR bTR bTR bTR bTR bTR bTR bTR bTR bTR bTR bTR bTR bTR bTR bTR bTR bTR bTR bTR bTR bTR bTR bTR b** bTRs **\bTRs [...] ... \eTRs** bTX  $\b{DT}$   $\b{DT}$   $\b{DT}$   $\b{DT}$   $\b{DT}$   $\b{DT}$   $\b{DT}$   $\b{DT}$   $\b{DT}$   $\b{DT}$   $\b{DT}$   $\b{DT}$   $\b{DT}$   $\b{DT}$   $\b{DT}$   $\b{DT}$   $\b{DT}$   $\b{DT}$   $\b{DT}$   $\b{DT}$   $\b{DT}$   $\b{DT}$   $\b{DT}$   $\b{DT}$   $\b{DT}$   $\b{DT}$   $\b{DT}$   $\$ bTY [..=..] ... **\eTY** <br>btxabbreviatedjournal <br>**\btxabbreviatedjournal** <br>**\btxabbreviatedjourna** btxaddjournal **\btxaddjournal [...] [...]** btxalwayscitation:alternative **\btxalwayscitation [...] [...]** btxauthorfield **\btxauthorfield {...}** btxdetail **\btxdetail {...}** btxdirect **\btxdirect {...}** btxdoif **\btxdoif {...} {...}** btxdoifelse **\btxdoifelse {...} {...} {...}** btxdoifnot **btxdoifnot**  $\{... \}$  {...} btxexpandedjournal **\btxexpandedjournal {...}** btxfield **btxfield btxfield btxfield btxfield btxfield btxfield btxfield btxfield btxfield btxfield btxfield** btxfieldname **btxfieldname \btxfieldname** {...} btxfirstofrange **\btxfirstofrange {...}** btxflush **\btxflush {...}** btxflushauthor **\btxflushauthor [...] {...}** btxflushauthorinverted **\btxflushauthorinverted {...}** btxflushauthorinvertedshort **\btxflushauthorinvertedshort {...}**

bitmapimage **bitmapinage bitmapinage**  $\tilde{...}$  {...} bottomrightbox **\bottomrightbox {...}** bTABLEbody **\bTABLEbody [..=..] ... \eTABLEbody** bTABLEfoot **\bTABLEfoot [..=..] ... \eTABLEfoot** bTABLEhead **\bTABLEhead [..=..] ... \eTABLEhead** bTABLEnext **\bTABLEnext [..=..] ... \eTABLEnext** bTR **\bTR [..=..] ... \eTR** btxabbreviatedjournal **\btxabbreviatedjournal {...}** btxalwayscitation **\btxalwayscitation**  $\ldots$  ] btxalwayscitation:userdata **\btxalwayscitation [..=..] [..=..]** btxdoifcombiinlistelse **\btxdoifcombiinlistelse {...} {...} {...} {...}** btxdoifelsecombiinlist **\btxdoifelsecombiinlist {...} {...} {...} {...}** btxdoifelsesameasprevious **\btxdoifelsesameasprevious {...} {...} {...}** btxdoifelsesameaspreviouschecked **\btxdoifelsesameaspreviouschecked** {...} {...} {...} {...} <br>btxdoifelseuservariable **\btxdoifelseuservariable** {...} {...} {...} {...} btxdoifelseuservariable **\btxdoifelseuservariable {...} {...} {...}** btxdoifsameaspreviouscheckedelse **\btxdoifsameaspreviouscheckedelse {...} {...} {...} {...}** btxdoifsameaspreviouselse **\btxdoifsameaspreviouselse {...} {...} {...}** btxdoifuservariableelse **\btxdoifuservariableelse {...} {...} {...}** btxfieldtype **\btxfieldtype {...}**

btxflushauthornormal **\btxflushauthornormal {...}** btxflushsuffix **\btxflushsuffix** btxfoundname **\btxfoundname {...}** btxfoundtype **\btxfoundtype {...}** btxhiddencitation **btxhiddencitation \btxhiddencitation** [...] btxhybridcite **\btxhybridcite [..=..] [...]** btxhybridcite:alternative **\btxhybridcite [...] [...]** btxhybridcite:direct **\btxhybridcite {...}** btxhybridcite:userdata **\btxhybridcite [..=..] [..=..]** btxlistcitation **btxlistcitation btxlistcitation (....)** [...] btxlistcitation:alternative **\btxlistcitation [...] [...]** btxloadjournalist **\btxloadjournalist [...]** btxremapauthor **\btxremapauthor [...] [...]** btxsavejournalist **\btxsavejournalist [...]** btxsetup **\btxsetup {...}** btxtextcitation **btxtextcitation btxtextcitation** [..=..] [...]<br>btxtextcitation:alternative **btxtextcitation** [...] [...] buildmathaccent **\buildmathaccent {...} {...}** buildtextaccent **\buildtextaccent {...} {...}** buildtextbottomcomma **\buildtextbottomcomma {...}** buildtextbottomdot **\buildtextbottomdot {...}** buildtextcedilla **\buildtextcedilla {...}** buildtextgrave **buildtextgrave buildtextgrave**  $\{\ldots\}$ buildtextmacron **\buildtextmacron {...}** buildtextognek **\buildtextognek {...} button**  $\begin{bmatrix} 0 & 1 \\ 0 & 1 \end{bmatrix}$ button:example  $\Delta B = \begin{bmatrix} BUTTON & .5 & .5 \\ 0.5 & .5 & .5 \end{bmatrix}$ Caps **Caps**  $\{\ldots\}$ Character **\Character {...}** Characters **\Characters {...} CONTEXT** *CONTEXT* ConTeXt **\ConTeXt** Context **\Context**  $\setminus$  Context calligraphic **being a calligraphic**  $\{\ldots\}$   $\{\ldots\}$ camel  $\{\ldots\}$ <br>catcodetablename  $\setminus$ catcodetablename  $\setminus$ catcodetabl cbox ... {...} centeraligned **\centeraligned** {...} centerbox **\centerbox** ... {...} centeredbox  $\{\text{box} \dots \}$ centeredlastline **butteredlastline and the centered of the centered associated**  $\mathcal{L}$ centerednextbox **\centerednextbox** ... {...} centerline **\centerline**  $\{\ldots\}$ cfrac **\cfrac [...] {...} {...}** character **\character {...}** characterkerning:example \CHARACTERKERNING **[...] {...}** characters **\characters**  $\{...$ chardescription **\chardescription \chardescription \chardescription \chardescription \chardescription \chardescription \chardescription \chardescription \chardescription \chardescription \chardescriptio** charwidthlanguage **\charwidthlanguage** check  $\{\ldots\}$ checkcharacteralign **business \checkcharacteralign** {...} checkedchar **\checkedchar {...}** {...} checkedfiller **\checkedfiller** {...} checkedstrippedcsname **\checkedstrippedcsname \...** checkedstrippedcsname:string **\checkedstrippedcsname ...** checkinjector **\checkinjector [...]**<br>
checknextindentation **\checknextindentation** checknextinjector **\checknextinjector [...]** checkpage **business in the checkpage**  $\{... \}$  [...] [..=..] checkparameters **\checkparameters [...]** checkpreviousinjector **\checkpreviousinjector [...]** checksoundtrack **\checksoundtrack {...}** checktwopassdata **\checktwopassdata {...}**

btxflushauthorname **\btxflushauthorname {...}** btxflushauthornormalshort **\btxflushauthornormalshort {...}** btxlistcitation:userdata **\btxlistcitation [..=..] [..=..]** btxoneorrange **\btxoneorrange {...} {...} {...}** btxsingularorplural **\btxsingularorplural {...} {...} {...}** btxsingularplural **btxsingularplural {...}** {...} {...} <br>btxtextcitation **btxtextcitation btxtextcitation** [...] [...] \btxtextcitation [...] [...] btxtextcitation:userdata **\btxtextcitation [..=..] [..=..]** ConvertConstantAfter **\ConvertConstantAfter \... {...}** {...} ConvertToConstant **ConvertToConstant \ConvertToConstant \... {...}** {...} catcodetablename **\catcodetablename** checknextindentation **\checknextindentation [...]**

chem **\chem \chem {...}** {...} {...} chemical **beaming the contract of the contract (i.i)**  $\Delta$  [...] [...] chemicalbottext **\chemicalbottext** {...} chemicalmidtext **\chemicalmidtext** {...} chemicalsymbol **\chemicalsymbol [...]** chemicaltext **\chemicaltext** {...} chemicaltoptext **\chemicaltoptext {...}** chineseallnumerals **\chineseallnumerals {...}** chinesecapnumerals **\chinesecapnumerals {...}** chinesenumerals **\chinesenumerals {...}** citation **\citation \citation \citation \citation \citation \citation \citation \citation \citation \citation \citation \citation \citation \citation \citation \citation \citation \citatio** citation:alternative **business \citation** [...] [...] citation:direct **\citation {...}** citation:userdata **\citation [..=..] [..=..]** cite **\cite [..=..]** [...] cite:alternative **business \cite [...]** [...] cite:direct **\cite {...}** cite:userdata **\cite [..=..] [..=..]** clap **\clap**  $\{\ldots\}$ classfont **\classfont** {...} {...}<br>cldcommand **\classfont** {...} {...} cldcommand **\cldcommand \cldcommand \cldcommand {...}**<br>cldcontext \cldcontext \cldcontext } cldloadfile **\cldloadfile {...}** cldprocessfile **\cldprocessfile {...}** clip **\clip [..=..] {...}** clonefield **\clonefield [...] [...] [...] [...]** collect **\collect**  $\text{...}$ collectexpanded **and a collecter**  $\{... \}$ color **\color [...]** {...} colorbar **\colorbar [...]** colorcomponents **\colorcomponents {...}** colored **\colored \colored**  $\ldots$ } colored:name **\colored [...] {...}** coloronly **coloronly coloronly coloronly**  $\{... \} \{... \}$ colorvalue **business**  $\{...$ column **\column**  $\{\ldots\}$ columnbreak **\columnbreak [...]** combinepages  $\{\ldots\}$  combinepages  $\ldots$ <br>
commalistelement  $\{\ldots\}$ commalistsentence **business commalistsentence** [...] [...] commalistsize **\commalistsize \commalistsize \commalistsize \commalistsize \COMMENT** [...] comment:instance:comment  $\{\ldots\}$ comparecolorgroup **being the comparecolorgroup (i...**] comparedimension **\comparedimension \comparedimension**  $\{ \ldots \}$  {...} comparedimensioneps **\comparedimensioneps {...} {...}** comparepalet **business in the comparepalet**  $\ldots$ ] completebtxrendering **\completebtxrendering [...] [..=..]** completecombinedlist:instance \completeCOMBINEDLIST **[..=..]** completecombinedlist:instance:content \completecontent **[..=..]** completelist **be a completelist**  $\text{1}$ ...] [.....] completelistoffloats:instance \completelistofFLOATS **[..=..]** completelistoffloats:instance:chemicals \completelistofchemicals **[..=..]** completelistoffloats:instance:figures \completelistoffigures **[..=..]** completelistoffloats:instance:graphics \completelistofgraphics **[..=..]** completelistoffloats:instance:intermezzi \completelistofintermezzi **[..=..]** completelistoffloats:instance:tables \completelistoftables **[..=..]** completelistofsorts **but all the completelistofsorts**  $\ldots$  [...] [..=..] completelistofsorts:instance \completelistofSORTS **[..=..]** completelistofsorts:instance:logos \completelistoflogos **[..=..]** completelistofsynonyms:instance \completelistofSYNONYMS [..=..]<br>completelistofsynonyms:instance:abbreviations \completelistofabbreviations [..=..] completelistofsynonyms:instance:abbreviations<br> **completepagenumber** completeregister **\completeregister**  $\{\ldots\}$  [...] completeregister:instance \completeREGISTER **[..=..]** completeregister:instance:index \completeindex **[..=..]** complexorsimple **business and the complex of the complex or simple \...** 

checkvariables **\checkvariables [...] [..=..]** cldcontext **\cldcontext {...}** collectedtext **\collectedtext [..=..] [..=..] {...} {...}** commalistelement **\commalistelement**  $\text{COMMENT}$   $[...]$   $[...]$   $[...]$   $[...]$ completelistofpublications **but all the completelistofpublications** [...] [..=..] completelistofsynonyms **\completelistofsynonyms [...] [..=..]** completepagenumber **\completepagenumber** complexorsimpleempty **being the complexorsimpleempty**  $\ldots$ 

complexorsimpleempty:argument **\complexorsimpleempty {...}** complexorsimple:argument **\complexorsimple {...}** component  $\{\ldots\}$ component:string **\component** ... composedcollector **\composedcollector {...}** composedlayer **but all the composedlayer finally composedlayer finally be a set of**  $\{... \}$ compresult **but a compresult**  $\{\text{compresult}\}$ constantdimen **but all the constant of the constant of the constant of the constant of the constant of the constant of the constant of the constant of the constant of the constant of the constant of the constant of the con** constantdimenargument **being a set of the constantdimenargument** \... constantemptyargument **being the constantempty of the constantempty argument**  $\ldots$ constantnumber **\constantnumber \example** \constantnumber \... constantnumberargument **\constantnumberargument \...** continuednumber **\continuednumber {...}** continueifinputfile **business continueifing**  $\{\ldots\}$ convertargument **but all the convertargument** ... \to \... convertcommand **be a convert convert convert convert convert convert convert convert convert convert convert convert convert convert convert convert convert convert convert convert convert convert convert convert convert c** convertedcounter **\convertedcounter**  $\ldots$  [...] [..=..] converteddimen **but all the converteddimen**  $\text{complex}$ convertmonth **\convertmonth** {...}<br>
convertnumber **\convertnumber** {...} convertvalue **business convertvalue** ... \to \... convertvboxtohbox **\convertvboxtohbox** copyfield **contract to the contract of the contract of the contract of the contract**  $\text{compfield}$  **[...]** copylabeltext:instance  $\{copyLABELet x [...] [...] [...]$ copylabeltext:instance:btxlabel \copybtxlabeltext **[...] [..=..]** copylabeltext:instance:head \copyheadtext **[...] [..=..]** copylabeltext:instance:label  $\text{[...]}$  [..=..] copylabeltext:instance:operator \copyoperatortext **[...] [..=..]** copylabeltext:instance:prefix \copyprefixtext [...] [..=..] copylabeltext:instance:suffix \copysuffixtext [...] [..=..] copylabeltext:instance:taglabel \copytaglabeltext **[...] [..=..]** copylabeltext:instance:unit \copyunittext [...] [..=..] copyposition  $\text{Copyposition } \{... \}$ correctwhitespace **being the correctwhitespace for the correctwhitespace for the set of the correctwhitespace for the set of the set of the set of the set of the set of the set of the set of the set of the set of the set o** countersubs **being a countersubs**  $\{\ldots\}$  [...] counttoken **below that the counttoken**  $\text{column} \ldots \text{ to } \ldots$ counttokens **becounttokens**  $\{... \to \mathbb{C} \}$  cramped  $\{... \}$ cramped **\cramped {...}**<br>crampedclap **\cramped {...}** crampedllap **\crampedllap** {...} crampedrlap **\crampedrlap** {...} ctop \ctop ... {...} ctxcommand **\ctxcommand {...}** ctxdirectcommand **\ctxdirectcommand {...}** ctxdirectlua **\ctxdirectlua {...}** ctxfunction **\ctxfunction {...}** ctxfunctiondefinition:example \CTXFUNCTIONDEFINITION ctxfunction:example \CTXFUNCTION ctxlatecommand **\ctxlatecommand {...}** ctxlatelua **\ctxlatelua {...}** ctxloadluafile **\ctxloadluafile {...}** ctxlua **\ctxlua {...}** ctxluabuffer **\ctxluabuffer [...]** ctxluacode **business and the contract of the contract of the contract of the contract of the contract of the contract of the contract of the contract of the contract of the contract of the contract of the contract of the** ctxreport **\ctxreport {...}** ctxsprint **\ctxsprint {...}** currentassignmentlistvalue **\currentassignmentlistvalue** currentbtxuservariable **business** \currentbtxuservariable {...}<br>currentcommalistitem **\currentcommalistitem** currentcomponent **\currentcomponent** currentdate **\currentdate \currentdate**  $\ldots$ currentenvironment **\currentenvironment** currentfeaturetest **\currentfeaturetest** currentheadnumber **\currentheadnumber**

contentreference **\contentreference [...]** [..=..]  $\{ \ldots \}$ convertedsubcounter **\convertedsubcounter [...] [...] [..=..]** convertnumber **\convertnumber {...} {...}** copyboxfromcache **business copyboxfromcache**  $\{ \ldots \}$  ... copylabeltext:instance:mathlabel \copymathlabeltext **[...] [..=..]** copypages **\copypages [...] [..=..] [..=..]** copyparameters **but all the comparameters**  $\ldots$  [...] [...] crampedclap **\crampedclap {...}** currentassignmentlistkey **\currentassignmentlistkey** currentcommalistitem **\currentcommalistitem** currentinterface **but all the currentinterface**  $\text{carrent}$ 

currentlanguage **\currentlanguage** currentlistentrynumber **\currentlistentrynumber** currentlistentrypagenumber **\currentlistentrypagenumber** currentlistentrytitle **\currentlistentrytitle** currentlistentrytitlerendered **\currentlistentrytitlerendered** currentlistsymbol **\currentlistsymbol** currentmainlanguage **and the set of the currentmainlanguage and the currentmainlanguage** currentmessagetext **\currentmessagetext** currentmoduleparameter **\currentmoduleparameter {...}** currentoutputstream **\currentoutputstream**  $\verb|currentproduct| \verb|currentproduct|$ currentproject **\currentproject**  $\langle$  \currentproject currentregime **business and the current of the current of the current regime**  $\text{current}$ currentresponses **\currentresponses** currenttime **\currenttime [...]** currentvalue **\currentvalue** currentxtablecolumn **\currentxtablecolumn** d **\d {...}** date  $\lambda = \lambda$  **date** [..=..] [...] dayoftheweek **being a constructed about the constraint of the department of**  $\text{dagger}$  **and**  $\text{dagger}$  $\text{dagger}$  $\text{dagger}$ dayspermonth **being a constant of the constant of the constant of the constant of the constant of the constant of the constant of the constant of the constant of the constant of the constant of the constant of the constant** dddot **\dddot {...}** ddot {...} decrement **\decrement** \... decrementcounter **decrement \decrementcounter [...]** [...] decrementedcounter **business and the contract of the contract of the contract of the contract of the contract of the contract of the contract of the contract of the contract of the contract of the contract of the contrac** decrementpagenumber **\decrementpagenumber** decrementsubpagenumber **\decrementsubpagenumber** decrementvalue **\decrementvalue {...}** decrement:argument **\decrement cd:parentheses-s** defaultinterface **business and the contract of the contract of the contract of the contract of the contract of the contract of the contract of the contract of the contract of the contract of the contract of the contract of** defaultobjectpage **\defaultobjectpage** defaultobjectreference **\defaultobjectreference** defconvertedargument **business \defconvertedargument** \... {...} defconvertedcommand<br>defconvertedvalue<br>defconvertedvalue<br>defconvertedvalue<br>defconverted by the set of the set of the set of the set of the set of the set of the set of the set of the set of the set of the set of the set of define **\define \define \define \define \define \define \mathbf{\mathbf{\mathbf{\mathbf{\mathbf{\mathbf{\mathbf{\mathbf{\mathbf{\mathbf{\mathbf{\mathbf{\mathbf{\mathbf{\mathbf{\mathbf{\mathbf{\mathbf{\mathbf{\m** defineaccent **being a controlled a controlled a controlled a controlled a controlled a controlled a controlled a controlled a controlled a controlled a controlled a controlled a controlled a controlled a controlled a contr** defineactivecharacter **\defineactivecharacter ...** {...} defineattribute **\defineattribute**  $\qquad \qquad \text{defineattribute } [\dots]$  [...] definebar **\definebar [...] [...] [..=..]** defineblock **\defineblock [...] [...] [..=..]** definebreakpoints **\definebreakpoints [...]** definebtx **\definebtx [...] [...] [..=..]** definecharacter **\definecharacter ...** ... **\definecharacter** ... ... definecharacterspacing **between the contracters**  $\delta$ definechemical **\definechemical [...] {...}**

currentlabel:example \currentLABEL **[...] {...}** currentlistentrydestinationattribute **\currentlistentrydestinationattribute** currentlistentrylimitedtext **\currentlistentrylimitedtext** {...} currentlistentryreferenceattribute **\currentlistentryreferenceattribute {...}** currentregisterpageuserdata **beidening that in the currentregisterpageuserdata** {...} currentxtablerow **\currentxtablerow** datasetvariable **being a constant of the constant of the constant of the constant of the constant of the constant of the constant of the constant of the constant of the constant of the constant of the constant of the const** defcatcodecommand **defunction \defunction \defunction \defunction \defunction \defunction \defunction \defunction \defunction \defunction \defunction \defunction \defunction \defunction \defunct** \defconvertedvalue \... {...} definealternativestyle **business of the contract of the contract of the contract of the contract of the contract of the contract of the contract of the contract of the contract of the contract of the contract of the contra** defineanchor **\defineanchor [...] [...] [..=..] [..=..]** defineattachment **\defineattachment**  $\ldots$  [...] [...] ... definebackground **\definebackground [...]** [...] [..=..] definebodyfont **\definebodyfont [...] [...] [...] [..=..]** definebodyfontenvironment **\definebodyfontenvironment** [...] [..=..] definebodyfontswitch **\definebodyfontswitch [...] [...]** definebodyfont:argument **bodyfont and the set of the set of the set of the set of the set of the set of the set of the set of the set of the set of the set of the set of the set of the set of the set of the set of the se** definebreakpoint **\definebreakpoint [...] [...] [..=..]** \definebtxdataset [...] [...] [..=..] definebtxregister **\definebtxregister [...] [...] [..=..]** definebtxrendering **before the contract of the contract of the contract of the contract of the contract of the contract of the contract of the contract of the contract of the contract of the contract of the contract of the** definebuffer **a**<br>definebutton **definebutton definebutton definebutton definebutton c** and **definebutton c** and **definebutton c** and **definebutton c** and **definebutton c** and **definebutton c** and **definebu** definebutton **\definebutton [...]** [...] [..=..]<br>definecapitals **\definebutton [...]** [...] [...] .= definecapitals **\definecapitals [...] [...] [..=..]** definecharacterkerning **because and the contracter of the contracter of the contracter of the contracter of the contracter of the contracter of the contracter of the contracter of the contracter of the contracter of the co** definechemicals **\definechemicals [...] [...] [..=..]**

definecolor **\definecolor [...]** [..=..] definecolor:name **\definecolor [...]** [...] definecolumnbreak **\definecolumnbreak [...] [...]** definecommand **\definecommand ... ...** definecomplexorsimple **business \definecomplexorsimple \...** definecomplexorsimple:argument **\definecomplexorsimple {...}** definedfont **the definition of the contract of the contract of the definedfect [...]<br>defineeffect <b>definedfect**  $\mathbf{f}$ ... definefloat:name **\definefloat [...]** [...] [...]<br>definefont **definefont definefont definefont definefont definefont definefont definefont definefont define** definefontalternative **business of the contral of the contral of the contral of the definefontfallback [...] [.**<br>definefontfallback **business** \definefontfallback [...] [. definefontsize **\definefontsize**  $\ldots$ definefontstyle **\definefontstyle**  $\text{definefontstyle$  [...] definefont:argument **\definefont [...]** [...] [...] defineframedtable **being the contramediable (i.i)** [...] [...]<br>defineframedtext **and the contramediable of the contramediable (i.i)** [...] definefrozenfont **\definefrozenfont [...] [...]** defineglobalcolor:name<br>
definegraphictypesynonym<br>
definegraphictypesynonym<br>
[...] definehbox **\definehbox**  $\ldots$  **[...]** definehelp **\definehelp**  $\text{[...]}$   $[...]$   $[...]$   $[...]$ 

definechemicalsymbol **\definechemicalsymbol [...] [...]** definecollector **\definecollector [...]** [...] [...] definecolorgroup **because the colorginal value of the colorgroup**  $\ldots$ ] [...] [x:y:z,..] definecombination **\definecombination [...]** [...] [...] definecombinedlist **definecombinedlist** [...] [..=..] definecomment **\definecomment [...] [...] [..=..]** definecomplexorsimpleempty **butters definecomplexorsimpleempty \...** definecomplexorsimpleempty:argument **\definecomplexorsimpleempty {...}** defineconversion **\defineconversion \defineconversion** [...] [...] [...] [...] defineconversionset \defineconversionset [...] [...] [...] defineconversion:list **\defineconversion [...] [...] [...]** definecounter **\definecounter [...]** [...] [..=..] definedataset **\definedataset [...]** [...] [..=..] definedelimitedtext **\definedelimitedtext [...] [...] [..=..]** definedescription **because of the contract of the contract of the contract of the contract of the contract of the defined for the defined for the defined for the defined for the defined for the defined for the defined for** defineeffect **\defineeffect [...] [...] [..=..]** defineenumeration **because the contract of the contract of the contract of the contract of the contract of the contract of the contract of the contract of the contract of the contract of the contract of the contract of the** defineexpandable **\defineexpandable**  $\delta$  **\defineexpandable**  $\ldots$  {...} defineexternalfigure **below that all the contract of the contract of the contract of the contract of the contract of the contract of the contract of the contract of the contract of the contract of the contract of the contr** definefallbackfamily **\definefallbackfamily [...]** [...] [...] [...] .=..] definefallbackfamily:preset **\definefallbackfamily [...]** [...] [...] [...] definefield **\definefield [...] [...] [...] [...] [...]** definefieldbody **before the contract of the contract of the contract of the contract of the contract of the contract of the contract of the contract of the contract of the contract of the contract of the contract of the co** definefieldbodyset **\definefieldbodyset** [...] [...] definefieldcategory **\definefieldcategory [...] [...] [..=..]** definefieldstack **\definefieldstack [...] [...] [..=..]** definefiguresymbol **because of the contract of the contract of the contract of the contract of the contract of the contract of the contract of the contract of the contract of the contract of the contract of the contract of** definefileconstant **because the constant of the constant {...}** {...} definefilefallback **\definefilefallback**  $\ddot{\theta}$  \definefilefallback  $\ddot{\theta}$  [...]  $\ddot{\theta}$ definefilesynonym **\definefilesynonym [...] [...]** definefiller **\definefiller** [...] [...=..] definefirstline **definefirstline**  $\qquad$   $\qquad$  definefittingpage  $\begin{array}{ccc}\n\text{definefittingpage } [\dots] & [\dots] & [\dots] = .\n\end{array}$ definefloat **\definefloat [...] [...] [..=..]** definefont **definefont**  $\begin{bmatrix} 1 & 0 \\ 0 & 1 \end{bmatrix}$  ( $\begin{bmatrix} 0 & 1 \\ 0 & 1 \end{bmatrix}$  ( $\begin{bmatrix} 1 & 0 \\ 0 & 1 \end{bmatrix}$  ( $\begin{bmatrix} 0 & 1 \\ 0 & 1 \end{bmatrix}$  ( $\begin{bmatrix} 1 & 0 \\ 0 & 1 \end{bmatrix}$  ( $\begin{bmatrix} 0 & 0 \\ 0 & 1 \end{bmatrix}$  ( $\begin{bmatrix} 0 & 0 \\ 0 & 1 \end{bmatrix}$  ( $\begin{bmatrix}$ \definefontfallback [...] [...] [...] [..=..] definefontfamily **defined defined**  $\delta$  **defined**  $\delta$   $\delta$   $\delta$   $\delta$   $\delta$   $\delta$   $\delta$   $\delta$   $\delta$   $\delta$   $\delta$   $\delta$   $\delta$   $\delta$   $\delta$   $\delta$   $\delta$   $\delta$   $\delta$   $\delta$   $\delta$   $\delta$   $\delta$   $\delta$  definefontfamilypreset **\definefontfamilypreset [...] [..=..]** definefontfamilypreset:name **\definefontfamilypreset [...] [...]** definefontfamily:preset **\definefontfamily [...]** [...] [...] [...] definefontfeature  $\delta$  **\definefontfeature** [...] [...] [...] definefontfile **because and the contract of the contract of the contract of the contract of the contract of the contract of the contract of the contract of the contract of the contract of the contract of the contract of th** definefontsolution **\definefontsolution \definefontsolution** [...] [...] [..=..] definefontsynonym **\definefontsynonym** [...] [...] [..=..] defineformula **\defineformula [...] [...] [..=..]** defineformulaalternative **bluestical and the contrative contrative (i...**] [...] [...] defineformulaframed **\defineformulaframed [...] [...] [..=..]** defineframed **\defineframed [...] [...] [..=..]** defineframedcontent **\defineframedcontent [...] [...] [..=..]** defineframedtext **\defineframedtext [...] [...] [..=..]** defineglobalcolor  $\delta$ **defineglobalcolor [...]** [..=..]<br>defineglobalcolor:name  $\delta$  **\defineglobalcolor** [...] [...] \definegraphictypesynonym [...] [...] definegridsnapping **better of the contract of the contract of the contract of the contract of the contract of the contract of the contract of the contract of the contract of the contract of the contract of the contract of** definehead **\definehead [...] [...] [..=..]** defineheadalternative **business in the contract of the contract of the contract of the contract of the contract of the contract of the contract of the contract of the contract of the contract of the contract of the contrac** 

defineindenting **definition definition definition definition**  $\delta$  **definition [...]** [...] definemarker **and the control of the control of the control of the control of the control of the control of the control of the control of the control of the control of the control of the control of the control of the contr** definemathstyle **being a constructed definemathstyle**  $\text{definemathstyl}$ ...] definemeasure **definemeasure**  $\{... \}$  [...]  $\{... \}$  definemeasure  $\{... \}$  definemessage constant  $\{... \}$ definemessageconstant **\definemessageconstant** {...} definemixedcolumns  $\ldots$  } [. definemode **\definemode [...] [...]**

definehigh **\definehigh [...] [...] [..=..]** definehighlight **definehight <b>definehight** [...] [...] [...] definehspace **being a contract to the contract of the contract of the definehspace**  $[\ldots]$  **[...] [...]** definehypenationfeatures **\definehypenationfeatures [...] [..=..]** defineindentedtext **\defineindentedtext [...] [...] [..=..]** defineinitial **\defineinitial [...] [...] [..=..]** defineinsertion **\defineinsertion \defineinsertion** [...] [..=..] defineinteraction **because the contraction function**  $\text{defineinteraction}$  [...] [...] [...] defineinteractionbar **\defineinteractionbar [...] [...] [..=..]** defineinteractionmenu **before the contraction of the contraction of the contraction of the contraction of the contraction of the contraction of the contraction of the contraction of the contraction of the contraction of th** defineinterfaceconstant **\defineinterfaceconstant {...} {...}** defineinterfaceelement **\defineinterfaceelement {...} {...}** defineinterfacevariable **\defineinterfacevariable {...} {...}** defineinterlinespace **\defineinterlinespace [...] [...] [..=..]** defineintermediatecolor **\defineintermediatecolor [...] [...] [..=..]** defineitemgroup **\defineitemgroup \defineitemgroup**  $\ldots$  [...] [...] ... defineitems **\defineitems**  $\ldots$  [...] [...] ... definelabel **\definelabel [...] [...] [..=..]** definelabelclass **because the contract of the contract of the contract of the contract of the contract of the contract of the contract of the contract of the contract of the contract of the contract of the contract of the** definelayer **definelayer \definelayer** [...] [...=..]<br>definelayerpreset **definelation definelation definelation definelation definelation definelation definelation definelation definelation definelation** definelayerpreset  $\left.\begin{array}{c}\n \text{definelayerpresent}\n \end{array}\right.$ \definelayerpreset [...] [...] definelayout **but allows and the contract of the contract of the contract of the contract of the contract of the contract of the contract of the contract of the contract of the contract of the contract of the contract of** definelinefiller **\definelinefiller**  $\delta$  **\definelinefiller** [...] [...] [... definelinenote **\definelinenote [...] [...] [..=..]** definelinenumbering **because the contract of the contract of the contract of the contract of the contract of the contract of the contract of the contract of the contract of the contract of the contract of the contract of t** definelines **\definelines [...] [...] [..=..]** definelist **\definelist [...] [...] [..=..]** definelistalternative **business \definelistalternative [...]** [...] [...] [... definelistextra **because the contract of the contract of the contract of the contract of the contract of the contract of the contract of the contract of the contract of the contract of the contract of the contract of the c** definelow **\definelow [...] [...] [..=..]** definelowhigh **b**  $\delta$  **definelowhigh** [...] [...] [...] definelowmidhigh  $\det$  **\definelowmidhigh** [...] [..=..] defineMPinstance **\defineMPinstance** [...] [..=..] definemakeup **\definemakeup [...] [...] [..=..]** definemarginblock **\definemarginblock [...] [...] [..=..]** definemargindata **because and the contract of the contract of the definemargindata [...] [...] [...]** definemarking **better as a consequence of the consequence**  $\text{d}$  definemath  $\text{d}$ ...] [...] [... definemathaccent **\definemathaccent ... ...** definemathalignment **\definemathalignment [...] [...] [..=..]** definemathcases **\definemathcases [...] [...]** [...] [...] [...] definemathcommand **\definemathcommand [...]** [...] [...] definemathcommand<br>definemathdouble<br>definemathdouble **before the contract of the contract of the contract of the definemathdouble** [...] [...] [...] \definemathdouble [...] [...] [...] [...] definemathdoubleextensible **\definemathdoubleextensible [...] [...] [...] [...]** definemathematics  $\delta$  **\definemathematics [...]** [...] [...] definemathextensible **\definemathextensible [...] [...] [...]** definemathfence **\definemathfence [...] [...] [..=..]** definemathfraction **because the contraction**  $\delta$  **\definemathfraction** [...] [...=..] definemathframed **\definemathframed [...]** [...] [..=..] definemathmatrix  $\ddot{\text{...}}$   $\ddot{\text{...}}$   $\ddot{\text{...}}$   $\ddot{\text{...}}$ definemathornament **\definemathornament [...] [...] [..=..]** definemathover **\definemathover**  $\ldots$  [...] [...] definemathoverextensible **business in the contract of the contract of the contract of the contract of the contract of the contract of the contract of the contract of the contract of the contract of the contract of the cont** definemathovertextextensible **\definemathovertextextensible [...] [...] [...]** definemathradical **\definemathradical [...] [...] [..=..]** definemathstackers **because the contract of the contract of the contract of the contract of the contract of the contract of the contract of the contract of the contract of the contract of the contract of the contract of th** definemathtriplet **definemathtriplet**  $\delta$  **definemathtriplet** [...] [...] definemathunder **being a controlled a controlled a controlled a controlled a controlled a controlled a controlled a controlled a controlled a controlled a controlled a controlled a controlled a controlled a controlled a co** definemathunderextensible **beiderextensible (i...]** [...] [...]<br>definemathundertextextensible **beiderensity of the setting of the setting of the setting of the setting of the s** \definemathundertextextensible  $\lceil$ ...]  $\lceil$ ...]  $\lceil$ ...] definemathunstacked **\definemathunstacked [...] [...] [...]** \definemixedcolumns [...] [...] [..=..] definemultitonecolor **\definemultitonecolor [...]** [..=..] [..=..] [..=..] definenamedcolor **\definenamedcolor [...] [..=..]** definenamedcolor:name **\definenamedcolor [...] [...]** definenamespace **\definenamespace [...] [..=..]**

definepage **\definepage [...] [...]** definepalet **\definepalet**  $\qquad \qquad \text{definepalet } [\dots]$  [..=..] definepalet:name **\definepalet [...]** [...] defineparallel **area defined a define define**  $\delta$  **define [...]** [...] defineparbuilder **\defineparbuilder [...]** definesection **\definesection [...]**<br>definesectionblock **\definesectionblock** \definesectionblock definetooltip **\definetooltip \definetooltip** [...] [...] [..=..]

definenarrower **\definenarrower [...] [...] [..=..]** definenote **business definition definence** [...] [...] [..=..] defineornament:collector **\defineornament [...] [..=..] [..=..]** defineornament:layer **\defineornament [...]** [..=..] [..=..] defineoutputroutine **definection defined**  $\delta$  **l** *...***] [...] [...] [...] [...] [...] [...] [...] [...] [...] [...] [...] [...] [...] [...] [...] [...] [...] [...] [...] [...] [...] [...] [...] [...] [...] [...] [..** defineoutputroutinecommand **\defineoutputroutinecommand [...]** defineoverlay **because the contract of the contract of the contract of the contract of the contract of the contract of the contract of the contract of the contract of the contract of the contract of the contract of the con** definepagebreak **\definepagebreak [...] [...]** definepagechecker **\definepagechecker [...] [...] [..=..]** definepagegrid **\definepagegrid [...] [...] [..=..]** definepagegridarea **definepagegridarea** [...] [..=..] definepagegridspan **\definepagegridspan [...] [...] [..=..]** definepageinjection **\definepageinjection [...]** [..=..]<br>definepageinjectionalternative **\definepageinjectionalternative** [...] [. \definepageinjectionalternative [...] [...] [..=..] definepageshift **defined definepageshift** [...] [...] [...] definepagestate **being a contract to the contract of the contract of the definepagestate [...] [...] [...]** definepairedbox **\definepairedbox [...] [...] [..=..]** definepapersize  $\left.\begin{array}{cc} \text{define} \end{array}\right.$  definepapersize  $\left.\begin{array}{c} \text{define} \end{array}\right.$ definepapersize:name **being applicated the contract of the contract of the definepapersize [...] [...] [...] [...] [...** defineparagraph **\defineparagraph [...] [...] [..=..]** defineparagraphs **\defineparagraphs [...] [...] [..=..]** defineplacement **being a constant to the constant of the constant**  $\delta$   $\delta$   $\delta$   $\delta$   $\delta$   $\delta$   $\delta$ definepositioning **definentially defined in the set of the set of the set of the set of the set of the set of the set of the set of the set of the set of the set of the set of the set of the set of the set of the set of** defineprefixset **definest** [...] [...] [...] defineprocesscolor **\defineprocesscolor [...] [...] [..=..]** defineprocessor **\defineprocessor [...] [...] [..=..]** defineprofile **\defineprofile [...] [...] [..=..]** defineprogram **because the contract of the contract of the define program [...] [...] [...]** definepushbutton **\definepushbutton** [...] [..=..] definepushsymbol **\definepushsymbol [...] [...]** definereference **\definereference [...] [...]** definereferenceformat **\definereferenceformat** [...] [..=..] defineregister **\defineregister [...] [...] [..=..]** definerenderingwindow **\definerenderingwindow** [...] [...=..]<br>defineresetset [...] [...] [...] [...] defineresetset **definition definition definition definition definition definition definition definition definition definition definition definition definition definition definition definition** defineruby **\defineruby [...] [...] [..=..]** definescale **\definescale [...] [...] [..=..]** definescript **definescript**  $\{d\}$  definescript  $[...]$   $[...]$   $[...]$   $[...]$ <br>definesection \definesectionblock [...] [...] [..=..] definesectionlevels **business \definesectionlevels** [...] [...] defineselector **because and the contract of the contract of the contract of the contract of the contract of the contract of the contract of the contract of the contract of the contract of the contract of the contract of th** defineseparatorset **\defineseparatorset [...] [...] [...]** defineshift **but allows defineshift** [...] [...] [....] ... definesidebar **\definesidebar [...] [...] [..=..]** definesort **\definesort [...] [...] [...] {...}** definesorting **better as a contract of the contract of the contract of the definesorting [...] [...]** definespotcolor **\definespotcolor [...] [...] [..=..]** definestartstop **\definestartstop**  $\ldots$  [...] [...] ... definestyle **but all the contract of the contract of the contract of the contract of the contract of the contract of the contract of the contract of the contract of the contract of the contract of the contract of the contr** definestyleinstance **\definestyleinstance [...] [...] [...] [...]** definesubfield **because of the contract of the contract of the contract of the contract of the contract of the contract of the contract of the contract of the contract of the contract of the contract of the contract of the** definesubformula **\definesubformula [...] [...] [..=..]** definesymbol **\definesymbol [...] [...] [...]** definesynonym **\definesynonym [...] [...] [...] {...} {...}** definesynonyms **because and the contract of the contract of the contract of the contract of the contract of the contract of the contract of the contract of the contract of the contract of the contract of the contract of th** definesystemattribute  $\text{definesystem}$  **\definesystemattribute [...]** [...] definesystemconstant **business definesystemconstant {...}** definesystemvariable **\definesystemvariable {...}** defineTABLEsetup<br>definetabletemplate **and the contract of the contract of the contract of the definetabletemplate [...] [...]<br>definetabletemplate and the contract of the contract of the contract of the contract of the cont** definetabletemplate **being a contract the contract of the contract of the contract of the definetable contract of the definetable definetable contract definetable contract definetable contract definetable contract defineta** \definetabulate [...] [...] [/...*]*] **OPTIMUS** definetabulation **a OPTIMUS a OPTIMUS a OPTIMUS a OPTIMUS a OPTIMUS a OPTIMUS a OPTIMUS a OPTIMUS a OPTIMUS a OPTIMUS a OPTIMUS a OPTIMUS a OPTIMUS a OPTIMUS** definetext **\definetext [...] [...] [...] [...] [...] [...] [...]** definetextbackground **\definetextbackground [...] [...] [..=..]** definetextflow **\definetextflow [...] [...] [..=..]**

definetwopasslist **definition definetwopasslist**  $\ldots$ } definevspacing **better as a contract of the contract of the definevspacing [...]** [...] delimited **\delimited**  $\ddot{\ldots}$  **f**...} delimitedtext:instance  $\Delta E = \sum_{i=1}^{n}$ delimitedtext:instance:aside \aside **[...] {...}** delimitedtext:instance:blockquote \blockquote **[...] {...}** delimitedtext:instance:quotation \quotation **[...] {...}** delimitedtext:instance:quote \quote **[...] {...}** delimitedtext:instance:speech \speech \speech [...] {...} depthofstring **\depthofstring {...}** depthonlybox **\depthonlybox**  $\{ \ldots \}$ depthstrut **\depthstrut**  $\qquad \qquad \qquad \qquad \qquad \qquad \qquad$ determineheadnumber **\determineheadnumber [...]** determinenoflines **\determinenoflines** {...} devanagarinumerals **\devanagarinumerals {...}** digits  $\{\ldots\}$ digits:string **\digits ...** dimensiontocount **\dimensiontocount {...}** \... directcolor **\directcolor [...]** directcolored **\directcolored [..=..]**<br>directcolored name **and all contracts**  $\langle$  [...] directdummyparameter **and a constructed a construction**  $\dagger$  (...) directgetboxllx ... directgetboxlly **\directgetboxlly** ... directhighlight **being the contract of the contract of the contract of the contract of the contract of the contract of the contract of the contract of the contract of the contract of the contract of the contract of the con** directluacode **business and the contract of the contract of the contract of the contract of the contract of the contract of the contract of the contract of the contract of the contract of the contract of the contract of** directsetup **\directsetup**  $\{... \}$ directsymbol **business in the contract of the contract of the contract of the contract of the contract of the contract of the contract of the contract of the contract of the contract of the contract of the contract of the** directvspacing **being the contract of the contract of the contract of the contract of the contract of the contract of the contract of the contract of the contract of the contract of the contract of the contract of the cont** dis **\dis {...}** disabledirectives **\disabledirectives [...]** disableexperiments **\disableexperiments [...]** disablemode **\disablemode [...]** disableoutputstream **\disableoutputstream** disableparpositions **\disableparpositions** disableregime **\disableregime** disabletrackers **\disabletrackers [...]** displaymath **\displaymath {...}** displaymathematics **\displaymathematics {...}** displaymessage **the contract of the contract of the contract of the contract of the displaymessage {...}<br>distributedhsize <b>displayment** and **displaymessage {...**} doadaptleftskip **bluestights** and the doad of the doad of the doad of the doad of the doad of the doad of the do doadaptrightskip **\doadaptrightskip** {...} doaddfeature **\doaddfeature {...}** doassign **\doassign [...] [..=..]** doassignempty **be a constrained doassignempty**  $\ldots$  **[...]** [..=..]

definetransparency:1 **\definetransparency [...]** [...] definetransparency:2 **\definetransparency [...]** [..=..] definetransparency:3 **\definetransparency [...] [...]** definetype **but all the contract of the contract of the contract of the contract of the contract of the contract of the contract of the contract of the contract of the contract of the contract of the contract of the contra** definetypeface **being a contract to the contract of the set of the contract of the contract of the contract of the contract of the contract of the contract of the contract of the contract of the contract of the contract of** definetypescriptprefix **\definetypescriptprefix [...] [...]** definetypescriptsynonym **\definetypescriptsynonym** [...] [...] definetypesetting **definitypesetting**  $\text{times}$  [...] [...] [...] definetyping **definetyping** [...] [..=..] defineunit **defineunit**  $\det$  **defineunit** [...] [..=..] defineviewerlayer **\defineviewerlayer [...] [...] [..=..]** definevspace **a definevs definevspace** [...] [...] [...] definevspacingamount **\definevspacingamount [...] [...] [...]** definextable **\definextable [...] [...] [..=..]** delimitedtext  $\Delta$  **delimitedtext** [...]  $[...]$   $(...]$ depthspanningtext **because the contract of the contract of the contract of the contract of the contract of the contract of the contract of the contract of the contract of the contract of the contract of the contract of the** description:example \DESCRIPTION **[...] {...} ... \par** determinelistcharacteristics **\determinelistcharacteristics** [...] [..=..] determineregistercharacteristics **\determineregistercharacteristics [...] [..=..]** directboxfromcache **\directboxfromcache {...} {...}** \directcolored [...] directconvertedcounter **business \directconvertedcounter {...}** {...} directcopyboxfromcache **\directcopyboxfromcache {...}** {...} {...} directgetboxllx **\directgetboxllx ...** directlocalframed **business and**  $\langle$  **directlocalframed [...]** {...} directselect {...} {...} {...} {...} {...} {...} **OPT** directsetbar **optimal contracts to the contract of the contractsetbar {...}<sup> OPT</sup> <sup>OPT</sup> <sup>OPT</sup> <sup>OPT</sup> <sup>OPT</sup> OPT OPT** distributedhsize **\distributedhsize {...} {...} {...}** dividedsize **\dividedsize {...} {...} {...}**

docheckassignment **business \docheckassignment** {...} docheckedpair **\docheckedpair {...}** documentvariable **being a constant of the constant of the constant of the constant of the constant of the constant of the constant of the constant of the constant of the constant of the constant of the constant of the cons** doeassign **because the contract of the contract of the contract of the contract of the contract of the contract of the contract of the contract of the contract of the contract of the contract of the contract of the contrac** dofastloopcs **being the control of the control of the control of the control of the control of the control of the control of the control of the control of the control of the control of the control of the control of the con** dogetattribute **but all the contract of the contract of the contract of the contract of the contract of the contract of the contract of the contract of the contract of the contract of the contract of the contract of the co** dogetattributeid **bluessed and the contract of the contract of the contract of the contract of the contract of the contract of the contract of the contract of the contract of the contract of the contract of the contract** dogobblesingleempty **being** dogobblesingleempty  $\ldots$ ] doif  $\{\ldots\}$  {...} {...} doifcolor **\doifcolor {...}** {...} doifcommon **\doifcommon {...}** {...} {...} doifcounter **\doifcounter** {...} {...} doifdefined **\doifdefined** \doifdefined {...} {...}<br>doifdefined counter  $\qquad \qquad \qquad$  \doifdefined counter {...

doboundtext **\doboundtext** {...} {...} {...} docheckedpagestate **\docheckedpagestate {...}** {...} {...} {...} {...} {...} {...} dodoubleargument **being a constant of the constant of the constant of the constant**  $\ldots$  **[...] [...]** dodoubleargumentwithset **\dodoubleargumentwithset \...** [...] [...] dodoubleempty **because the contract of the contract of the contract of the contract of the contract of the contract of the contract of the contract of the contract of the contract of the contract of the contract of the con** dodoubleemptywithset **\dodoubleemptywithset \...** [...] [...] dodoublegroupempty **\dodoublegroupempty**  $\ldots$  {...} {...} doexpandedrecurse **\doexpandedrecurse {...} {...}** dogetcommacommandelement **business \dogetcommacommandelement** ... \from ... \to \... dogobbledoubleempty **\dogobbledoubleempty [...] [...]** doifallcommon<br>doifallcommon **a doifall common {...}** {...} {...}<br>doifall common alse doifallcommonelse **being a controlled to the controlled to the controlled to the controlled to the controlled to the doifall defined else**  $\{\ldots\}$  **{...} {...} {...}** doifalldefinedelse **business are all the controller of the controller of the controller in the controller of the controller**  $\delta$  **doifall modes**  $\{\ldots\}$  $\{\ldots\}$  $\{\ldots\}$ doifallmodes **\doifallmodes {...} {...} {...}** doifallmodeselse **\doifallmodeselse {...} {...} {...}** doifassignmentelse **business \doifassignmentelse {...}** {...} doifblackelse **\doifblackelse {...} {...} {...}** doifbothsides **\doifbothsides {...} {...} {...}** doifbothsidesoverruled **\doifbothsidesoverruled {...} {...} {...}** doifboxelse **but allow the contract of the contract of the contract of the contract of the contract of the contract of the contract of the contract of the contract of the contract of the contract of the contract of the con** doifbufferelse **bufferelse and a doifbufferelse** {...} {...} {...} doifcolorelse **business doifcolorelse** {...} {...} {...} doifcommandhandler **\doifcommandhandler** \... {...} {...} doifcommandhandlerelse **business \doifcommandhandlerelse** \... {...} {...} doifcommonelse **business and the control of the control of the control of the control of the control of the control of the control of the control of the control of the control of the control of the control of the control** doifcontent **business a doifcontent doifcontent c**...} **{...} {...} }** ... **{...}** doifconversiondefinedelse **business \doifconversiondefinedelse** {...} {...} doifconversionnumberelse **\doifconversionnumberelse** {...} {...} {...} doifcounterelse **business and the control of the control of the control of the control of the control of the control of the control of the control of the control of the control of the control of the control of the contro** doifcurrentfonthasfeatureelse **\doifcurrentfonthasfeatureelse** {...} {...} \doifdefinedcounter {...} {...} doifdefinedcounterelse **business \doifdefinedcounterelse** {...} {...} doifdefinedelse **business and the contract of the contract of the contract of the contract of the contract of the contract of the contract of the contract of the contract of the contract of the contract of the contract o** doifdimensionelse **business and the contract of the contract of the contract of the contract of the contract of the contract of the contract of the contract of the contract of the contract of the contract of the contract** doifdimenstringelse **\doifdimenstringelse {...} {...} {...}** doifdocumentargument **\doifdocumentargument {...} {...}** doifdocumentargumentelse **business \doifdocumentargumentelse** {...} {...} doifdocumentfilename **business \doifdocumentfilename** {...} {...} doifdocumentfilenameelse **business \doifdocumentfilenameelse** {...} {...} doifdrawingblackelse **by the contract of the contract of the contract of the contract of the contract of the contract of the contract of the contract of the contract of the contract of the contract of the contract of the c** doifelse **\doifelse {...} {...} {...} {...}** doifelseallcommon **but allow the control of the control of the control of the control of the control of the control of the control of the control of the control of the control of the control of the control of the control o** doifelsealldefined **business \doifelsealldefined {...}** {...} doifelseallmodes **being the controller of the controller of the controller**  $\{... \} \{... \} \{... \}$ doifelseassignment **being the contract of the contract of the contract of the contract of the contract of the contract of the contract of the contract of the contract of the contract of the contract of the contract of the** doifelseblack  $\qquad \qquad \text{doif} \text{else} \text{f...} \text{f...} \text{else}$ doifelsebox **but also about the contract of the contract of the contract of the contract of the contract of the contract of the contract of the contract of the contract of the contract of the contract of the contract of th** doifelseboxincache **\doifelseboxincache {...} {...} {...} {...}** doifelsebuffer **buffer doifelsebuffer**  $\ddot{\textbf{d}}$  **doifelsebuffer**  $\{\ldots\}$   $\{\ldots\}$ doifelsecolor **\doifelsecolor {...} {...} {...}** doifelsecommandhandler **\doifelsecommandhandler** \... {...} {...} {...} doifelsecommon<br>doifelseconversiondefined<br>doifelseconversiondefined<br>doifelseconversiondefined<br>doifelseconversiondefined<br>doifelseconversiondefined doifelseconversiondefined<br>doifelseconversionnumber<br>doifelseconversionnumber<br>doifelseconversionnumber<br>doifelseconversionnumber<br>doifelseconversionnumber \doifelseconversionnumber {...} {...} {...} {...} doifelsecounter **\doifelsecounter**  $\{\ldots\}$  {...}  $\{\ldots\}$ doifelsecurrentfonthasfeature **\doifelsecurrentfonthasfeature** {...} {...} doifelsecurrentsortingused **\doifelsecurrentsortingused {...} {...}** doifelsecurrentsynonymshown **\doifelsecurrentsynonymshown** {...} {...} doifelsecurrentsynonymused  $\delta$ **\doifelsecurrentsynonymused** {...} {...}

doifelsehelp **being a controlled a controlled a controlled a controlled a controlled a controlled a controlled a controlled a controlled a controlled a controlled a controlled a controlled a controlled a controlled a contr** doifelseitalic **be a constructed as a constructed by the construction of the set of the construction of the construction of the constraints**  $\delta$  **doifelseitalic**  $\{ \ldots \}$  $\{ \ldots \}$ doifelseoddpage **(...}** {...} {...} doifelseoddpage **doifelseoddpage {...}** {...} doifelseparallel **\doifelseparallel {...}** {...} {...}

doifelsedefined **business doifelsedefined**  $\{...$  {...} {...} doifelsedefinedcounter<br>
doifelsedimension<br>
doifelsedimension<br>
doifelsedimension<br>
doifelsedimension<br>
doifelsedimension<br>
doifelsedimension<br>
doifelsedimension<br>
doifelsedimension doifelsedimension **\doifelsedimension {...} {...} {...}** doifelsedimenstring **being the contract of the contract of the contract of the contract of the contract of the contract of the contract of the contract of the contract of the contract of the contract of the contract of the** doifelsedocumentargument<br>  $\qquad \qquad \qquad \qquad$   $\qquad$   $\qquad$  doifelsedocumentfilename **business \doifelsedocumentfilename** {...} {...} doifelsedrawingblack **being a support of the set of the set of the set of the set of the set of the set of the set of the set of the set of the set of the set of the set of the set of the set of the set of the set of the s** doifelseempty **be a contract to a contract of the contract of the contract of the contract of the contract of the contract of the contract of the contract of the contract of the contract of the contract of the contract of** doifelseemptyvalue **business doifelseemptyvalue {...}** {...} doifelseemptyvariable **business \doifelseemptyvariable {...}** {...} {...} doifelseenv **business and the contract of the contract of the contract of the contract of the contract of the contract of the contract of the contract of the contract of the contract of the contract of the contract of th** doifelsefastoptionalcheck **\doifelsefastoptionalcheck {...} {...}** doifelsefastoptionalcheckcs **\doifelsefastoptionalcheckcs** \... \... doifelsefieldbody<br>doifelsefieldcategory<br>doifelsefieldcategory<br>doifelsefieldcategory<br>doifelsefieldcategory<br>doifelsefieldcategory<br>doifelsefieldcategory<br>doifelsefieldcategory<br>doifelsefield \doifelsefieldcategory {...} {...} {...} doifelsefigure **being a contract to the contract of the contract of the contract of the contract of the contract of the contract of the contract of the contract of the contract of the contract of the contract of the contra** doifelsefile **being a controlled a controlled a controlled a controlled a controlled a controlled a controlled**  $\set{...}$  **{...} {...}** doifelsefiledefined **being a constant of the constant of the constant of the constant of the constant of the constant of the constant of the constant of the constant of the constant of the constant of the constant of the c** doifelsefileexists **\doifelsefileexists {...}** {...} doifelsefirstchar **\doifelsefirstchar {...}** {...} {...} {...} doifelseflagged  $\dot{...} \{...} \{... \}$ <br>doifelsefontchar  $\ddot{...} \{...} \{... \}$ doifelsefontchar **being the controlled of the controlled area** doifelsefontfeature **doifelsefontfeature**  $\{...}\{...}\{...}\{...}\$  $\dot{\text{double}}$  {...} {...} {...} doifelsefontpresent **below**  $\qquad \qquad \qquad \qquad$  **\doifelsefontpresent {...} {...}** doifelsefontsynonym  $\{... \} \{... \} \$ doifelsehasspace **being a constant of the constant of the constant of the constant of the constant of the constant of the constant of the constant of the constant of the constant of the constant of the constant of the cons** doifelseincsname **business and the contract of the contract of the contract of the contract of the contract of the contract of the contract of the contract of the contract of the contract of the contract of the contract** doifelseinelement **businelement**  $\qquad \qquad \text{dof} \text{dof} \text$ doifelseinputfile **business doifelseinputfile** {...} {...} doifelseinsertion **\doifelseinsertion** {...} {...} doifelseinset **\doifelseinset** {...} {...} {...} {...} doifelseinstring **being the subset of the contract of the set of the contract of the contract of the contract of the contract of the contract of the contract of the contract of the contract of the contract of the contract** doifelseinsymbolset **\doifelseinsymbolset** {...} {...} {...} {...} doifelseintoks **\doifelseintoks {...} {...} {...} {...}** doifelseintwopassdata **being a constant of the constant of the constant of the constant of the constant of the constant of the constant of the constant of the constant of the constant of the constant of the constant of the** doifelselanguage **being a constant of the set of the set of the set of the set of the set of the set of the set of the set of the set of the set of the set of the set of the set of the set of the set of the set of the set** doifelselayerdata **be a summer of the controller of the set of the controller of the controller set of the controller set of the controller set of the controller set of the controller set of the controller set of the contr** doifelselayoutdefined **be a set of the controller of the controller of the controller of the controller of the controller of the controller of the controller of the controller of the controller of the controller of the con** doifelselayoutsomeline **business \doifelselayoutsomeline {...}** {...} {...} doifelselayouttextline **business \doifelselayouttextline {...}** {...} {...} doifelseleapyear **being the control of the control of the control of the control of the control of the control of the control of the control of the control of the control of the control of the control of the control of the** doifelselist **\doifelselist {...} {...} {...}** \doifelselocation {...} {...} doifelselocfile **business \doifelselocfile** {...} {...} doifelseMPgraphic  $\qquad \qquad \text{doif} \text{else} \text{MPgraphic } \{ \ldots \} \text{ } \{ \ldots \}$ doifelsemainfloatbody **being a support of the set of the set of the set of the set of the set of the set of the set of the set of the set of the set of the set of the set of the set of the set of the set of the set of the** doifelsemarkedpage **being a constant of the constant of the constant of the constant of the constant of the constant of the constant of the constant of the constant of the constant of the constant of the constant of the co** doifelsemarking **being the contract of the contract of the contract of the contract of the contract of the contract of the contract of the contract of the contract of the contract of the contract of the contract of the con** doifelsemeaning **being the contract of the contract of the contract of the contract of the contract of the contract of the contract of the contract of the contract of the contract of the contract of the contract of the con** doifelsemessage **being a constant of the constant of the constant of the constant of the constant of the constant of the constant of the constant of the constant of the constant of the constant of the constant of the const** doifelsemode **being a constant of the constant of the constant of the constant of the constant of the constant of the constant of the constant of the constant of the constant of the constant of the constant of the constant** doifelsenextbgroup **being the contract of the contract of the contract of the contract of the contract of the contract of the contract of the contract of the contract of the contract of the contract of the contract of the** doifelsenextbgroupcs  $\ldots \ldots$ doifelsenextchar **being a constant of the constant of the constant**  $\{... \} \{... \} \{... \}$ doifelsenextoptional **being a subset of the control of the control of the control of the control of the control of the control of the control of the control of the control of the control of the control of the control of th** doifelsenextoptionalcs **being a substituted by the contract of the contract of the contract of the contract of the contract of the contract of the contract of the contract of the contract of the contract of the contract of** doifelsenextparenthesis **\doifelsenextparenthesis {...} {...}** doifelsenonzeropositive  $\delta$  **\doifelsenonzeropositive {...}** {...} doifelsenoteonsamepage **\doifelsenoteonsamepage {...} {...} {...}** doifelsenothing<br>
doifelsenumber<br>
doifelsenumber<br>
doifelsenumber<br>
doifelsenumber<br>
doifelsenumber<br>
doifelsenumber<br>
doifelsenumber<br>
doifelsenumber doifelsenumber **\doifelsenumber {...} {...} {...}** doifelseobjectfound  $\qquad \qquad \qquad \qquad \text{doif} \text{else}$ doifelseobjectreferencefound<br>
doifelseobjectreferencefound {...} {...} {...}<br>
doifelseoddpage {...} {...} \doifelseoddpagefloat {...} {...} doifelseoldercontext **\doifelseoldercontext** {...} {...} doifelseolderversion **being a support of the control of the control of the control of the control of the control of the control of the control of the control of the control of the control of the control of the control of t** doifelseoverlapping **being the contract of the contract of the contract of the contract of the contract of the contract of the contract of the contract of the contract of the contract of the contract of the contract of the** doifelseoverlay **be a constant of the constant of the constant of the constant of the constant of the constant of the constant of the constant of the constant of the constant of the constant of the constant of the constant** 

doifempty **\doifempty \doifempty \doifempty \doifempty \doifempty \doifempty \doifempty \doifempty \doifempty \doifempty \doifempty \doifempty \doifempty \doifempty \doifempty \doifempty \do** doifemptytoks **being as a contract of the contract of the contract of the contract of the contract of the contract of the contract of the contract of the contract of the contract of the contract of the contract of the cont** doifemptyvalue **business and the contract of the contract of the contract of the contract of the contract of the contract of the contract of the contract of the contract of the contract of the contract of the contract of** doifenv **\doifenv {...} {...}** doiffile **{...}** {...}<br>doiffiledefinedelse <br>doiffiledefinedelse <br>doiffiledefinedelse doifhelpelse **business a doifhelpelse** {...} {...} doifinset<br>doifinsetelse  $\begin{array}{ccc}\n\text{dom} & \text{dom} & \text{$ 

doifelseparentfile **business doifelseparentfile** {...} {...} doifelsepath **being a contract to the contract of the contract of the contract of the contract of the contract of the contract of the contract of the contract of the contract of the contract of the contract of the contract** doifelsepathexists  $\qquad \qquad \text{doif}$  **\doifelsepathexists {...}** {...} doifelsepatterns **being the contract of the contract of the contract of the contract of the contract of the contract of the contract of the contract of the contract of the contract of the contract of the contract of the co** doifelseposition  $\qquad \qquad \qquad \qquad \text{doifelseposition } \dots \} \{ \dots \}$ doifelsepositionaction **\doifelsepositionaction** {...} {...} doifelsepositiononpage  $\qquad \qquad \qquad \qquad$   $\qquad \qquad$  doifelsepositiononpage  $\{\ldots\}$   $\{ \ldots\}$   $\{ \ldots\}$ doifelsepositionsonsamepage  $\ddot{\text{de}}$   $\ddot{\text{de}}$ doifelsepositionsonthispage  $\ddot{\text{def}}$   $\ddot{\text{def}}$ doifelsepositionsused **\doifelsepositionsused {...} {...}** doifelsereferencefound **being a set of the contract of the contract of the contract of the contract of the contract of the contract of the contract of the contract of the contract of the contract of the contract of the con** doifelserightpagefloat **being the set of the set of the set of the set of the set of the set of the set of the s** doifelserighttoleftinbox **\doifelserighttoleftinbox** ... {...} {...} doifelsesamelinereference **\doifelsesamelinereference** {...} {...} doifelsesamestring **being the contract of the contract of the contract of the contract of the contract of the contract of the contract of the contract of the contract of the contract of the contract of the contract of the** doifelsesetups **being the contract of the contract of the contract of the contract of the contract of the contract of the contract of the contract of the contract of the contract of the contract of the contract of the cont** doifelsesomebackground **business \doifelsesomebackground {...}** {...} doifelsesomespace **being a constant of the constant of the constant of the constant of the constant of the constant of the constant of the constant of the constant of the constant of the constant of the constant of the con** doifelsesomething **being the contract of the contract of the contract of the contract of the contract of the contract of the contract of the contract of the contract of the contract of the contract of the contract of the c** doifelsesometoks **being a constant of the constant of the constant of the constant of the constant of the constant of the constant of the constant of the constant of the constant of the constant of the constant of the cons** doifelsestringinstring<br>
doifelsestructurelisthasnumber<br>
doifelsestructurelisthasnumber<br>
doifelsestructurelisthasnumber<br>
{...} {...} doifelsestructurelisthasnumber<br>
doifelsestructurelisthaspage<br>
doifelsestructurelisthaspage<br>  $\{... \}$  {...} doifelsestructurelisthaspage **\doifelsestructurelisthaspage {...} {...}** doifelsesymboldefined  $\qquad \qquad \text{doifelsesymbold defined } \{ \ldots \} \; \{ \ldots \}$ doifelsesymbolset **\doifelsesymbolset {...}** {...} doifelsetext  $\qquad \qquad \text{...} \{...} \{... \}$ doifelsetextflow **\doifelsetextflow {...} {...} {...}** doifelsetextflowcollector **\doifelsetextflowcollector {...}** {...} doifelsetopofpage **biselet and the set of the set of the set of the set of the set of the set of the set of the s** doifelsetypingfile **being the contract of the contract of the contract of the contract of the contract of the contract of the contract of the contract of the contract of the contract of the contract of the contract of the** doifelseundefined **business and the contract of the contract of the contract of the contract of the contract of the contract of the contract of the contract of the contract of the contract of the contract of the contract** doifelseurldefined **business doifelseurldefined**  $\{\ldots\}$  {...} doifelsevalue **business and the contract of the contract of the contract of the contract of the contract of the contract of the contract of the contract of the contract of the contract of the contract of the contract of th** doifelsevaluenothing **being the contract of the contract of the contract of the contract of the contract of the contract of the contract of the contract of the contract of the contract of the contract of the contract of th** doifelsevariable **being a constant of the constant of the constant of the constant of the constant of the constant of the constant of the constant of the constant of the constant of the constant of the constant of the cons** doifemptyelse **\doifemptyelse {...}** {...} {...} doifemptyvalueelse **\doifemptyvalueelse** {...} {...} {...} doifemptyvariable **\doifemptyvariable**  $\ddot{\theta}$ doifemptyvariable **\doifemptyvariable {...} {...} {...}** doifemptyvariableelse **business \doifemptyvariableelse {...} {...}** {...} doifenvelse<br>
doiffastoptionalcheckcselse<br>
doiffastoptionalcheckcselse<br> **doiffastoptionalcheckcselse** \doiffastoptionalcheckcselse \... \... doiffastoptionalcheckelse **\doiffastoptionalcheckelse {...} {...}** doiffieldbodyelse **business and the contract of the contract of the contract of the contract of the contract of the contract of the contract of the contract of the contract of the contract of the contract of the contract o** doiffieldcategoryelse **\doiffieldcategoryelse {...} {...} {...}** doiffigureelse **being a constant of the constant of the constant of the constant of the constant of the constant of the constant of the constant of the constant of the constant of the constant of the constant of the consta** doiffiledefinedelse **\doiffiledefinedelse {...} {...} {...}** doiffileelse **being a constant of the constant of the constant of the constant of the constant of the constant of the constant of the constant of the constant of the constant of the constant of the constant of the constant** doiffileexistselse **\doiffileexistselse {...} {...} {...}** doiffirstcharelse **being a constant of the constant of the constant of the constant of the constant of the constant of the constant of the constant of the constant of the constant of the constant of the constant of the con** doifflaggedelse **business and the control of the control of the control of the control of the control of the control of the control of the control of the control of the control of the control of the control of the contro** doiffontcharelse **being a constant of the constant of the constant of the constant of the constant of the constant of the constant of the constant of the constant of the constant of the constant of the constant of the cons** doiffontfeatureelse **\doiffontfeatureelse {...} {...} {...}** doiffontpresentelse **being a controlled as a controlled by the controlled as a controlled by**  $\text{doffontpresentelse} \{ \ldots \} \{ \ldots \}$ doiffontsynonymelse **\doiffontsynonymelse {...} {...} {...}** doifhasspaceelse **business \doifhasspaceelse {...}** {...} {...} doifincsnameelse **\doifincsnameelse** {...} {...} {...} doifincsnameelse {...} {...} {...} doifinelementelse **\doifinelementelse** {...} {...} {...} {...} {...} } doifinelementelse **\doifinelementelse {...} {...} {...}** doifinputfileelse **being the controller of the controller and the controller of the controller and doifing the doifing doifing the doifing doifing doifing the doifing doifing doifing doifing doifing doifing doifing doifing** doifinsertionelse **a doifinity doifinity doifinity doifinity doifinity doifinity doifinity doifinity doifinity doifinity doifinity doifinity doifinity doifinity doifinity doifinity doifini** doifinsetelse **\doifinsetelse {...} {...} {...} {...}** doifinstring **doifiniting**  $\ddot{\textbf{a}}$ ...} {...} {...} doifinstringelse **\doifinstringelse {...} {...} {...} {...}** doifinsymbolset **\doifinsymbolset {...}** {...} {...} doifinsymbolsetelse **being as a controlled by the controlled by the controlled by the controlled by the controlled by the controlled by**  $\delta$  **doifinsymbolsetelse**  $\{ \ldots \}$  $\{ \ldots \}$  $\{ \ldots \}$ doifintokselse **being a contained a container a container**  $\text{dofintokseles} \{ \ldots \} \{ \ldots \} \{ \ldots \}$ 

doifitalicelse **business and the contract of the contract of the contract of the contract of the contract of the contract of the contract of the contract of the contract of the contract of the contract of the contract of** doifmode **\doifmode {...} {...}** doifnot **\doifnot \doifnot** {...} {...} {...} doifnotcounter **\doifnotcounter {...}** {...} doifnotempty **being the contract of the contract of the contract of the contract of the contract of the contract of the contract of the contract of the contract of the contract of the contract of the contract of the contra** doifnotenv **b**  $\begin{cases} \text{dof} \text{not} \{... \} \{... \} \end{cases}$ doifnotfile **doifnotfile**  $\{... \} \{... \}$  doifnotflagged  $\{... \} \{... \}$ doifnothing **doifficially**  $\text{dofnothning} \{... \} \{... \}$ doifnotmode **\doifnotmode {...}** {...} doifnotnumber **\doifnotnumber {...}** {...} doifnotsetups **\doifnotsetups {...}** {...} doifnumber **\doifnumber** {...} {...}

doifintwopassdataelse **bookstatelse doifinity**  $\text{considuals} \{... \} \{... \} \{... \}$ doiflanguageelse **being a constant of the constant of the constant of the constant of the constant of the constant of the constant of the constant of the constant of the constant of the constant of the constant of the cons** doiflayerdataelse **being a support of the controllation of the controllation of the controllation of the controllation of the controllation of the controllation of the controllation of the controllation of the controllatio** doiflayoutdefinedelse **businedelse**  $\dot{\theta}$  **heads heads heads heads heads heads heads heads heads heads heads heads heads heads heads heads heads heads heads heads heads heads** doiflayoutsomelineelse **business \doiflayoutsomelineelse** {...} {...} doiflayouttextlineelse **business \doiflayouttextlineelse** {...} {...} doifleapyearelse **\doifleapyearelse {...} {...} {...}** doiflistelse **being a contained a contained a contained a contained a contained a contained a contained a contained a contained a contained a contained a contained a contained a contained a contained a contained a containe** doiflocationelse **business doiflocationelse and <b>doiflocationelse** {...} {...} doiflocfileelse **\doiflocfileelse {...} {...} {...}** doifMPgraphicelse **business \doifMPgraphicelse {...}** {...} {...} doifmainfloatbodyelse **business and the set of the set of the set of the set of the set of the set of the set of the set of the set of the set of the set of the set of the set of the set of the set of the set of the set** doifmarkingelse **being as a constant of the constant of the constant of the constant of the constant of the constant of the constant of the constant of the constant of the constant of the constant of the constant of the co** doifmeaningelse **business in the contract of the contract of the contract of the contract of the contract of the contract of the contract of the contract of the contract of the contract of the contract of the contract of t** doifmessageelse **being a constant of the constant of the constant of the constant of the constant of the constant of the constant of the constant of the constant of the constant of the constant of the constant of the const** doifmodeelse **\doifmodeelse {...} {...}**<br>doifnextbgroupcselse **by a set of the contract of the contract of the contract of the contract**  $\lambda$  **doifnextbgroupcselse**  $\lambda$ **...** \doifnextbgroupcselse \... \... doifnextbgroupelse **business \doifnextbgroupelse** {...} {...} doifnextcharelse **\doifnextcharelse** {...} {...} {...} doifnextcharelse {...} {...} doifnextoptionalcselse **\doifnext** \doifnextoptionalcselse \... \... doifnextoptionalelse **business \doifnextoptionalelse** {...} {...} doifnextparenthesiselse **\doifnextparenthesiselse {...} {...}** doifnonzeropositiveelse **business \doifnonzeropositiveelse** {...} {...} doifnotallcommon **being a controlled by the controlled by the controlled by the controlled by**  $\delta$  **and**  $\delta$  **(...}**  $\{...$  **}**  $\{...$  **}**  $\{...$  **}**  $\{...$  **}**  $\{...$  **}**  $\{...$  **}**  $\{...$  **}**  $\{...$  **}**  $\{...$  **}**  $\{...$  **}**  $\{...$  **}**  $\{...$  **}**  $\{...$  **} \{...** doifnotallmodes **being a controlled as a controlled being a controlled being a controlled being a controlled being a controlled being a controlled being a controlled being a controlled being a controlled being a controlled** doifnotcommandhandler **\doifnotcommandhandler** \... {...} {...} doifnotcommon **\doifnotcommon {...}** {...} doifnotdocumentargument **\doifnotdocumentargument {...} {...}** doifnotdocumentfilename **\doifnotdocumentfilename** {...} {...} doifnotemptyvalue **business \doifnotemptyvalue {...}** {...} doifnotemptyvariable **business \doifnotemptyvariable {...}** {...} doifnoteonsamepageelse **business \doifnoteonsamepageelse** {...} {...} doifnotescollected **\doifnotescollected** {...} {...} doifnotflagged **\doifnotflagged {...} {...}** doifnothingelse **business a doifnothing a doifnothing else** {...} {...} {...} doifnotinset **doifnotinset business doifnotinset h** doifnotinset  $\{... \} \{... \}$  doifnotinset  $\{... \}$  doifnotinsidesplitfloat  $\{... \}$ \doifnotinsidesplitfloat {...} doifnotinstring  $\ddot{\text{...}}$  {...} {...} doifnotsamestring  $\ddot{\text{S}^1}$   $\ddot{\text{S}^2}$ doifnotvalue **1.** doifnotvalue {...} {...} {...} doifnotvariable **\doifnotvariable {...} {...} {...}** doifnumberelse **\doifnumberelse** {...} {...} doifobjectfoundelse **business and the contract of the contract of the contract of the contract of the contract of the contract of the contract of the contract of the contract of the contract of the contract of the contract** doifobjectreferencefoundelse **\doifobjectreferencefoundelse** {...} {...} {...} doifoddpageelse **\doifoddpageelse {...} {...}** doifoddpagefloatelse **\doifoddpagefloatelse {...} {...}** doifoldercontextelse **\doifoldercontextelse {...} {...} {...}** doifolderversionelse **\doifolderversionelse {...} {...} {...} {...}** doifoverlappingelse **being a contract to the contract of the contract of the contract of the contract of the contract of the contract of the contract of the contract of the contract of the contract of the contract of the c** doifoverlayelse **\doifoverlayelse {...} {...} {...}** doifparallelelse **being a constant of the constant of the constant of the constant of the constant of the constant of the constant of the constant of the constant of the constant of the constant of the constant of the cons** doifparentfileelse **being a constant of the constant of the constant of the constant of the constant of the constant of the constant of the constant of the constant of the constant of the constant of the constant of the co** doifpathelse **being the contract of the contract of the contract of the contract of the contract of the doifpathelse**  $\{... \} \{... \} \{... \}$ doifpathexistselse **being the contract of the contract of the contract of the contract of the doifpatternselse {...} {...} {...} doifpatternselse <b>b** doifpatternselse **\doifpatternselse {...} {...} {...}** doifposition **being a contract to the contract of the contract of the contract of the contract of the contract of the contract of the contract of the contract of the contract of the contract of the contract of the contract** doifpositionaction **being the contraction of the contraction {...}** {...} {...} doifpositionactionelse **business \doifpositionactionelse** {...} {...} doifpositionelse **\doifpositionelse** {...} {...} {...} doifpositiononpageelse **being a controlled as a controlled by the controlled and doifpositiononpageelse** {...} {...} {...}

doifsamestring **because the contract of the contract of the contract of the contract of the contract of the contract of the contract of the contract of the contract of the contract of the contract of the contract of the co** doifsetups **\doifsetups {...}** {...} doifsetupselse **\doifsetupselse {...} {...} {...}** doifsomething **being the contract of the contract of the contract of the contract of the contract of the contract of the contract of the contract of the contract of the contract of the contract of the contract of the contr** doifsometoks **\doifsometoks** \... {...} doiftext **\doiftext** \doiftext {...} {...} doiftextelse **but all the contract of the contract of the contract of the contract of the contract of the contract of the contract of the contract of the contract of the contract of the contract of the contract of the cont** doiftopofpageelse **business doiftopofpageelse** {...} {...} doifundefined **business and the contract of the contract of the contract of the contract of the contract of the contract of the contract of the contract of the contract of the contract of the contract of the contract of** doifundefinedcounter **\doifundefinedcounter**  $\{ \ldots \}$  {...} doifvalue **b**  $\qquad \qquad \text{dof value} \qquad \{... \} \{... \} \qquad \ldots \}$ doifvaluenothing **being the controller of the controller of the controller**  $\{ \ldots \}$  {...} doifvaluesomething **being the control of the control of the control of the control of the control of the doifvariable**  $\{... \} \{... \} \{... \}$ doifvariable **being the controller of the controller of the controller**  $\set{...} \{... \} \{... \}$  **doifvariableelse {...} {...} {** doindentation **\doindentation**<br>dollar **\dollar \dollar** dollar **\dollar**  $\ddot{\text{d}}$ doloop **\doloop {...}** donothing **\donothing** dontconvertfont **\dontconvertfont** dontleavehmode **\dontleavehmode \dontleavehmode** dontpermitspacesbetweengroups **\dontpermitspacesbetweengroups** dopositionaction **\dopositionaction** {...} doprocesslocalsetups **\doprocesslocalsetups {...}** dorechecknextindentation **\dorechecknextindentation** dorecurse **\dorecurse {...} {...}** dorepeatwithcommand **being the community of the community of the community of the community of the community of the community of the community of the community of the community of the community of the community of the comm** doreplacefeature **but all the set of the control of the control of the control of the control of the control of the control of the control of the control of the control of the control of the control of the control of the c** doresetandafffeature **being the controlled and the controlled afficient** doresetant doresetation of the doresetation of  $\alpha$  doresetation doresetation of  $\alpha$ ,  $\beta$ dorotatebox **\dorotatebox** {...} \... {...} dosetattribute <br>dosetattribute <br> $\ddot{A}$ dosetattribute **(...)** dosetattribute **(...)** dosetattribute **(...)** dosetleftskipadaption **discussed**  $\alpha$  dosetleftskipadaption **f**... dosetleftskipadaption **being the contract of the contract of the contract of the dosetrightskipadaption {...}<br>dosetrightskipadaption <b>\dosetrightskipadaption** {...}

doifpositionsonsamepageelse **business** \doifpositionsonsamepageelse {...} {...} doifpositionsonthispageelse **\doifpositionsonthispageelse {...} {...} {...}** doifpositionsusedelse **\doifpositionsusedelse {...} {...}** doifreferencefoundelse **\doifreferencefoundelse** {...} {...} {...} doifrightpagefloatelse **business** \doifrightpagefloatelse {...} {...} doifrighttoleftinboxelse **business in the contract of the contract of the contract of the contract of the contract of the contract of the contract of the contract of the contract of the contract of the contract of the cont** doifsamelinereferenceelse **\doifsamelinereferenceelse** {...} {...} doifsamestringelse **being the contract of the contract of the contract of the contract of the contract of the contract of the contract of the contract of the contract of the contract of the contract of the contract of the** doifsomebackground **being a set of the contract of the contract of the contract of the contract of the contract of the contract of the contract of the contract of the contract of the contract of the contract of the contrac** doifsomebackgroundelse **business \doifsomebackgroundelse** {...} {...} doifsomespaceelse **business and a constraint of the set of the set of the set of the set of the set of the set of the set of the set of the set of the set of the set of the set of the set of the set of the set of the set** doifsomethingelse **business doifsomethingelse** {...} {...} doifsometokselse **being a constant of the constant of the constant of the constant of the constant of the constant of the constant of the constant of the constant of the constant of the constant of the constant of the cons** doifstringinstringelse **being a constringed as a constring of the set of the set of the set of the set of the set of the set of the set of the set of the set of the set of the set of the set of the set of the set of the se** doifstructurelisthasnumberelse **\doifstructurelisthasnumberelse** {...} {...}<br>doifstructurelisthaspageelse **{...}** \doifstructurelisthaspageelse {...} {...} doifstructurelisthaspageelse **\doifstructurelisthaspageelse** {...} {...}<br>doifsymboldefinedelse **\doifsymboldefinedelse** {...} {...} {...} doifsymboldefinedelse **business are all the contract of the contract of the contract of the contract of the contract of the contract of the contract of the contract of the contract of the contract of the contract of the co** doifsymbolsetelse **\doifsymbolsetelse {...} {...} {...}** doiftextflowcollectorelse **\doiftextflowcollectorelse** {...} {...} doiftextflowelse **business and a doiftextflowelse doiftextflowelse a doiftext** doiftypingfileelse **\doiftypingfileelse** {...} {...}  $\{...$  } doifundefinedelse **business and the contract of the contract of the contract of the contract of the contract of the contract of the contract of the contract of the contract of the contract of the contract of the contract o** doifunknownfontfeature **business \doifunknownfontfeature {...}** {...} doifurldefinedelse **business doifurldefinedelse** {...} {...} doifvalueelse **being as a constant of the constant of the constant of the constant of the constant of the constant of the constant of the constant of the constant of the constant of the constant of the constant of the cons** doifvaluenothingelse **business and the controller of the set of the controller**  $\delta$  **\doifvaluenothingelse** {...} {...} doifvariableelse **\doifvariableelse {...} {...} {...} {...}** doloopoverlist **\doloopoverlist {...} {...}** doquadrupleargument **being a completed by the computational computation of the computation of the computation of the computation of the computation of the computation of the computation of the computation of the computatio** doquadrupleempty **being the contract of the contract of the contract of the contract of the contract of the contract of the contract of the contract of the contract of the contract of the contract of the contract of the co** doquadruplegroupempty **be a computational computation of the computation of the computation of the computation of the computation of the computation of the computation of the computation of the computation of the computati** doquintupleargument **being a constant of the constant of the constant of the constant of the constant of the constant of the constant of the constant of the constant of the constant of the constant of the constant of the c** doquintupleempty **being the contract of the contract of the contract of the contract of the contract of the contract of the contract of the contract of the contract of the contract of the contract of the contract of the co** doquintuplegroupempty **be a computed by the computer**  $\text{to} \ldots$  {...} {...} {...} {...} doresetattribute **\doresetattribute {...}** \dosetrightskipadaption {...} dosetupcheckedinterlinespace **\dosetupcheckedinterlinespace {..=..}** dosetupcheckedinterlinespace:argument **\dosetupcheckedinterlinespace {...}** dosetupcheckedinterlinespace:name **\dosetupcheckedinterlinespace {...}** doseventupleargument **\doseventupleargument \...** [...] [...] [...] [...] [...] [...] [...] doseventupleempty **below that the contempt of the contempt of the contempt of the contempt of the contempt of the contempt of the contempt of the contempt of the contempt of the contempt of the contempt of the contempt of** 

dot \dot {...} dotfskip **\dotfskip** {...} dotoks \...<sup>1</sup> doublebond **\doublebond** dowith  $\{\ldots\}$  {...} dpofstring **\dpofstring {...}** dummydigit **\dummydigit** dummyparameter **\dummyparameter** {...} ETEX **\ETEX** EveryLine **\EveryLine**  $\text{EveryLine } \{ \dots \}$ EveryPar **{...}** efcmaxheight **the contract of the contract of the contract of the contract of the contract of the contract of the contract of the contract of the contract of the contract of the contract of the contract of the contract of** efcmaxwidth **\efcmaxwidth {...}** efcminheight **before the contract of the contract of the contract of the contract**  $\text{def}}$  **contract**  $\text{def}}$  **contract**  $\text{def}}$  **contract**  $\text{def}}$  **contract**  $\text{def}}$  **contract**  $\text{def}}$  **contract**  $\text{def}}$  **contract**  $\text{def}}$  **contract \text{** efcminwidth **\efcminwidth {...}** effect **\effect**  $\text{1...} \{... \}$ elapsedseconds **\elapsedseconds** elapsedtime **\elapsedtime**  $\ell$ em **\em** emphasisboldface **\emphasisboldface** emphasistypeface **beach of the contract of the contract of the contract of the contract of the contract of the contract of the contract of the contract of the contract of the contract of the contract of the contract of the** emspace **\emspace** enablemode **being the contract of the contract of the contract of the contract of the contract of the contract of the contract of the contract of the contract of the contract of the contract of the contract of the contract** enableparpositions **\enableparpositions** enableregime **below that the enableregime [...]** enabletrackers **below that the enabletrackers**  $\ldots$ enskip **\enskip** enspace **\enspace** env \env {...} environment **\environment**  $\ldots$ environment:string **\environment ...** envvar **\envvar {...}** {...} epos **\epos {...}** equaldigits **\equaldigits {...}** eTeX **\eTeX** exitloop **\exitloop \exitloop** exitloopnow **\exitloopnow**<br>expandcheckedcsname **by the control of the control of the control of the control of the control of the control of the control of the control of the control of the control of the control of the co** expanded **\expanded {...}**<br>expandfontsynonym **bexpandfontsynonym bexpandfontsynonym** 

```
dosingleargument being a constant of the constant of the constant of the constant \ldots [...]
dosingleempty \ddot{\text{obsingular}}dosinglegroupempty \dosinglegroupempty \... {...}
dosixtupleargument \dosixtupleargument \... [...] [...] [...] [...] [...] [...]
dosixtupleempty \dosixtupleempty \... [...] [...] [...] [...] [...] [...]
dostarttagged \dostarttagged {...} {...} ... \dostoptagged
dostepwiserecurse business \dostepwiserecurse {...} {...} {...}
dosubtractfeature buying the contract of the contraction of the contraction of the contraction of the contraction of the contraction of the contraction of the contraction of the contraction of the contraction of the contr
dotripleargument being a contained a contained a contained a contained a contained a contained a contained a contained a contained a contained a contained a contained a contained a contained a contained a contained a cont
dotripleargumentwithset the conduct of the conduct of the conduct of the conduct of the conduct of the conduct
dotripleempty \dotripleempty \... [...] [...] [...]
dotripleemptywithset \dotripleemptywithset \... [...] [...] [...]
dotriplegroupempty \dotriplegroupempty \... {...} {...}
dowithnextbox \{ \ldots \} \setminus \{ \ldots \}dowithnextboxcontent business dowithnextboxcontent {...} {...} \... {...}
dowithnextboxcontentcs<br>
dowithnextboxcs<br>
dowithnextboxcs \... \... {...}<br>
dowithnextboxcs \... \... {...}
dowithnextboxcs \dowithnextboxcs \... \... {...}<br>dowithpargument \\dowithpargument \...
                                                  \dowithpargument \...
dowithrange \dowithrange {...} \...<br>dowithwargument \...
                                                  \dowithwargument \...
edefconvertedargument \edefconvertedargument \... {...}
efcparameter \efcparameter {...} {...}
                                                  emptylines \emptylines [...]
enabledirectives below that the enabledirectives \ldots]
enableexperiments below that the enableexperiments [...]enableoutputstream being the contract of the contract of the contract of the contract of the contract of the contract of the contract of the contract of the contract of the contract of the contract of the contract of the 
enumeration:example \kappa(TION [...] {...} ... \par
executeifdefined \executeifdefined {...} {...}
                                                  \expandcheckedcsname \... {...} {...}
                                                  expandfontsynonym \expandfontsynonym \... {...}
expdoif \expdoif {...} {...} {...}
expdoifcommonelse because the contract of the exploif commonelse \{ \ldots \} \{ \ldots \} \{ \ldots \}expdoifelse \expdoifelse {...} {...} {...} {...}
expdoifelsecommon \expdoifelsecommon {...} {...} {...} {...}
```
expdoifnot **\expdoifnot {...} {...} {...}** fakebox ... fastdecrement **\fastdecrement \fastdecrement \fastdecrement \fastdecrement \fastdecrement \fastdecrement \fastdecrement \fastdecrement \fastdecrement \fastdecrement \fastdecrement \fastdecrement \fastdecrement \fastdecreme** fastincrement **but all the set of the set of the set of the set of the set of the set of the set of the set of the set of the set of the set of the set of the set of the set of the set of the set of the set of the set of t** fastloopfinal **\fastloopfinal** fastloopindex **\fastloopindex** fastscale **business \fastscale {...}** {...} fastsetup **b** *s s s fastsetup fastsetup fastsetup fastsetup fastsetup f...}* fastswitchtobodyfont **being the control of the set of the set of the set of the fastswitchtobodyfont {...} {...} {...} {...} }** feature **feature feature feature feature feature feature feature f**...} **f**...} **feature f**...} **f**...} **feature f**...} **f**...} fence **\fence** fenced **\fenced [...] {...}** fence:example  $\{... \}$ fetchallmarkings **\fetchallmarkings [...] [...]** fetchallmarks **\fetchallmarks [...]** fetchmark **\fetchmark [...] [...]** fetchonemark **\fetchonemark [...] [...]** fetchtwomarkings **\fetchtwomarkings [...] [...]** fetchtwomarks **\fetchtwomarks [...]** field **\field [...] [...]** fieldbody **\fieldbody [...] [..=..]** figurefilename **\figurefilename** figurefilepath **\figurefilepath** figurefiletype **\figurefiletype** figureheight **\figureheight** figurenaturalheight **\figurenaturalheight** figurenaturalwidth **\figurenaturalwidth** figuresymbol **\figuresymbol [...] [..=..]** figurewidth **\figurewidth** filename **\filename {...}** filledhboxb **\filledhboxb ... {...}** filledhboxc **\filledhboxc ... {...}** filledhboxg **\filledhboxg ... {...}** filledhboxk **\filledhboxk ... {...}** filledhboxm **\filledhboxm ... {...}** filledhboxr **\filledhboxr ... {...}** filledhboxy **\filledhboxy ... {...}** filler **filler**  $\{... \}$ fillinline **\fillinline [..=..]** filterreference **the contract of the contract of the filterreference {...}**<br>findtwo<br>bassdata {...} findtwopassdata **\findtwopassdata {...}** {...}<br>finishregisterentry **the subset of the set of the set of the set of the set of the set of the set of the set of the set of the set of the set of the set of the set of the set** firstcharacter **\firstcharacter** firstcounter **\firstcounter [...] [...]** firstcountervalue **\firstcountervalue [...]** firstoffourarguments **\firstoffourarguments {...} {...} {...} {...}**

expdoifelseinset **better as a consequent**  $\exp{to{f...}} \{...} \{...}\$ expdoifinsetelse **\expdoifinsetelse {...} {...} {...} {...}** externalfigure **between the contract of the set of the set of the set of the set of the set of the set of the set of the set of the set of the set of the set of the set of the set of the set of the set of the set of the se** externalfigurecollectionmaxheight **\externalfigurecollectionmaxheight** {...} externalfigurecollectionmaxwidth **\externalfigurecollectionmaxwidth** {...} externalfigurecollectionminheight **\externalfigurecollectionminheight** {...} externalfigurecollectionminwidth **\externalfigurecollectionminwidth** {...} externalfigurecollectionparameter **\externalfigurecollectionparameter {...} {...}** fastlocalframed **\fastlocalframed [...] [..=..] {...}** fastsetupwithargument **\fastsetupwithargument {...} {...}** fastsetupwithargumentswapped **\fastsetupwithargumentswapped {...} {...}** fastsxsy **\fastsxsy {...} {...} {...}** \feature {...} {...} fetchmarking **\fetchmarking [...] [...] [...]** fetchonemarking **\fetchonemarking [...] [...] [...]** fetchruntinecommand **\fetchruntinecommand \... {...}** fieldstack **\fieldstack [...] [...] [..=..]** fifthoffivearguments **\fifthoffivearguments {...} {...} {...} {...} {...}** fifthofsixarguments  $\left\{ \ldots \right\}$  {...} {...} {...} {...} {...} figurefullname **\figurefullname** fillinrules **\fillinrules [..=..] {...} {...}** fillintext **\fillintext [..=..] {...} {...}** filterfromnext **\filterfromnext {...} {...}** {...} **OPT** {...} **OPT** {...} **OPT** {...} **OPT** {...} **OPT** filterfromvalue **\filterfromvalue {...} {...} {...}** filterpages **\filterpages [...] [...] [..=..]** finishregisterentry **\finishregisterentry [...] [..=..] [..=..]**  $\label{thm:main} \texttt{first} of five arguments \begin{minipage}[c]{0.9\linewidth} \begin{minipage}[c]{0.9\linewidth} \end{minipage} \begin{minipage}[c]{0.9\linewidth} \end{minipage} \begin{minipage}[c]{0.9\linewidth} \end{minipage} \begin{minipage}[c]{0.9\linewidth} \end{minipage} \begin{minipage}[c]{0.9\linewidth} \end{minipage} \begin{minipage}[c]{0.9\linewidth} \end{minipage} \begin{minipage}[c]{0.9\linewidth} \end{minipage} \begin{minipage}[c]{0.9\linewidth} \end{minipage} \begin{minipage}[c]{0.9$ 

firstofoneunexpanded **\firstofoneunexpanded {...}** firstrealpage **\firstrealpage** firstrealpagenumber **\firstrealpagenumber** firstsubpage **\firstsubpage** firstsubpagenumber **\firstsubpagenumber** firstuserpage **\firstuserpage** firstuserpagenumber **\firstuserpagenumber** fitfield **\fitfield [...] [..=..]** fittopbaselinegrid **\fittopbaselinegrid {...}** fixedspace **\fixedspace**  $\setminus$  **fixedspace** fixedspaces **\fixedspaces** flag **\flag {...}** flushbox<br>flushboxregister **\flushboxregister** ...<br>flushboxregister ... flushcollector **\flushcollector [...]** flushedrightlastline **\flushedrightlastline** flushlayer **\flushlayer [...]** flushlocalfloats **\flushlocalfloats** flushnextbox **\flushnextbox** flushnotes **\flushnotes** flushoutputstream **\flushoutputstream [...]** flushshapebox **\flushshapebox** flushtextflow **\flushtextflow {...}** flushtokens **\flushtokens [...]** flushtoks \...<sup>1</sup> fontalternative **business in the set of the set of the set of the set of the set of the set of the set of the set of the set of the set of the set of the set of the set of the set of the set of the set of the set of the se** fontbody **\fontbody** fontchar **\fontchar {...}** fontcharbyindex **\fontcharbyindex {...}** fontclass **\fontclass** fontclassname **being the subset of the set of the set of the set of the set of the set of the set of the set of the set of the set of the set of the set of the set of the set of the set of the set of the set of the set of** fontface **\fontface \fontface** fontsize **\fontsize \fontsize \fontsize \fontsize \fontsize**  $\{ \text{fontstyle} \}$ footnotetext **but a hotnotetext**  $\{... \} \{... \}$ footnotetext:assignment **\footnotetext** [..=..] forcecharacterstripping **\forcecharacterstripping** forcelocalfloats **blog and the contract of the contract of the contract of the contract of the contract of the contract of the contract of the contract of the contract of the contract of the contract of the contract of the** forgeteverypar **\forgeteverypar** formula **\formula [...] {...}** formulanumber **\formulanumber [...]** foundbox **\foundbox {...} {...}** fraction: instance  $\setminus$ FRACTION  $\{ \ldots \}$  {...} fraction:instance:binom  $\binom{...}{...}$ fraction:instance:dbinom **binom**  $\ddot{...}$  {...} fraction:instance:dfrac  $\{f(x, y) \}$   $\{f(x, y) \}$   $\{f(x, y) \}$   $\{f(x, y) \}$   $\{f(x, y) \}$ fraction:instance:frac<br>fraction:instance:sfrac<br>**fraction:instance:sfrac**  $\{... \} \{... \}$ fraction:instance:sfrac<br>fraction:instance:tbinom  $\{\ldots\} \{...\}$ fraction:instance:tbinom **(iii)**  $\left\{ \ldots \right\}$  {...} {...} {...} fraction:instance:xfrac<br>fraction:instance:xxfrac  $\chi$ fraction:instance:xxfrac  $\chi$ xfrac {...} {...} fraction:instance:xxfrac \xxfrac **{...} {...}** framed **framed**  $\{... = ...\} \{... \}$ frameddimension **\frameddimension {...}** framedparameter **\framedparameter {...}** framedtext:instance  $\{FRAMEDTEXT$  [....] {...} framedtext:instance:framedtext \framedtext **[..=..] {...}** framed:instance  $\setminus$ FRAMED [..=..] {...}

```
firstofoneargument \firstofoneargument {...}
firstofsixarguments \firstofsixarguments {...} {...} {...} {...} {...} {...}
firstofthreearguments \firstofthreearguments {...} {...} {...}
firstofthreeunexpanded \firstofthreeunexpanded {...} {...} {...}
firstoftwoarguments \firstoftwoarguments {...} {...}
firstoftwounexpanded \firstoftwounexpanded {...} {...}
firstsubcountervalue \firstsubcountervalue [...] [...]
fitfieldframed \fitfieldframed [..=..] {...}
floatuserdataparameter filoatuserdataparameter filoatuserdataparameter {...}<br>flushbox {...} {...}
                                                                 flushboxregister \flushboxregister ...
fontfeaturelist \fontfeaturelist [...] [...]<br>fontsize \fontsize \fontsize
                                                                 fontstyle \fontstyle
\label{eq:1} \begin{minipage}[c]{0.9\linewidth} \begin{minipage}[c]{0.9\linewidth} \end{minipage}[c]{0.9\linewidth} \begin{minipage}[c]{0.9\linewidth} \end{minipage}[c]{0.9\linewidth} \begin{minipage}[c]{0.9\linewidth} \end{minipage}[c]{0.9\linewidth} \begin{minipage}[c]{0.9\linewidth} \end{minipage}[c]{0.9\linewidth} \begin{minipage}[c]{0.9\linewidth} \end{minipage}[c]{0.9\linewidth} \end{minipage}[c]{0.9\linewidth} \begin{minipage}[c]{0.9\linewidth} \end{minipage}[c]{0.9\linewidth} \end{minforgetragged \forgetragged
fourthoffivearguments being the control of the control of the control of the control of the control of the control of the control of the control of the control of the control of the control of the control of the control o
fourthoffourarguments \fourthoffourarguments {...} {...} {...} {...}
fourthofsixarguments \text{for each } \{... \} \{... \} \{... \} \{... \} \{... \} \{... \} \{... \}
```
framed:instance:unframed **business and**  $\{...,...\}$  $\label{eq:3} \texttt{freezedimenmacro} \begin{minipage}[c]{0.5\textwidth} \centering \begin{minipage}[c]{0.5\textwidth} \centering \centering \end{minipage} \begin{minipage}[c]{0.5\textwidth} \centering \centering \end{minipage} \begin{minipage}[c]{0.5\textwidth} \centering \centering \end{minipage} \begin{minipage}[c]{0.5\textwidth} \centering \centering \end{minipage} \begin{minipage}[c]{0.5\textwidth} \centering \centering \end{minipage} \begin{minipage}[c]{0.5\textwidth} \centering \centering \end{minipage} \begin{minipage}[c]{0.$ freezemeasure **but all the set of the set of the set of the set of the set of the set of the set of the set of the set of the set of the set of the set of the set of the set of the set of the set of the set of the set of t** frenchspacing **being the contract of the contract of the contract of the contract of the contract of the contract of the contract of the contract of the contract of the contract of the contract of the contract of the contr** from **\from**  $\text{if}$  **\from**  $\text{if}$  **...**] fromlinenote **but all the contract of the contract of the contract of the contract of the contract of the contract of the contract of the contract of the contract of the contract of the contract of the contract of the cont** frozenhbox **\frozenhbox {...}** frule **b**  $\{$ frule ...  $\}$ relax GetPar **\GetPar**  $\setminus$ GetPar GotoPar **\GotoPar \GotoPar** Greeknumerals **being a contract of the contract of the Contract of Contract of Contract of Contract of Contract of Contract of Contract of Contract of Contract of Contract of Contract of Contract of Contract of Contract of** getboxllx **\getboxllx** ... getboxlly **\getboxlly ...** getbuffer **\getbuffer [...]** getbuffer:instance \getBUFFER getcommacommandsize **betcommacommandsize \getcommacommandsize [...]**<br>getcommalistsize **betcommandsize \getcommalistsize** [...] getcommalistsize **betcommalistsize**  $\setminus$  getdayoftheweek  $\{... \}$ getdefinedbuffer **business and the contract of the contract of the contract of the contract of the contract of the contract of the contract of the contract of the contract of the contract of the contract of the contract** getdocumentargument **business**  $\qquad \qquad \qquad \{ \ldots \}$ getdocumentfilename **business and the set of the set of the set of the set of the set of the set of the set of the set of the set of the set of the set of the set of the set of the set of the set of the set of the set of** getdummyparameters **blue and the set of the set of the set of the set of the set of the set of the set of the set of the set of the set of the set of the set of the set of the set of the set of the set of the set of the se** getfirstcharacter **business \getfirstcharacter {...}** getfirsttwopassdata **blue assumed as a contract of the set of the set of the set of the set of the set of the set of the set of the set of the set of the set of the set of the set of the set of the set of the set of the se** getlasttwopassdata **by the contract of the contract of the set of the set of the set of the set of the set of the set of the set of the set of the set of the set of the set of the set of the set of the set of the set of th** getlocalfloat **and the set of the set of the set of the set of the set of the set of the set of the set of the set of the set of the set of the set of the set of the set of the set of the set of the set of the set of the s** etlocalfloats **between the contract of the contract of the contract of the contract of the contract of the contract of the contract of the get of the get of the contract of the get of the get of the contract of the get of** getmessage **business contract the contract of the contract of the contract of the contract of the contract of the contract of the contract of the contract of the contract of the contract of the contract of the contract o** getnaturaldimensions **but all the set of the set of the set of the set of the set of the set of the set of the s** getnoflines **\getnoflines**  $\{\ldots\}$ getobject **business and the contract of the contract of the contract of the contract**  $\{... \}$  **{...}** getpaletsize **\getpaletsize [...]** getprivatechar **\getprivatechar {...}** getprivateslot **\getprivateslot** {...} getrandomseed **\getrandomseed** \...<br>getraweparameters **by the set of the set of the set of the set of the set of the set of the set of the set of the set of the set of the set of the set of the set of the set of the set of** getrawnoflines **between**  $\{... \}$ getreference **by a set of the set of the set of the set of the set of the set of the set of the set of the set of the set of the set of the set of the set of the set of the set of the set of the set of the set of the set o** getreferenceentry **better and the set of the set of the set of the set of the set of the set of the set of the set of the set of the set of the set of the set of the set of the set of the set of the set of the set of the s** getroundednoflines **by the contract of the contract of the contract of the contract of the contract of the contract of the contract of the contract of the contract of the contract of the contract of the contract of the con** 

framed:instance:fitfieldframed \fitfieldframed **[..=..] {...}** gdefconvertedargument **business \gdefconvertedargument** \... {...} gdefconvertedcommand **business \gdefconvertedcommand \... \...** getboxfromcache **business \getboxfromcache {...}**  $\{... \}$  ... getbufferdata **\getbufferdata [...]** getdayoftheweek **\getdayoftheweek {...} {...} {...}** getdayspermonth **better as a consequence of the consequence** of  $\{... \} \{... \}$ getdocumentargumentdefault **beidering as a set of the set of the set of the set of the set of the set of the set of the set of the set of the set of the set of the set of the set of the set of the set of the set of the set** getemptyparameters **between the set of the set of the set of the set of the set of the set of the set of the set of the set of the set of the set of the set of the set of the set of the set of the set of the set of the set** geteparameters **between the contract of the set of the set of the set of the set of the set of the set of the set of the set of the set of the set of the set of the set of the set of the set of the set of the set of the se** getexpandedparameters **beter as a set of the set of the set of the set of the set of the set of the set of the set of the set of the set of the set of the set of the set of the set of the set of the set of the set of the s** getfiguredimensions **\getfiguredimensions [...] [..=..]** getfromcommacommand **bettromcommacommand**  $\qquad$  **[...]** [...] getfromcommalist **\getfromcommalist [...] [...]** getfromtwopassdata **\getfromtwopassdata {...} {...}** getglyphdirect **being a set of the contract of the contract of the contract (...} {...}** getglyphstyled **\getglyphstyled** {...} {...} getgparameters **by a set of the set of the set of the set of the set of the set of the set of the set of the set of the set of the set of the set of the set of the set of the set of the set of the set of the set of the set** getMPdrawing **\getMPdrawing** getMPlayer **\getMPlayer [...] [..=..] {...}** getmarking **between the contract of the contract of the contract of the contract of the contract of the contract of the contract of the contract of the contract of the contract of the contract of the contract of the contra** getnamedglyphdirect **\getnamedglyphdirect {...} {...}** getnamedglyphstyled **by**  $\{$ getnamedglyphstyled  $\{ \ldots \}$   $\{ \ldots \}$ getnamedtwopassdatalist **between the contract of the contract of the contract of the contract of the contract of the contract of the contract of the contract of the contract of the contract of the contract of the contract** getobjectdimensions **by the contract of the contract of the contract of the contract of the contract of the contract of the contract of the contract of the contract of the contract of the contract of the contract of the co** getparameters **being a constant of the constant of the constant of the constant of the constant of the constant of the constant of the constant of the constant of the constant of the constant of the constant of the constan** getrandomcount **between**  $\setminus \text{getrandomcount} \setminus \ldots \setminus \{... \}$ getrandomdimen **between the contract of the contract of the contract of the contract of the contract of the contract of the contract of the contract of the contract of the contract of the contract of the contract of the co** getrandomfloat **\getrandomfloat \... {...} {...}** getrandomnumber **\getrandomnumber \... {...} {...}** getraweparameters **\getraweparameters [...] [..=..]** getrawgparameters **\getrawgparameters [...] [..=..]** getrawparameters **between \getrawparameters** [...] [..=..] getrawxparameters **business and the set of the set of the set of the set of the set of the set of the set of the set of the set of the set of the set of the set of the set of the set of the set of the set of the set of t** 

gettwopassdata **by the contract of the contract of the contract of the contract of the contract of the contract of the contract of the contract of the contract of the contract of the contract of the contract of the contrac** getuvalue **1...** \getuvalue {...} getvalue  $\{... \}$ globalenablemode **by the contract of the contract of the contract of the contract of the contract of the contract of the contract of the contract of the contract of the contract of the contract of the contract of the contr** globalletempty **\globalletempty** \... globalpopbox **by the contract of the contract of the contract of the contract of the contract of the contract of the contract of the contract of the contract of the contract of the contract of the contract of the contract** globalpopmacro **\globalpopmacro \...** globalpushbox **\globalpushbox** ... globalpushmacro **\eleft(\globalpushmacro \eleft(\globalpushmacro \eleft()** glyphfontfile **\glyphfontfile** {...} gobblespacetokens **being the set of the set of the set of the set of the set of the set of the set of the set of the set of the set of the set of the set of the set of the set of the set of the set of the set of the set of** gobbleuntil **\extinctleft\** \extinctle\extinctle\extinctle\extinctle\extinctle\extinctle\extinctle\extinctle\extinctle\extinctle\extinctle\extinctle\extinctle\extinctle\extinctle\extinctle\extinctle\extinctle\extinctle\ext godown **\godown** [...] goto **\goto** {...} [...] gotobox **\gotobox {...} [...]** gotopage **\gotopage {...} [...]** grabuntil **\grabuntil \grabuntil {...}** \... grave **\grave {...}** graycolor **by the contract of the contract of the contract of the contract of the contract of the contract of the contract of the contract of the contract of the contract of the contract of the contract of the contract of** grayvalue **1...**  $\gamma$ greeknumerals **\greeknumerals {...}** grid **\grid [..=..]** gsetboxllx **\gsetboxllx** ... {...} gsetboxlly **be a set of the set of the set of the set of the set of the set of the set of the set of the set of the set of the set of the set of the set of the set of the set of the set of the set of the set of the set of** gujaratinumerals **\gujaratinumerals {...}** hairline **\hairline** hairspace **\hairspace** halflinestrut **\halflinestrut** halfstrut **\halfstrut** handwritten **\handwritten** hash **\hash** hat **\hat {...}** hboxofvbox **\hboxofvbox ...**

```
getsubstring between \text{getsubstring} \{... \} \{... \}gettwopassdatalist biographs \gettwopassdatalist {...}
getvariable \getvariable {...} {...}
getvariabledefault betwariabledefault {...} {...} {...}
getxparameters \getxparameters [...] [..=..]
globaldisablemode \globaldisablemode [...]
globalpreventmode business \globalpreventmode [...]
globalprocesscommalist \globalprocesscommalist [...] \...
globalpushreferenceprefix \globalpushreferenceprefix {...} ... \globalpopreferenceprefix globalswapcounts \... \...
                                                                  globalswapcounts \globalswapcounts \... \...
globalswapdimens being the contract of the contract of the contract of the contract of the contract of the contract of the contract of the contract of the contract of the contract of the contract of the contract of the co
globalswapmacros \globalswapmacros \... \...
                                                                  globalundefine \globalundefine {...}
gobbledoubleempty because in the contract of the contract of the contract of the contract of the contract of the contract of the contract of the contract of the contract of the contract of the contract of the contract of 
gobbleeightarguments being the computer of the computer of the computer \{\ldots\} {...} {...} {...} {...} {...} {...}
\label{thm:subd} \textsc{gobbletivearguments} \begin{minipage}[t]{.4cm} \begin{itemize} \textsc{``1} & \textsc{``1} & \textsc{``1gobblefiveoptionals \gobblefiveoptionals [...] [...] [...] [...] [...]
gobblefourarguments being a set of the contract of the contract of the contract of the contract of the contract of the contract of the contract of the contract of the contract of the contract of the contract of the contra
gobblefouroptionals business in the superfollowing of the superfollowing of the superfollowing \{... \} [...] [...] [...]
gobbleninearguments being arguments and the components of the components \{... \} \{... \} \{... \} \{... \} \{... \} \{... \} \{... \}gobbleoneargument business \gobbleoneargument {...}
gobbleoneoptional business and \{g \circ bbleoneoptional [...]
gobblesevenarguments business business \gobblesevenarguments {...} {...} {...} {...} {...} {...}
gobblesingleempty butters butters and the contract of the contract of the contract of the contract of the contract of the contract of the contract of the contract of the contract of the contract of the contract of the
gobblesixarguments being a computed being a computed by cobblesixarguments \{... \} \{... \} \{... \} \{... \} \{... \}gobbletenarguments beinarguments beinarguments a here here here here here here here here here here here here here here here here here here here here here here here here
gobblethreearguments being a computed \gobblethreearguments \{ \ldots \} \{ \ldots \}gobblethreeoptionals \gobblethreeoptionals [...] [...] [...]
gobbletwoarguments being a support of the set of the set of the set of the set of the set of the set of the set of the set of the set of the set of the set of the set of the set of the set of the set of the set of the set
gobbletwooptionals \gobbletwooptionals [...] [...]
gobbleuntilrelax being a support of the set of the set of the set of the set of the set of the set of the set of the set of the set of the set of the set of the set of the set of the set of the set of the set of the set o
grabbufferdata \grabbufferdata [...] [...] [...] [...]
grabbufferdatadirect \grabbufferdatadirect {...} {...} {...}
greedysplitstring \greedysplitstring ... \at ... \to \... \and \...
groupedcommand because the contract of the contract of the contract of the contract of the contract of the contract of the contract of the contract of the contract of the contract of the contract of the contract of the co
gurmurkhinumerals \gurmurkhinumerals {...}
                                                                  halfwaybox \halfwaybox {...}
handletokens blandletokens ... \with \...
hboxreference \hboxreference [...] \{\ldots\}
```
hbox:example  $\hbar$ oxBOX **{...**} hdofstring **\hdofstring {...}** headhbox  $\qquad \qquad \text{headhbox} \ldots \{ \ldots \}$ headnumber **\headnumber**  $\ldots$  [...] headnumbercontent **\headnumbercontent** headnumberdistance **\headnumberdistance** headnumberwidth **\headnumberwidth** headreferenceattributes **blue and the set of the set of the set of the set of the set of the set of the set of t** headsetupspacing **beadsetupspacing headsetupspacing** headtextcontent **\headtextcontent** headtextdistance **\headtextdistance** headtextwidth **\headtextwidth** headvbox ... {...} headwidth **\headwidth** heightofstring **\heightofstring {...}** help:instance \HELP **[...] {...} {...}** hglue **\hglue ...**<br>hiddencitation **blue and the set of the set of the set of the set of the set of the set of the set of the set o** hiddencitation **hiddencitation hiddencitation hiddencitation** [...] hideblocks **\hideblocks [...] [...]** high **\high {...}** highlight **\highlight [...] {...}** highlight:example  $\Huge{\bigcup_{H \in \mathcal{H}} \frac{H}{H}}$ highordinalstr **\highordinalstr** {...} high:instance \HIGH {...}<br>high:instance:unitshigh \mitsh{\mitshigh {...} high:instance:unitshigh \unitshigh **{...}** hilo **\hilo [...] {...} {...}** himilo **\himilo {...} {...} {...}** hl **\hl [...]** hphantom **\hphantom {...}** hpos **\hpos {...}** {...} hsizefraction **being the contraction function**  $\hbar$  hsizefraction  $\ldots$  {...} hsmash **\hsmash {...}** hsmashbox **\hsmashbox** ...<br>hsmashed \hsmashed \\hsmashed \\mnashed \\mnashed \\mnashed \\mnashed \\mnashed \\mnashed \\mnashed \\mnashed \\mnashed \\mnashed \\mnashed \\mnashed \\mnashed \\mnashed \\mnashed \\mnashed \\mna hspace **\hspace [...]** [...]<br>htdpofstring **https://web/2012/2012/2012/2012/11/2012/11/2012/11/2012/11/2012/11/2012** htdpofstring **https://web/2016.com/2016/https://web/2016/https://web/2016/https://web/2016/https://web/2016/https://web/2016/https://web/2016/https://web/2016/https://web/2016/https://web/2016/https://web/2016/https://web/** hyphen **\hyphen** hyphenatedfile **\hyphenatedfile** {...} hyphenatedfilename **\hyphenatedfilename {...}** hyphenatedhbox **\hyphenatedhbox {...}** hyphenatedpar **by** hyphenatedpar **f**...} hyphenatedurl **\hyphenatedurl {...}** hyphenatedword **\hyphenatedword {...}** INRSTEX **\INRSTEX** ibox **\ibox {...}** iff **\iff** ignoreimplicitspaces **\ignoreimplicitspaces** ignoretagsinexport **\ignoretagsinexport [...]** ignorevalue **business and the set of the set of the set of the set of the set of the set of the set of the set of the set of the set of the set of the set of the set of the set of the set of the set of the set of the set** impliedby<br> **implies**<br> **implies**<br> **limplies** in  $\ln {\ldots} {\ldots}$ includemenu **\includemenu [...]** includeversioninfo **\includeversioninfo {...}** increment **\increment \increment** \...

heightanddepthofstring **\heightanddepthofstring {...}** heightspanningtext **\heightspanningtext {...} {...} {...}** helptext **\helptext [...] {...} {...}** help:instance:helptext  $\hbox{left}$ ...} {...} {...} hiddencite **\hiddencite [...]** horizontalgrowingbar **\horizontalgrowingbar [..=..]** horizontalpositionbar **\horizontalpositionbar [..=..]** hsmashed **\hsmashed {...}** htofstring **\htofstring {...}** hyphenatedcoloredword **\hyphenatedcoloredword {...}** ifassignment **\ifassignment ... \else ... \fi** ifinobject **\ifinobject ... \else ... \fi** ifinoutputstream **\ifinoutputstream ... \else ... \fi** ifparameters **\ifparameters ... \else ... \fi** iftrialtypesetting **\iftrialtypesetting ... \else ... \fi** immediatesavetwopassdata **\immediatesavetwopassdata {...} {...} {...}** implies **\implies** incrementcounter **\incrementcounter [...] [...]** incrementedcounter **\incrementedcounter [...]**

incrementsubpagenumber **\incrementsubpagenumber** incrementvalue **\incrementvalue {...}** increment:argument **\increment cd:parentheses-s** indentation **but all the set of the set of the set of the set of the set of the set of the set of the set of the set of the set of the set of the set of the set of the set of the set of the set of the set of the set of the** infofont **\infofont** infofontbold **\infofontbold** inframed **\inframed [..=..] {...}** infull **\infull {...}** inhibitblank **\inhibitblank** initializeboxstack **\initializeboxstack {...}** inline **\inline {...} [...]** inlinebuffer **\inlinebuffer [...]** inlinedbox **\inlinedbox {...}** inlinemath **\inlinemath {...}** inlinemathematics  $\{... \}$ <br>inlinemessage  $\{... \}$ inlineordisplaymath **\inlineordisplaymath {...} {...}** inlinerange **the contract of the contract of the contract of the contract of the contract of the contract of the <br>
innerflushshapebox <b>and the contract of the contract of the contract of the contract of the contract of the** innerflushshapebox **\innerflushshapebox** input **\input {...}** inputfilebarename **\inputfilebarename** inputfilename **\inputfilename** inputfilerealsuffix **\inputfilerealsuffix** inputfilesuffix **\inputfilesuffix** inputgivenfile **\inputgivenfile {...}** input:string **\input ...** insertpages **\insertpages [...] [...] [..=..]** installactionhandler **\installactionhandler {...}** installactivecharacter **\installactivecharacter ...** installattributestack **\installattributestack \...** installdefinitionset<br>
installdefinitionsetmember<br> **\installdefinitionsetmember**<br> **\installdefinitionsetmember** installglobalmacrostack **\installglobalmacrostack \...** installlanguage **\installlanguage [...] [..=..]** installlanguage:name **\installlanguage [...] [...]** installmacrostack **\installmacrostack \...** installnamespace **\installnamespace {...}** installoutputroutine **\installoutputroutine \... {...}** installpagearrangement **\installpagearrangement ... {...}** installparentinjector **\installparentinjector \... {...}** installsetuphandler **\installsetuphandler \installsetuphandler**  $\{... \}$  installsetuponlycommandhandler installshipoutmethod **\installshipoutmethod {...} {...}**

incrementpagenumber **\incrementpagenumber** inheritparameter **\inheritparameter [...] [...] [...]** inlinemessage **\inlinemessage {...}** inlineprettyprintbuffer **\inlineprettyprintbuffer {...} {...}** installanddefineactivecharacter **\installanddefineactivecharacter ... {...}** installautocommandhandler **\installautocommandhandler \... {...}** \... installautosetuphandler **\installautosetuphandler \... {...}** installbasicautosetuphandler **binstallbasicautosetuphandler \...** {...} \... installbasicparameterhandler **\installbasicparameterhandler \... {...}** installbottomframerenderer **\installbottomframerenderer** {...} {...} <br>installcommandhandler **\installies** \installies \installies \installies \installies \installies \installies \installies \installies \installies \install installcommandhandler **\installcommandhandler \... {...} \...**<br>installcorenamespace **\installcorenamespace {...**} installcorenamespace **\installcorenamespace {...}** installdefinehandler **\installdefinehandler \**... {...} \...<br>installdefinitionset **\installdefinitionset \ i }** installdefinitionsetmember<br>
installdirectcommandhandler<br> **\installdirectcommandhandler** \... {...} installdirectcommandhandler **\installdirectcommandhandler \... {...}** installdirectparameterhandler **\installdirectparameterhandler \... {...}** installdirectparametersethandler **\installdirectparametersethandler \... {...}** installdirectsetuphandler **\installdirectsetuphandler \... {...}** installdirectstyleandcolorhandler **\installdirectstyleandcolorhandler \... {...}** installframedautocommandhandler **\installframedautocommandhandler \... {...} \...** installframedcommandhandler **\installframedcommandhandler \... {...} \...** installleftframerenderer **\installleftframerenderer {...} {...}** installparameterhandler **\installparameterhandler \... {...}** installparameterhashhandler **\installparameterhashhandler \... {...}** installparametersethandler **\installparametersethandler \... {...}** installrightframerenderer **\installrightframerenderer {...} {...}** installrootparameterhandler **\installrootparameterhandler \... {...}**<br>installsetuphandler **\installsetuphandler \... {...}** installsetuponlycommandhandler **\installsetuponlycommandhandler \... {...}** installsimplecommandhandler **\installsimplecommandhandler \... {...} \...** installsimpleframedcommandhandler **\installsimpleframedcommandhandler \... {...} \...** installstyleandcolorhandler **\installstyleandcolorhandler \... {...}** installswitchcommandhandler **\installswitchcommandhandler \... {...}** \...

integerrounding **\integerrounding {...}** intertext {...} istltdir **\istltdir ...** istrtdir **\istrtdir ...** italic **\italic** italicbold **\italicbold** italiccorrection **\italiccorrection** italicface **\italicface**  $\tilde{a}$ item **\item**  $\left[ \ldots \right]$ items **\items**  $\{\ldots\}$ <br>itemtag **\itemtag**  $\ldots$ } itemtag **itemtag (i.e.)**<br>jobfilename **item in the set of the set of the set of the set of the set of the set of the set of the set of the set of the set of the set of the set of the set of the set of the set of the set of** jobfilesuffix **\jobfilesuffix** kap **\kap {...}** keepblocks **\keepblocks [...] [...]** keeplinestogether **bluestogether**  $\leq$  **\keeplinestogether** {...} keepunwantedspaces **\keepunwantedspaces** kerncharacters **\kerncharacters [...]**  $\{ \ldots \}$ koreancirclenumerals **\koreancirclenumerals {...}** koreannumerals **\koreannumerals {...}** koreannumeralsc **\koreannumeralsc {...}** koreannumeralsp **\koreannumeralsp {...}** koreanparentnumerals **\koreanparentnumerals {...}** LAMSTEX **\LAMSTEX** LATEX **\LATEX** LamSTeX **\LamSTeX** LaTeX **\LaTeX** LUAJITTEX **\LUAJITTEX** LUATEX **\LUATEX** Lua **\Lua** LuajitTeX **\LuajitTeX** LuaTeX **\LuaTeX** labellanguage:instance<br>
labellanguage:instance:btxlabel<br>
\btxlabellanguage:instance:btxlabel<br>
\btxlabellanguage labellanguage:instance:btxlabel \btxlabellanguage labellanguage:instance:head \headlanguage labellanguage:instance:label  $\lambda$ labellanguage labellanguage:instance:mathlabel \mathlabellanguage labellanguage:instance:operator \operator \operatorlanguage labellanguage:instance:prefix \prefixlanguage labellanguage:instance:suffix  $\simeq$ labellanguage:instance:taglabel \taglabellanguage \taglabellanguage labellanguage:instance:unit \unitlanguage labeltexts:instance  $\LABELtext{s}$  {...} {...} labeltexts:instance:head \headtexts {...} {...} labeltexts:instance:label  $\{labeltexts \{... \} \{... \}$ labeltexts:instance:mathlabel \mathlabeltexts **{...} {...}** labeltext:instance  $\angle$ LABELtext {...} labeltext:instance:btxlabel \btxlabeltext **{...}** labeltext:instance:head \headtext **{...}**  $\label{thm:non-conv} \texttt{labeltext} $$labeltext t:instance:labellabel} $$ \label{thm:rel} $$ \label{thm:rel} $$ \label$ labeltext:instance:mathlabel  $\setminus$ mathlabeltext {...}<br>labeltext:instance:operator \operatortext {...} labeltext:instance:operator \operatortext **{...}** labeltext:instance:prefix  $\text{left}(\ldots)$ <br>labeltext:instance:suffix  $\text{left}(\ldots)$ labeltext:instance:suffix<br>labeltext:instance:taglabel<br>**abeltext:instance:taglabel**<br>discrepance:suffixed:ext {...} labeltext:instance:taglabel **belief abeltext** { labeltext:instance:unit **belief abelief abelief {...}** labeltext:instance:unit \unittext **{...}** label:example \LABEL **[...] {...}** language **b language**  $\ldots$ languageCharacters **\languageCharacters {...}** languagecharacters **\languagecharacters {...}**

installswitchsetuphandler **\installswitchsetuphandler \... {...}** installtexdirective **biased installtexdirective**  $\{... \} \{... \} \{... \}$ installtextracker **biographs \installtextracker {...}** {...} {...} installtopframerenderer **\installtopframerenderer {...} {...}** installunitsseparator **\installunitsseparator {...} {...}** installunitsspace **\installunitsspace {...} {...}** installversioninfo **\installversioninfo {...} {...}** interactionbar **\interactionbar [...] [..=..]** interactionbuttons **\interactionbuttons [..=..] [...]** interactionmenu **\interactionmenu [...] [..=..]** invokepageheandler **\invokepageheandler {...} {...}** jobfilename **\jobfilename** languagecharwidth **\languagecharwidth {...}**

lastcounter **\lastcounter [...]** [...] lastcountervalue **\lastcountervalue [...]** lastdigit **\lastdigit {...}** lastlinewidth **\lastlinewidth** lastnaturalboxdp **\lastnaturalboxdp** lastnaturalboxht **\lastnaturalboxht** lastnaturalboxwd **\lastnaturalboxwd** lastpredefinedsymbol **\lastpredefinedsymbol** lastrealpage **black of the contract of the contract of the contract of the contract of the contract of the contract of the contract of the contract of the contract of the contract of the contract of the contract of the con** lastrealpagenumber **\lastrealpagenumber** lastsubpage **\lastsubpage** lastsubpagenumber **\lastsubpagenumber** lasttwodigits **\lasttwodigits {...}** lastuserpage **\lastuserpage** lastuserpagenumber **\lastuserpagenumber** lateluacode **black in the contract of the contract of the contract of the contract of the contract of the contract of the contract of the contract of the contract of the contract of the contract of the contract of the cont** layerheight **\layerheight \layerheight** layerwidth **\layerwidth** lbox **\lbox ... {...}** left **\left ...** leftaligned **\leftaligned {...}** leftbottombox **\leftbottombox {...}** leftbox **\leftbox {...}** lefthbox **\lefthbox {...}** leftlabeltext:instance \leftLABELtext **{...}** leftlabeltext:instance:head \leftheadtext **{...}** leftlabeltext:instance:label \leftlabeltext **{...}** leftlabeltext:instance:mathlabel \leftmathlabeltext **{...}** leftline **\leftline** {...} leftorrighthbox **\leftorrighthbox ... {...}** leftorrightvbox **\leftorrightvbox ... {...}** leftorrightvtop **\leftorrightvtop ... {...}** leftskipadaption **\leftskipadaption** leftsubguillemot **\leftsubguillemot** lefttopbox **\lefttopbox** {...}<br>lefttoright **\lefttophilips \lefttophilips \lefttoright** lefttorighthbox **\lefttorighthbox** ... {...}<br>lefttorightvbox **\lefttorightvbox** ... {...} lefttorightvbox **\lefttorightvbox** ... {...}<br>lefttorightvtop **\lefttorightvbox** ... {...} lefttorightvtop **\lefttorightvtop** ... {...}<br>letbeundefined **\lefttorightvtop** ... {...} letdummyparameter **\letdummyparameter** {...} \... letempty **\letempty \letempty \letempty \letempty \letempty \letempty \letempty \letempty \letempty \letempty \letempty \letempty \letempty \letempty \letempty \letempty \letempty \letempt** letgvalue **business and the set of the set of the set of the set of the set of the set of the set of the set of the set of the set of the set of the set of the set of the set of the set of the set of the set of the set o** letgvalueempty **\letgvalueempty {...}** letgvalurelax **\letgvalurelax {...}** letterampersand **\letterampersand** letterat **\letterat \letterat** letterbackslash **\letterbackslash** letterbar **\letterbar** letterbgroup **blue and the contract of the contract of the contract of the contract of the contract of the contract of the contract of the contract of the contract of the contract of the contract of the contract of the con** letterclosebrace **\letterclosebrace** lettercolon **\lettercolon** letterdollar **\letterdollar** letteregroup **between the contract of the contract of the contract of the contract of the contract of the contract of the contract of the contract of the contract of the contract of the contract of the contract of the cont**  $\label{thm:rel}$ <br/> $\label{eq:rel}$ <br/> $\label{eq:rel}$ <br/> $\label{eq:rel}$ <br/> $\label{rel:rel}$ letterexclamationmark **\letterexclamationmark** letterhat **\letterhat** letterleftbrace **\letterleftbrace** letterleftbracket **\letterleftbracket** letterleftparenthesis **\letterleftparenthesis** letterless **\letterless** 

```
language:example \Lambdalastsubcountervalue \lastsubcountervalue [...] [...]
layeredtext \layeredtext [..=..] [..=..] {...} {...}
lazysavetaggedtwopassdata blazysavetaggedtwopassdata {...} {...} {...} {...} {...} {...} }
                                                                        lazysavetwopassdata \lazysavetwopassdata {...} {...} {...}
                                                                        lefttoright \lefttoright
                                                                        letbeundefined \letbeundefined {...}
letcatcodecommand \letcatcodecommand \... ... \...
letcscsname because the contract of the contract of the contract of the contract of the contract of the contract of the contract of the contract of the contract of the contract of the contract of the contract of the contr
letcsnamecs bleed and the contract of the contract of the contract of the contract of the contract of the contract of the contract of the contract of the contract of the contract of the contract of the contract of the con
letcsnamecsname bleed and the constant of the constant of the constant and letcsname and letcsname \csname \csname \csname \csname \csname \csname \csname \csname \csname \csname \csname \csname \csname \csname \csname \c
                                                                        letterdoublequote \letterdoublequote
                                                                        letterhash \letterhash
```
lettermore **\lettermore** letteropenbrace **\letteropenbrace** letterpercent **\letterpercent** letterquestionmark **\letterquestionmark** letterrightbrace **\letterrightbrace** letterrightbracket **\letterrightbracket** letterrightparenthesis **\letterrightparenthesis** lettersinglequote **blue and the contract of the contract of the contract of the contract of the contract of the contract of the contract of the contract of the contract of the contract of the contract of the contract of th** letterslash **\letterslash** letterspacing **\letterspacing [...] {...}** lettertilde **\lettertilde \lettertilde** letterunderscore **\letterunderscore letvalue 1...}** \... letvalueempty **\letvalueempty {...}** letvaluerelax **\letvaluerelax {...}** lfence  $\{\ldots\}$ lhbox **\lhbox {...}** linenote:instance \LINENOTE **{...}** linenote:instance:linenote \linenote **{...}** linewidth **\linewidth** listcitation **\listcitation [..=..] [...]** listcitation:alternative **\listcitation [...] [...]** listcite **\listcite [..=..] [...]** listcite:alternative **\listcite [...] [...]** listcite:userdata **\listcite [..=..] [..=..]** listlength **\listlength** listnamespaces **\listnamespaces** llap **\llap {...}** loadanyfile **\loadanyfile [...]** loadanyfileonce **\loadanyfileonce [...]** loadcldfile **\loadcldfile [...]** loadfontgoodies **\loadfontgoodies [...]** loadluafile **\loadluafile [...]** loadluafileonce **\loadluafileonce [...]**<br>loadspellchecklist **bloadspell** \loadspellchecklist [.  $\label{thm:nonlinear} \textsc{loadtextile} \begin{minipage}{0.5\textwidth} \begin{minipage}{0.5\textwidth} \begin{tabular}{c} \multicolumn{2}{c} \multicolumn{2$ loadtypescriptfile **\loadtypescriptfile [...]** localhsize **\localhsize** localpopbox **\localpopbox ...** localpopmacro **\localpopmacro \...** localpushbox **\localpushbox ...** localpushmacro **\localpushmacro \...** localundefine **\localundefine {...}** locatedfilepath **\locatedfilepath** locatefilepath **\locatefilepath {...}** locfilename **\locfilename {...}** lohi **\lohi [...] {...} {...}** lomihi **\lomihi {...} {...} {...}** low low **\low {...}**<br>lowerbox **\lowerbox \lowerbox \lowerbox** lowercased **\lowercased {...}**  $\begin{array}{ll} \texttt{lowerleftdouble} \\\texttt{lowerleftsingle} \\\texttt{lowerleftsingle} \end{array}$ lowerrightdoubleninequote **\lowerrightdoubleninequote** lowerrightsingleninequote **\lowerrightsingleninequote** lowhigh:instance \LOWHIGH **[...] {...} {...}** low: instance  $\setminus$  LOW  $\{... \}$ 

limitatefirstline **\limitatefirstline {...} {...} {...}** limitatelines **\limitatelines {...} {...} {...}** limitatetext {...} {...}<br>1imitatetext {...} {...}<br>1imitatetext {...} {...} {...} **limitatetext:list \limitatetext {...} {...}** {...} <br>line **\lime \lime \lime \lime**  $\{ \}$ \line {...}<br>\LINENOTE {...} linespanningtext **\linespanningtext {...} {...} {...}** listcitation:userdata **\listcitation [..=..] [..=..]** loadbtxdefinitionfile **\loadbtxdefinitionfile [...]** loadbtxreplacementfile **business in the contract of the contract of the contract of the contract of the load of t**<br>loadcldfile **business in the contract of the contract of the contract of the contract of the contract of th** loadcldfileonce **\loadcldfileonce [...]** loadspellchecklist **\loadspellchecklist [...] [...]** loadtexfileonce **\loadtexfileonce [...]** localframed **\localframed [...] [..=..] {...}** localframedwithsettings **\localframedwithsettings [...] [..=..] {...}** lowerbox **\lowerbox {...} \... {...}** lowercasestring **blowercasestring ... \to \...**<br>10werleftdoubleninequote **1... \to \...** \to \... lowerleftdoubleninequote lowerleftsingleninequote **\lowerleftsingleninequote** lowmidhigh:instance  $\Lensuremath{\textrm{A}}$   $\Lensuremath{\textrm{O}}$   $\Lensuremath{\textrm{O}}$   $\Lensuremath{\textrm{O}}$   $\Lensuremath{\textrm{O}}$   $\Lensuremath{\textrm{O}}$   $\ldots$   $\Lensuremath{\textrm{O}}$   $\ldots$   $\Lensuremath{\textrm{O}}$   $\ldots$   $\Lensuremath{\textrm{O}}$   $\ldots$   $\Lensuremath{\textrm{O}}$   $\ldots$   $\Leftrightarrow$   $\Leftrightarrow$   $\Leftrightarrow$   $\Leftrightarrow$ 

1top ... {...} luacode **\luacode**  $\{...$ } luaexpr **\luaexpr** {...} luajitTeX **\luajitTeX** luamajorversion **\luamajorversion** luaminorversion **\luaminorversion** luasetup **\luasetup {...}** luaTeX **\luaTeX** luaversion **\luaversion** METAFONT **\METAFONT** METAPOST **\METAPOST** MetaFont **\MetaFont** MetaFun **\MetaFun** MetaPost **\MetaPost** MKII **\MKII** MKIV **\MKIV** MKIX **\MKIX** MKVI **\MKVI** MKXI **\MKXI** MONTH **\MONTH {...}** MONTHLONG  $\{ \ldots \}$ MONTHSHORT *MONTHSHORT MONTHSHORT AMONTHSHORT AMONTHSHORT AMONTHSHORT AMONTHSHORT AMONTHSHORT AMONTHSHORT AMONTHSHORT AMONTHSHORT AMONTHSHORT AMONTHSHORT AMONTHSHORT AMO* MPanchor **\MPanchor {...}** MPbetex **\MPbetex {...}** MPc  $\{\ldots\}$ MPcolor **\MPcolor**  $\text{MPcolor } \{... \}$ MPcolumn **\MPcolumn {...}** MPd **\MPd {...}** MPdrawing **\MPdrawing {...}** MPh **MPh MPh (...)**<br>MPII **WPII** MPII **\MPII** MPIV **\MPIV** MPleftskip **\MPleftskip {...}** MPll **\MPll {...}** MPlr **\MPlr {...}** MPls **\MPls {...}** MPn **\MPn {...}** MPoptions **\MPoptions {...}** MPp **\MPp {...}** MPpage **\MPpage {...}** MPpardata **\MPpardata {...}** MPpos **\MPpos {...}** MPposset **\MPposset** {...}<br>MPr {...} MPregion **\MPregion {...}**<br>MPrest **\MPrest** {...} MPrs **\MPrs {...}** MPstring **\MPstring {...}** MPtext {...} MPul **\MPul {...}**

low:instance:unitslow **\unitslow \unitslow {...}** lrtbbox **\lrtbbox {...} {...} {...} {...} {...}** luaconditional **\luaconditional \...** luaenvironment **\luaenvironment ...** luaexpanded **\luaexpanded {...}** luafunction **\luafunction {...}** luaparameterset **\luaparameterset {...} {...}** METAFUN **\METAFUN** MPcode **\MPcode {...} {...}** MPcoloronly **\MPcoloronly {...}** MPfontsizehskip **\MPfontsizehskip {...}**<br>MPgetmultipars **\MPgetmultipars** {...} MPgetmultipars **\MPgetmultipars {...} {...}** MPgetmultishape **\MPgetmultishape** {...} {...}<br>MPgetposboxes **\MPgetpostimultishape** {...} {...} MPgetposboxes **\MPgetposboxes** {...} {...} \MPgetposboxes } MPinclusions **\MPinclusions [...] {...} {...}** MPmenubuttons **\MPmenubuttons {...}** MPoverlayanchor **\MPoverlayanchor {...}** MPplus **\MPplus {...} {...} {...}** MPpositiongraphic **\MPpositiongraphic {...} {..=..}** MPr **\MPr {...}** MPrawvar **\MPrawvar {...} {...}** MPrest **\MPrest {...}** {...}<br>MPrightskip **\MPrightskip** {...} MPrightskip **\MPrightskip {...}** MPtransparency **being a set of the contract of the MPtransparency {...}** 

MPur **\MPur {...}** MPVI **\MPVI** MPv **\MPv {...} {...} {...}** MPvar **\MPvar {...}** MPvariable **\MPvariable {...}** MPvv **\MPvv {...} {...}** MPw **\MPw {...}** MPwhd **\MPwhd {...}** MPx **\MPx {...}** MPxy **\MPxy {...}** MPxywhd **\MPxywhd {...}** MPy **\MPy {...}** mainlanguage **\mainlanguage [...]** makecharacteractive **\makecharacteractive ...** makerawcommalist **but all the set of the set of the set of the set of the set of the set of the set of the set of the set of the set of the set of the set of the set of the set of the set of the set of the set of the set o** makestrutofbox **\makestrutofbox ...** mapfontsize **\mapfontsize \mapfontsize [...]** [...] margindata **\margindata [...] [..=..] [..=..] {...}** margindata:instance \MARGINDATA **[..=..] [..=..] {...}** margindata:instance:atleftmargin<br>
margindata:instance:atrightmargin<br>
margindata:instance:atrightmargin **(atrightmargin [..=..]** [..=..] {... margindata:instance:ininner **area ininner**  $\{... = .]\$   $[... = .]$   $\{... \}$ margindata:instance:ininneredge \ininneredge **[..=..] [..=..] {...}** margindata:instance:ininnermargin \ininnermargin **[..=..] [..=..] {...}** margindata:instance:inleft  $\in$   $\{...,...\}$   $[...,...]$   $[...]$   $[...]$ margindata:instance:inleftedge  $\{i, j\}$   $\{j, j\}$   $\{k, j\}$   $\{k, j\}$   $\{k, j\}$   $\{k, j\}$ margindata:instance:inleftmargin  $\{i, j, k\}$ margindata:instance:inmargin  $\infty$   $\infty$  margindata:instance:inother  $\{... = ... \}$  [..=..]  $\{... \}$ margindata:instance:inouter **and the set of the set of the set of the set of the set of the set of the set of the set of the set of the set of the set of the set of the set of the set of the set of the set of the set of th** margindata:instance:inouteredge  $\{$ inouteredge  $[$ ..=..]  $[$ ..=..]  ${$ margindata:instance:inoutermargin **hinoutermargin hinoutermargin** [..=..] [..=..] {...} margindata:instance:inright  $\infty$   $\{...$   $[..$   $], (-,-, 1]$ margindata:instance:inrightedge \inrightedge **[..=..] [..=..] {...}** margindata:instance:inrightmargin \inrightmargin **[..=..] [..=..] {...}** margindata:instance:margintext **\margintext**  $\mathbb{R}$ ..=..] [..=..]  $\{... \}$ markcontent **\markcontent [...]** {...} marking **being the contract of the contract of the contract of the contract of the contract of the contract of the contract of the contract of the contract of the contract of the contract of the contract of the contract of** markinjector **\markinjector [...]** markpage **business and the contract of the contract of the contract of the contract of the contract of the contract of the contract of the contract of the contract of the contract of the contract of the contract of the con** mat **\mat {...}** math  $\mathbb{R}$  and  $\mathbb{R}$  and  $\mathbb{R}$  and  $\mathbb{R}$  and  $\mathbb{R}$  are  $\mathbb{R}$  and  $\mathbb{R}$  and  $\mathbb{R}$  are  $\mathbb{R}$  and  $\mathbb{R}$  and  $\mathbb{R}$  are  $\mathbb{R}$  and  $\mathbb{R}$  are  $\mathbb{R}$  and  $\mathbb{R}$  and  $\mathbb{R}$  are  $\mathbb{R}$ mathbf **\mathbf** mathbi **\mathbi** mathblackboard **\mathblackboard** mathbs **\mathbs** mathcommand:example  $\text{MATHCOMMAND} \{... \}$ mathdefault **\mathdefault \mathdefault** mathdouble **\mathdouble [...] {...} {...} {...}** mathdoubleextensible:instance \MATHDOUBLEEXTENSIBLE **{...} {...}** mathdoubleextensible:instance:doublebar \doublebar {...} {...} mathdoubleextensible:instance:doublebrace \doublebrace **{...} {...}** mathdoubleextensible:instance:doublebracket \doublebracket **{...} {...}** mathdoubleextensible:instance:doubleparent \doubleparent **{...} {...}** mathdoubleextensible:instance:overbarunderbar \overbarunderbar **{...} {...}** mathdoubleextensible:instance:overbraceunderbrace \overbraceunderbrace **{...} {...}** mathdoubleextensible:instance:overbracketunderbracket \overbracketunderbracket **{...} {...}** mathdoubleextensible:instance:overparentunderparent \overparentunderparent **{...} {...}** mathematics **\mathematics**  $\ldots$  {...} mathextensible:instance  $\text{MATHEXTENSIBLE} \{... \}$ mathextensible:instance:cleftarrow **\cleftarrow {...} {...}** mathextensible:instance:crightarrow **\crightarrow {...} {...}**  $mathext{math: } {\tt instance:} {\tt cri} {\tt e} {\tt throw}$ mathextensible:instance:crightoverleftarrow \crightoverleftarrow {...} {...}<br>mathextensible:instance:eleftarrowfill \eleftarrowfill {...} {...} mathextensible:instance:eleftarrowfill \eleftarrowfill {...} {...}<br>mathextensible:instance:eleftharpoondownfill \eleftharpoondownfill {...} {...} mathextensible:instance:eleftharpoondownfill \eleftharpoondownfill {...} {...}<br>mathextensible:instance:eleftharpoonupfill \eleftharpoonupfill {...} {...} mathextensible:instance:eleftharpoonupfill \eleftharpoonupfill **{...} {...}** mathextensible:instance:eleftrightarrowfill \eleftrightarrowfill **{...} {...}** mathextensible:instance:eoverbarfill \eoverbarfill **{...} {...}** mathextensible:instance:eoverbracefill \eoverbracefill **{...} {...}** mathextensible:instance:eoverbracketfill \eoverbracketfill **{...} {...}**

m **\m [...] {...}**  $\{ \text{array in } [\dots] , \dots]$ mathextensible:instance:eoverparentfill \eoverparentfill **{...} {...}**

mathextensible:instance:erightharpoondownfill \erightharpoondownfill **{...} {...}** mathextensible:instance:erightharpoonupfill \erightharpoonupfill **{...} {...}** mathextensible:instance:etwoheadrightarrowfill \etwoheadrightarrowfill **{...} {...}** mathextensible:instance:eunderbarfill \eunderbarfill **{...} {...}** mathextensible:instance:eunderbracefill \eunderbracefill **{...} {...}** mathextensible:instance:eunderbracketfill \eunderbracketfill **{...} {...}** mathextensible:instance:eunderparentfill \eunderparentfill **{...} {...}** mathextensible:instance:mequal  $\text{mod } \{... \}$ mathextensible:instance:mhookleftarrow **\mhookleftarrow {...} {...}** mathextensible:instance:mhookrightarrow **\mhookrightarrow** {...} {...} mathextensible:instance:mhookrightarrow **\mhookrightarrow {...}** mathextensible:instance:mLeftarrow **\meximidex** \mleftarrow {...} {...}  $mathext{m}$  athextensible: instance:  $\mathsf{m}$  Leftarrow mathextensible:instance:mLeftrightarrow \mLeftrightarrow **{...} {...}** mathextensible:instance:mleftarrow \mleftarrow **{...} {...}** mathextensible:instance:mleftharpoondown \mleftharpoondown **{...} {...}** mathextensible:instance:mleftharpoonup \mleftharpoonup **{...} {...}** mathextensible:instance:mleftrightarrow \mleftrightarrow **{...} {...}** mathextensible:instance:mleftrightharpoons \mleftrightharpoons **{...} {...}** mathextensible:instance:mmapsto \mmapsto **{...} {...}** mathextensible:instance:mRightarrow **\mRightarrow {...} {...}**<br>mathextensible:instance:mrel **\mrel**  $\text{mrel} \{... \}$ mathextensible:instance:mrel \mrel {...} {...}<br>mathextensible:instance:mrightarrow \mrightarrow {...} {...} mathextensible:instance:mrightarrow **\mrightarrow {...}** {...}  $\{... \}$  mathextensible:instance:mrightharpoondown  $\{... \}$  {...} {...} mathextensible:instance:mrightharpoondown \mrightharpoondown **{...} {...}** mathextensible:instance:mrightharpoonup \mrightharpoonup **{...} {...}** mathextensible:instance:mrightleftharpoons \mrightleftharpoons {...} {...}<br>mathextensible:instance:mrightoverleftarrow \mrightoverleftarrow {...} {...} mathextensible:instance:mrightoverleftarrow \mrightoverleftarrow **{...} {...}** mathextensible:instance:mtriplerel \mtriplerel **{...} {...}** mathextensible:instance:mtwoheadleftarrow \mtwoheadleftarrow **{...} {...}** mathextensible:instance:mtwoheadrightarrow \mtwoheadrightarrow **{...} {...}** mathextensible:instance:tequal \tequal {...} {...} mathextensible:instance:thookleftarrow \thookleftarrow **{...} {...}** mathextensible:instance:thookrightarrow \thookrightarrow **{...} {...}** mathextensible:instance:tLeftarrow \tLeftarrow **{...} {...}** mathextensible:instance:tLeftrightarrow \tLeftrightarrow **{...} {...}** mathextensible:instance:tleftarrow \tleftarrow **{...} {...}** mathextensible:instance:tleftharpoondown \tleftharpoondown **{...} {...}** mathextensible:instance:tleftharpoonup \tleftharpoonup **{...} {...}** mathextensible:instance:tleftrightarrow \tleftrightarrow **{...} {...}** mathextensible:instance:tleftrightharpoons \tleftrightharpoons **{...} {...}** mathextensible:instance:tmapsto<br>mathextensible:instance:tRightarrow **\tRightarrow** {...} {...} mathextensible:instance:tRightarrow **\tRightarrow** {...<br>mathextensible:instance:trel **\trel** {...} {...} mathextensible:instance:trel <br>mathextensible:instance:trightarrow \trightarrow \trightarrow {...} {...} mathextensible:instance:trightarrow **\trightarrow {...}** {...} mathextensible:instance:trightharpoondown **\trightharpoondown** {...} {...} mathextensible:instance:trightharpoondown \trightharpoondown {...} {...}<br>mathextensible:instance:trightharpoonup \trightharpoonup {...} {...} mathextensible:instance:trightharpoonup \trightharpoonup **{...} {...}** mathextensible:instance:trightleftharpoons \trightleftharpoons {...} {...}<br>mathextensible:instance:trightoverleftarrow \trightoverleftarrow {...} {...} mathextensible:instance:trightoverleftarrow \trightoverleftarrow **{...} {...}** mathextensible:instance:ttriplerel **\ttriplerel {...}** {...}  $\{... \}$  mathextensible:instance:ttwoheadleftarrow **\ttwoheadleftarrow** {...} {...} mathextensible:instance:ttwoheadleftarrow \ttwoheadleftarrow **{...} {...}** mathextensible:instance:ttwoheadrightarrow \ttwoheadrightarrow **{...} {...}** mathextensible:instance:xequal  $\{... \}$ mathextensible:instance:xhookleftarrow \xhookleftarrow **{...} {...}** mathextensible:instance:xhookrightarrow \xhookrightarrow **{...} {...}** mathextensible:instance:xLeftarrow \xLeftarrow **{...} {...}** mathextensible:instance:xLeftrightarrow \xLeftrightarrow **{...} {...}** mathextensible:instance:xleftarrow \xleftarrow **{...} {...}** mathextensible:instance:xleftharpoondown \xleftharpoondown **{...} {...}** mathextensible:instance:xleftharpoonup \xleftharpoonup **{...} {...}** mathextensible:instance:xleftrightarrow \xleftrightarrow **{...} {...}** mathextensible:instance:xleftrightharpoons \xleftrightharpoons **{...} {...}** mathextensible:instance:xmapsto \xmapsto **{...} {...}** mathextensible:instance:xRightarrow \xRightarrow **{...} {...}** mathextensible:instance:xrel \xrel **{...} {...}** mathextensible:instance:xrightarrow **\xrightarrow {...}** {...}  ${\text{matrix}}$ mathextensible:instance:xrightharpoondown \xrightharpoondown {...} {...}<br>mathextensible:instance:xrightharpoonup \xrightharpoonup {...} {...} mathextensible:instance:xrightharpoonup **\xrightharpoonup {...} {...}**<br>mathextensible:instance:xrightleftharpoons \xrightleftharpoons {...} {...} mathextensible:instance:xrightleftharpoons \xrightleftharpoons **{...} {...}** mathextensible:instance:xrightoverleftarrow \xrightoverleftarrow **{...} {...}** mathextensible:instance:xtriplerel \xtriplerel **{...} {...}** mathextensible:instance:xtwoheadleftarrow \xtwoheadleftarrow **{...} {...}** mathextensible:instance:xtwoheadrightarrow \xtwoheadrightarrow **{...} {...}** mathfraktur **\mathfraktur**

mathextensible:instance:erightarrowfill \erightarrowfill **{...} {...}**

mathframed:instance:inmframed  $\{... = ...\} \{... \}$ mathframed:instance:mcframed<br>mathframed:instance:mframed<br> $\{...$ =..] {...}  $mathframed: \texttt{instance} : \texttt{mframed}$ mathfunction **but a** mathfunction **here**  $\mathbb{1}$ ...} mathit **\mathit** mathitalic **\mathitalic** mathop **\mathop {...}** mathornament:example  $\text{MATHORMMENT } \{ \dots \}$ mathover **\mathover**  $\mathbb{L}$ ...} {...} {...} mathoverextensible:example  $\text{MATHOVEREXTENSIBLE } \{... \}$ mathradical:example \MATHRADICAL **[...] {...}** mathrm **\mathrm** mathscript **\mathscript** mathsl **\mathsl \mathsl \mathsl \mathsl \mathsl \mathsl**  $\mathbf{a}$ mathss **\mathss** mathtext **\mathtext ... {...}** mathtextbf **\mathtextbf ... {...}** mathtextbi **\mathtextbi ... {...}** mathtextbs **\mathtextbs** ... {...}<br>mathtextit **\mathtextit** ... {...} mathtextit **hathtextit**  $\mathcal{L}$ ... {...} mathtexttf **\mathtexttf** ... {...} mathtf **\mathtf**  $\mathcal{L}$ mathtt **\mathtt** mathunder **\mathunder**  $\mathcal{C}$  \mathunder  $\ldots$  } {...} mathunderextensible:example  $\text{MATHUNDEREXT}$  **[1000]** mathunstacked:example \MATHUNSTACKED mathupright **\mathupright \mathupright** mathword **\mathword ...** {...} mathwordbf **but all the contract of the contract of the contract of the contract of the contract of the contract of the contract of the contract of the contract of the contract of the contract of the contract of the contra** mathwordbi **\mathwordbi ... {...}** mathwordbs **\mathwordbs ... {...}** mathwordit **but a contract the contract of the contract of the contract of the contract of the contract of the contract of the contract of the contract of the contract of the contract of the contract of the contract of the** mathwordsl **\mathwordsl ... {...}** mathwordtf **\mathwordtf ... {...}** maxaligned **\maxaligned** {...} mbox **\mbox {...}** measure **\measure {...}**<br>measured **\measured** \measured {... medskip **\medskip** medspace **\medspace** menubutton:button **\menubutton [..=..] {...} {...}** message **but all the set of the set of the set of the set of the set of the set of the set of the set of the set of the set of the set of the set of the set of the set of the set of the set of the set of the set of the set** metaTeX **\metaTeX** mfence **\mfence {...}** mfunction **\mfunction {...}** mfunctionlabeltext **\mfunctionlabeltext {...}** mhbox  $\{\ldots\}$ midaligned **\midaligned {...}** middle **\middle ...** middlealigned **\middlealigned {...}** middlebox **\middlebox {...}** midhbox **\midhbox {...}** midsubsentence **\midsubsentence** minimalhbox **\minimalhbox ... {...}** mirror **\mirror {...}**<br>mixedcaps **being as a set of the set of the set of the set of the set of the set of the set of the set of the set of the set of the set of the set of the set of the set of the set of the set of the s** mkvibuffer **\mkvibuffer [...]** moduleparameter **\moduleparameter {...}** {...} modecule mono **\mono** monobold **\monobold** mononormal **\mononormal** month **\month {...}** monthlong **\monthlong {...}** monthshort **\monthshort {...}** 

mathframed:instance  $\text{MATHFRAMED } [\dots = 0]$ mathovertextextensible:instance \MATHOVERTEXTEXTENSIBLE **{...} {...}** mathtextsl **\mathtextsl ... {...}** mathtriplet **but a** controller **heather**  $\mathbb{R}$ ...]  $\{... \} \{... \} \{... \}$ mathtriplet:example  $\text{MATHTRIPLET}$  [...] {...} {...} mathundertextextensible:instance \MATHUNDERTEXTEXTENSIBLE **{...} {...}** measured **\measured {...}** menubutton:interactionmenu **\menubutton [...] [..=..] {...} {...}** mixedcaps **\mixedcaps {...}** molecule **\molecule {...}**

mprandomnumber **\mprandomnumber** mtext {...} Numbers {...} namedheadnumber **\namedheadnumber {...}** naturalhbox **\naturalhbox** ... {...} naturalhpack **but allow the contract of the contract of the contract of the contract of the contract of the contract of the contract of the contract of the contract of the contract of the contract of the contract of the co** naturalvbox **\naturalvbox** ... {...} naturalvcenter **\naturalvcenter ...** {...} naturalvpack **butter and the contral vector of the contralvel of the contral vector**  $\lambda$ **.**  $\{... \}$ naturalvtop **butter in the contral vector of the contral vector**  $\lambda$  **is the contral vector of the contral vector**  $\lambda$  **is the contral vector of the contral vector**  $\lambda$  **is the contral vector of the contral vector of the cont** naturalwd **\naturalwd** ... negatecolorbox **\negatecolorbox ...** negated **\negated {...}**<br>negemspace **\negated {...}** negemspace **\negemspace \negemspace \negemspace**  $\neq$ negthinspace **being a constant of the constant of the constant of the constant of the constant of the constant of the constant of the constant of the constant of the constant of the constant of the constant of the constant** newcatcodetable **\newcatcodetable \...** newcounter **\newcounter \newcounter \newcounter** \... newevery **\newevery**  $\ldots \ldots$ newfrenchspacing **\newfrenchspacing** newmode **\newmode**  $\{\ldots\}$ newsignal **\newsignal** \... newsystemmode **\newsystemmode** {...} nextbox **\nextbox** nextboxdp **\nextboxdp \nextboxdp** nextboxht **\nextboxht** nextboxhtdp **\nextboxhtdp** nextboxwd<br> **\nextboxwd** nextcounter **\nextcounter [...]** [...] nextcountervalue **business \nextcountervalue [...]** nextdepth **\nextdepth** nextparagraphs **\nextparagraphs** nextparagraphs:example \nextPARAGRAPHS nextrealpage **\nextrealpage \nextrealpage \nextrealpage \nextrealpage \nextrealpage \nextrealpage** nextrealpagenumber **\nextrealpagenumber \nextrealpagenumber nextsubcountervalue** nextsubpage **\nextsubpage \nextsubpage** nextsubpagenumber **\nextsubpagenumber** nextuserpage **\nextuserpage** nextuserpagenumber **\nextuserpagenumber** nocitation **\nocitation \nocitation \nocitation \nocitation \nocitation \nocitation \nocitation \nocitation \nocitation \nocitation \nocitation \nocitation \nocitation \nocitation \nocitation** nocitation:direct **\nocitation {...}** nocite **\nocite [...]** nocite:direct **\nocite** {...} nodetostring **\nodetostring \** \nodetostring \... {...} noffigurepages **\noffigurepages** noflines **\noflines** noflocalfloats **\noflocalfloats \noflocalfloats** noheaderandfooterlines **\noheaderandfooterlines** noheightstrut **\noheightstrut** noindentation **\noindentation** noitem **\noitem** nonfrenchspacing **\nonfrenchspacing** normal **\normal** normalboldface **\normalboldface** normalizedfontsize **\normalizedfontsize**

 $\label{lem:nonlin} \texttt{NormalizeFontHeight}\ \backslash \texttt{NormalizeFontHeight}\ \backslash \dots \ \{\dots\} \ \{\dots\} \ \{\dots\}$  $\label{lem:nonlin} \begin{minipage}[c]{0.8\textwidth} \centering \begin{minipage}[c]{0.8\textwidth} \centering \emph{Nonmailizer} \normalsize \textbf{Continuity} \end{minipage} \begin{minipage}[c]{0.8\textwidth} \centering \emph{Nonmailizer} \normalsize \textbf{Continuity} \end{minipage} \begin{minipage}[c]{0.8\textwidth} \centering \emph{Nonmailizer} \normalsize \textbf{Continuity} \end{minipage} \begin{minipage}[c]{0.8\textwidth} \centering \emph{Nonmailizer} \normalsize \textbf{Continuity} \end{minipage} \begin{minipage}[c]{0.8\text$ NormalizeTextHeight **\NormalizeTextHeight {...} {...} {...}** NormalizeTextWidth **\NormalizeTextWidth {...} {...} {...}** namedstructureheadlocation **\namedstructureheadlocation**  $\ldots$ namedstructureuservariable **being a support to a set of the set of the set of the set of the set of the set of the set of the set of the set of the set of the set of the set of the set of the set of the set of the set of t** namedstructurevariable **\namedstructurevariable {...}** {...} namedtaggedlabeltexts **but all the contract of the contract of the contract of the contract of the contract of the contract of the contract of the contract of the contract of the contract of the contract of the contract of** negenspace **\negenspace** newattribute **\newattribute \...** \nextsubcountervalue [...] [...] nonmathematics **\nonmathematics {...}** normalframedwithsettings **\normalframedwithsettings** [..=..] {...}<br>normalitalicface **\normalitalicface** normalitalicface **\normalitalicface** normalizebodyfontsize **\normalizebodyfontsize \normalizebodyfontsize**  $\ldots$  {...} normalizefontdepth **\normalizefontdepth \...** {...} {...} normalizefontheight **being the controller of the controller of the controller**  $\lambda$  **and**  $\lambda$  **is the controller of the controller**  $\lambda$  **is the controller of the controller of the controller of the controller of the controller** normalizefontline **but allow the superfinite**  $\ldots$  {...} {...} **{...**}

normalslantedface **bidden has a constructed by the construction of the construction of the construction of the construction of the construction of the construction of the construction of the construction of the construct** normaltypeface **\normaltypeface** nospace **\nospace \nospace** note **\note \note \note \note \note \note \note \note \note \note \note \note \note \note \note \note \note \note \note \note \note \note \note \note \note \note \note** notesymbol **\notesymbol**  $\ldots$   $[...]$   $[...]$ note:instance  $\setminus$  NOTE [...] {...} note:instance:assignment \NOTE [..=..] note:instance:assignment:endnote **decay** \endnote  $[\cdot, = \cdot]$ note:instance:assignment:footnote **\footnote \footnote**  $\ldots$ } note:instance:endnote **below hendnote**  $\{... \} \{... \}$ note:instance:footnote **business hotally hotally hotally hotally hotally hotally hotally hotally hotally hotally hotally hotally hotally hotally hotally hotally hotally hotally hotally** notopandbottomlines **busines \notopandbottomlines** notragged **\notragged \notragged \notragged**  $\mathcal{L}$ ntimes **\ntimes** {...} {...} numberofpoints **\numberoff**oints {...} numbers **\numbers \numbers \numbers \numbers \numbers \numbers \numbers \numbers \numbers \numbers \numbers \numbers \numbers \numbers \numbers \numbers \numbers \numbers \numbers \num** objectdepth **\objectdepth** objectheight **\objectheight** objectwidth **\objectwidth** obox **\obox {...}** offset **\offset [..=..] {...}** offsetbox **\offsetbox [..=..] \... {...}** onedigitrounding **but a contract to the conedigible one of the conedigitrounding {...}** ordinaldaynumber **\ordinaldaynumber {...}** ordinalstr **\ordinalstr {...}** ornament:example \ORNAMENT **{...} {...}** outputfilename **\outputfilename** outputstreambox **\outputstreambox [...]** outputstreamcopy **\outputstreamcopy [...]** outputstreamunvbox **\outputstreamunvbox [...]** outputstreamunvcopy **\outputstreamunvcopy [...]** over **\over** [...]<br>
overlay<br>
overlay<br>
overlay<br>
overlay overlaybutton **1.1**  $\overline{1}$  ( $\overline{2}$ ) ( $\overline{3}$ ) ( $\overline{4}$ ) ( $\overline{4}$ ) ( $\overline{4}$ ) ( $\overline{4}$ ) ( $\overline{4}$ ) ( $\overline{4}$ ) ( $\overline{4}$ ) ( $\overline{4}$ ) ( $\overline{4}$ ) ( $\overline{4}$ ) ( $\overline{4}$ ) ( $\overline{4}$ ) ( $\overline{4}$ ) ( $\overline{4}$ ) ( $\overline{4}$ ) ( $\overline{$ overlaycolor **\overlaycolor** overlaydepth **\overlaydepth** overlayfigure **\overlayfigure {...}** overlayheight **\overlayheight \overlayheight** overlaylinecolor **\overlaylinecolor** overlaylinewidth **\overlaylinewidth** overlayoffset **\overlayoffset** overlaywidth **\overlaywidth** overloaderror **\overloaderror** overset **\overset** {...} {...} PDFcolor **\PDFcolor {...}** PDFETEX **\PDFETEX** PDFTEX **\PDFTEX** PICTEX **\PICTEX** PiCTeX **\PiCTeX** PointsToBigPoints **being assumed as a contract of the contract of the contract of the contract of the contract of the contract of the contract of the contract of the contract of the contract of the contract of the contract** PointsToReal **\PointsToReal {...} \...** PPCHTEX **\PPCHTEX** PPCHTeX \PPCHTeX \PRAGMA PRAGMA **\PRAGMA** PtToCm {...} page **b**  $\text{page}$  [...] pagearea **\pagearea [...] [...] [...]** pagebreak **business \pagebreak [...]** pagefigure **being the contract of the contract of the contract of the contract of the contract of the contract of the contract of the contract of the contract of the contract of the contract of the contract of the contract** 

normalizefontwidth **\normalizefontwidth**  $\ldots$  {...} {...} normalizetextdepth **business has a constant of the constant of the constant of the constant**  $\lambda$  **f...} {...}** normalizetextheight **\normalizetextheight {...}** {...} normalizetextline **but all the set of the set of the set of the set of the set of the set of the set of the set of the set of the set of the set of the set of the set of the set of the set of the set of the set of the set** normalizetextwidth **\normalizetextwidth**  $\ldots$  {...} {...} \notsmallcapped  $\{ \ldots \}$ obeydepth **\obeydepth** objectmargin **\objectmargin** ornamenttext:collector **\ornamenttext [..=..] [..=..] {...} {...}** ornamenttext:direct **\ornamenttext [...] {...} {...}** ornamenttext:layer **\ornamenttext [..=..] [..=..] {...} {...}** \overlaybutton {...} overlayrollbutton **button** *\overlayrollbutton [...]* [...] PointsToWholeBigPoints **\PointsToWholeBigPoints** {...} \...<sup>pp</sup>CHTFY

pageinjection **being a constructed**  $\text{pagenta}$  [...] [..=..] pageinjection:assignment **\pageinjection [..=..] [..=..]** pagenumber **\pagenumber** pagereference **business in the contract of the contract of the contract of the pagereference [...]** pagestaterealpage **being the contract of the contract of the contract of the contract of the contract of the contract of the contract of the contract of the contract of the contract of the contract of the contract of the c** paletsize **\paletsize**  $\text{package}$ paragraphs:example \PARAGRAPHS pdfactualtext **business business here here here here here here here here here here here here here here here here here here here here here here here here here here her** pdfbackendactualtext **\pdfbackendactualtext {...} {...}** pdfbackendcurrentresources **\pdfbackendcurrentresources** pdfbackendsetcatalog **\pdfbackendsetcatalog {...} {...}** pdfbackendsetcolorspace **\pdfbackendsetcolorspace {...} {...}** pdfbackendsetextgstate **\pdfbackendsetextgstate {...}** {...} {...} pdfbackendsetinfo {...} {...} } pdfbackendsetname **\pdfbackendsetname {...} {...}** pdfbackendsetpattern **\pdfbackendsetpattern** {...} {...} pdfbackendsetpattern {...} {...} pdfbackendsetshade **\pdfbackendsetshade \pdfbackendsetshade** {...} {...} pdfcolor {...} } pdfcolor **\pdfcolor {...}**<br>pdfcolor **\pdfcolor {...}** pdfTeX **\pdfTeX** percent<br>
percent<br>
percent<br>
percent<br>
percent<br>
percent<br>
percent<br>
percent<br>
percent<br>
percent<br>
percent<br>
percent<br>
percent<br>
percent<br>
percent<br>
percent<br>
percent<br>
percent<br>
percent<br>
percent<br>
percent<br>
percent<br>
percent<br>
percent<br>
percen periods \periods [...] periods:assignment **below \periods [..=..]** permitcaretescape **\permitcaretescape** permitcircumflexescape **\permitcircumflexescape** permitspacesbetweengroups **\permitspacesbetweengroups** persiandecimals **\persiandecimals {...}** persiannumerals **\persiannumerals {...}** phantom **\phantom \phantom \phantom \** phantombox **contracts**  $\phi$  **contracts**  $\phi$  **contracts**  $\phi$  **c**  $\phi$  **c**  $\phi$  **c**  $\phi$  **c**  $\phi$  **c**  $\phi$  **c**  $\phi$  **c**  $\phi$  **c**  $\phi$  **c**  $\phi$  **c**  $\phi$  **c**  $\phi$  **c**  $\phi$  **c**  $\phi$  **c**  $\phi$  **c**  $\phi$  **c**  $\phi$  **c**  $\phi$  **c**  $\phi$ placeattachments **\placeattachments** placebookmarks **\placebookmarks [...] [...] [..=..]** placebtxrendering **being the superfect of the set of the set of the set of the set of the set of the set of the set of the set of the set of the set of the set of the set of the set of the set of the set of the set of the** placecitation **\placecitation [...]** placecombinedlist **being the supplace of the supplace of the supplacecombinedlist**  $[...]$   $[...]$ placecombinedlist:instance  $\rho$  **helicity**  $\rho$   $\rho$   $\rho$   $\rho$   $\rho$ placecombinedlist:instance:content \placecontent **[..=..]** placecomments **\placecomments**<br>placecurrentformulanumber **\placecurrentf** placedbox **\placedbox**  $\Delta$  \placedbox {...} placefloat:instance \placeFLOAT **[...] [...] {...} {...}** placefloat:instance:figure **being a support of the set of the set of the set of the set of the set of the set of the set of the set of the set of the set of the set of the set of the set of the set of the set of the set of** placefloat:instance:table \placetable **[...] [...] {...} {...}** placefootnotes **\placefootnotes [..=..]** placeformula **\placeformula [...]** placeframed **being the contract of the contract of the contract of the contract of the contract of the contract of the contract of the contract of the contract of the contract of the contract of the contract of the contrac** placeheadnumber **\placeheadnumber [...]** placeheadtext **\placeheadtext [...]** placehelp **\placehelp** placeinitial **\placeinitial [...]** placelayer **\placelayer [...]** placelist **\placelist**  $\Delta$  [...] [..=..]<br>placelistoffloats:instance  $\Delta$  \placelistoffLOATS [..=..] placelistoffloats:instance<br>
placelistoffloats:instance:chemicals<br>
placelistofchemicals<br>
placelistofchemicals<br>
[..=..] placelistoffloats:instance:chemicals  $\rho$ lacelistofchemicals [..=.<br>placelistoffloats:instance:figures **[..=..]** placelistoffloats:instance:figures \placelistoffigures **[..=..]** placelistoffloats:instance:graphics \placelistofgraphics **[..=..]** placelistoffloats:instance:intermezzi \placelistofintermezzi **[..=..]** placelistoffloats:instance:tables \placelistoftables **[..=..]** placelistofsorts **\placelistofsorts [...] [..=..]**

pagegridspanwidth **\pagegridspanwidth {...}** pdfbackendsetinfo **\pdfbackendsetinfo {...} {...}** pdfbackendsetpageattribute **\pdfbackendsetpageattribute {...} {...}** pdfbackendsetpageresource **\pdfbackendsetpageresource {...} {...}** pdfbackendsetpagesattribute **business in the set of the set of the set of the set of the set of the set of the set of the set of the set of the set of the set of the set of the set of the set of the set of the set of the s** pdfeTeX **\pdfeTeX** percentdimen **\percentdimen {...} {...}** pickupgroupedcommand **\pickupgroupedcommand {...} {...} {...}** placecurrentformulanumber **\placecurrentformulanumber** placefloat **\placefloat [...] [...] [...] {...} {...}** placefloatwithsetups **being the contract of the contract of the contract of the contract of the contract of the contract of the contract of the contract of the contract of the contract of the contract of the contract of th** placefloat:instance:chemical  $\qquad \qquad \qquad \qquad$   $\qquad \qquad$   $\qquad \qquad$   $\qquad \qquad$   $\qquad \qquad$   $\qquad \qquad$   $\qquad$   $\qquad$   $\qquad$   $\qquad$   $\qquad$   $\qquad$   $\qquad$   $\qquad$   $\qquad$   $\qquad$   $\qquad$   $\qquad$   $\qquad$   $\qquad$   $\qquad$   $\qquad$   $\qquad$   $\qquad$   $\qquad$   $\qquad$   $\qquad$   $\qquad$  placefloat:instance:graphic  $\rho$  \placegraphic  $\Omega$  \placegraphic  $[\ldots]$   $\{ \ldots \}$   $\{ \ldots \}$ placefloat:instance:intermezzo **being a set of the set of the set of the set of the set of the set of the set of the set of the set of the set of the set of the set of the set of the set of the set of the set of the set of** placelayeredtext **\placelayeredtext** [...] [..=..] [..=..] {...} {...} placelistofpublications **\placelistofpublications [...] [..=..]**

placelistofsorts:instance  $\rho$ lacelistofSORTS [..=..] placelistofsorts:instance:logos \placelistoflogos **[..=..]** placelistofsynonyms **\placelistofsynonyms [...] [..=..]** placelistofsynonyms:instance \placelistofSYNONYMS **[..=..]** placelistofsynonyms:instance:abbreviations \placelistofabbreviations **[..=..]** placelocalfootnotes **\placelocalfootnotes [..=..]** placelocalnotes **being a contract to the contract of the contract of the placelocalnotes**  $[\ldots]$  **[..=..]** placement **\placement**  $\Delta$  **\placement** [...] [..=..] {...} placement:example  $\P$ LACEMENT [..=..] {...} placenamedfloat **being the supplacent of the set of the set of the set of the set of the set of the set of the set of the set of the set of the set of the set of the set of the set of the set of the set of the set of the s** placenamedformula **\placenamedformula [...] {...}** placenotes **being a constant of the set of the set of the set of the set of the set of the set of the set of the set of the set of the set of the set of the set of the set of the set of the set of the set of the set of the** placeongrid **\placeongrid [...] {...}** placeongrid:list **\placeongrid [...] {...}** placeontopofeachother **\placeontopofeachother {...} {...}** placepagenumber **\placepagenumber** placepairedbox:instance \placePAIREDBOX **[..=..] {...} {...}** placepairedbox:instance:legend  $\Delta$  **[...=..]**  $\{...$   $\{... \}$ placeparallel **being a contract to the contract of the contract of the placeparallel**  $[\ldots]$  $[\ldots]$  $[\ldots]$ placerawlist **\placerawlist**  $\Delta$  [...] [..=..]<br>placeregister **\placeregister**  $\Delta$ placeregister:instance \placeREGISTER **[..=..]** placeregister:instance:index **\placeindex [..=..]** placerenderingwindow **\placerenderingwindow** \placerenderingwindow [...] [...]<br>placesidebyside **\placesidebyside** {...} {...} placesubformula **\placesubformula [...]** popattribute **but all the set of the set of the set of the set of the set of the set of the set of the set of the set of the set of the set of the set of the set of the set of the set of the set of the set of the set of th** popmacro **\** \popmacro \... popmode  $\Box$  **\popmode**  $\Box$ popsystemmode **buying the contract of the contract of the contract of the contract of the contract of the contract of the contract of the contract of the contract of the contract of the contract of the contract of the cont** position **\position \position**  $\ldots$ ,  $\ldots$ } positionoverlay **butter**  $\text{log} \left\{ \dots \right\}$ positionregionoverlay **because the contract of the contract of the contract of the contract of the contract of the contract of the contract of the contract of the contract of the contract of the contract of the contract of** postponenotes **\postponenotes**  $\qquad$ predefinedfont **\predefinedfont [...]** predefinefont **being the contract of the contract of the contract of the contract of the contract of the contract of the contract of the contract of the contract of the contract of the contract of the contract of the contr** predefinesymbol **\predefinesymbol [...]** prefixedpagenumber **\prefixedpagenumber** prependetoks **being the contract of the contract of the contract of the contract of the contract of the contract of the contract of the prependent of the prependent of the contract of the contract of the contract of the co** prependtocommalist **being the community of the community of the community of the community of the community of the community of the community of the community of the community of the community of the community of the commu** prependtoks **but all the contract of the contract of the contract of the contract of the contract of the contract of the contract of the contract of the contract of the contract of the contract of the contract of the contr** prependtoksonce **\prependtoksonce ... \to \...** prependvalue **business business here here here here here here here here here here here here here here here here here here here here here here here here here here here** presetdocument **\presetdocument [..=..]** presetfieldsymbols **\presetfieldsymbols [...]** presetlabeltext:instance \presetLABELtext **[...] [..=..]** presetlabeltext:instance:btxlabel  $\preceq$  \presetbtxlabeltext  $[\ldots]$  [..=..] presetlabeltext:instance:head \presetheadtext **[...] [..=..]** presetlabeltext:instance:label \presetlabeltext **[...] [..=..]** presetlabeltext:instance:mathlabel  $\preceq$  \presetmathlabeltext  $[\dots]$   $[\dots]$ presetlabeltext:instance:operator \presetoperatortext  $[\ldots]$   $[\ldots]$ presetlabeltext:instance:prefix \presetprefixtext **[...] [..=..]** presetlabeltext:instance:suffix \presetsuffixtext **[...] [..=..]** presetlabeltext:instance:taglabel  $\preceq$  \presettaglabeltext [...] [..=..] presetlabeltext:instance:unit \presetunittext **[...] [..=..]** pretocommalist **becommalist and the set of the set of the set of the set of the set of the set of the set of the set of the set of the set of the set of the set of the set of the set of the set of the set of the set of t** prettyprintbuffer **\prettyprintbuffer {...} {...}** prevcounter **but a contract the contract of the contract of the contract of the contract of the contract of the contract of the contract of the contract of the contract of the contract of the contract of the contract of th** prevcountervalue **\prevcountervalue [...]** preventmode **\preventmode [...]** prevrealpage **\prevrealpage** prevrealpagenumber **\prevrealpagenumber** prevsubcountervalue **below** *prevsubcountervalue* [...] [...] prevsubpage **\prevsubpage** prevsubpagenumber **\prevsubpagenumber** prevuserpage **\prevuserpage** prevuserpagenumber **\prevuserpagenumber** procent **\procent** processaction **being a contract to the contract of the contract of the contract of the contract of the contract of the contract of the contract of the contract of the contract of the contract of the contract of the contrac** 

placepairedbox **being a constant of the constant of the constant of the constant of the constant of the constant of the constant of the constant of the constant of the constant of the constant of the constant of the consta** \placeregister [...] [..=..]<br>\placeREGISTER [..=..] placesidebyside **\placesidebyside {...} {...}** prependgvalue **\prependgvalue {...} {...}** processallactionsinset **being the contract of the contract of the contract of the contract of the contract of the contract of the contract of the contract of the contract of the contract of the contract of the contract of** 

processbetween **but all the contract of the contract of the contract of the contract of the contract of the contract of the contract of the contract of the contract of the contract of the contract of the contract of the co** processcommalist **being the contract of the contract of the contract in the process commalist**  $[...] \ldots$ processcontent **\processcontent {...}** \... processfile **being a contract to the contract of the set of the set of the set of the set of the set of the set of the set of the set of the set of the set of the set of the set of the set of the set of the set of the set** processfilemany **\processfilemany {...}** processfilenone **\processfilenone {...}** processfileonce **\processfileonce {...}** processlinetablefile **\processlinetablefile {...}** processMPfigurefile **\processMPfigurefile {...}** processranges **but all the contract of the contract of the contract of the contract of the contract of the contract of the contract of the contract of the contract of the contract of the contract of the contract of the con** processtexbuffer **\processTEXbuffer [...]** processuntil **\processuntil**  $\infty$ processxtablebuffer **\processxtablebuffer [...]** product  $\text{[...]}$ product:string **\product** ... profilegivenbox **\profilegivenbox {...} ...** program  $\preccurlyeq$  ...] project **\project**  $\Box$ project:string **by \project** ... pseudoMixedCapped **\pseudoMixedCapped {...}** pseudoSmallCapped **\pseudoSmallCapped {...}** pseudoSmallcapped **\pseudoSmallcapped {...}** pseudosmallcapped **\pseudosmallcapped {...}** purenumber **\purenumber {...}** pushbar **\pushbar [...] ... \popbar** pushbutton **\pushbutton [...]**  $[...]$ pushmacro **\pushmacro**  $\vee$ ... pushmode **\pushmode**  $\ldots$ } pushoutputstream **bushoutputstream <b>bushoutputstream** [...] pushpath **\pushpath [...] ... \poppath** pushsystemmode **\pushsystemmode {...}** qquad **\qquad** quad **\quad** quads  $\qquad \qquad \text{quad} \qquad \text{and} \qquad \text{...}$ quarterstrut **\quarterstrut** quitcommalist **\quitcommalist** quitprevcommalist **\quitprevcommalist** quittypescriptscanning **\quittypescriptscanning** ReadFile **ReadFile**  $\{ \ldots \}$ 

processassignlist **being the contract of the contract of the contract of the contract of the contract of the contract of the contract of the contract of the contract of the contract of the contract of the contract of the c** processassignmentcommand **\processassignmentcommand {..=..] \...**<br>processassignmentlist **\processassignmentlist** [..=..] \... processassignmentlist **\processassignmentlist [..=..] \...** processblocks **but a heating the contract of the contract of the contract of the contract of the contract of the contract of the contract of the contract of the contract of the contract of the contract of the contract of** processbodyfontenvironmentlist **\processbodyfontenvironmentlist \...** processcolorcomponents **\processcolorcomponents {...}** processcommacommand **\processcommacommand [...] \...** processcommalistwithparameters **\processcommalistwithparameters [...] \...** processfirstactioninset **business \processfirstactioninset** [...] [..,.=>..,..] processisolatedchars **being the contract of the contract of the contract of the contract of the contract of the contract of the contract of the contract of the contract of the contract of the contract of the contract of th** processisolatedwords **\processisolatedwords {...} \...** processlinetablebuffer **\processlinetablebuffer [...]** processlist **\processlist {...}** {...} \...<br>processMPbuffer **\processMPbuffer** {...] processMPbuffer **\processMPbuffer [...]** processmonth **because the contract of the contract of the contract of the contract of the contract of the contract of the contract of the contract of the contract of the contract of the contract of the contract of the cont** processseparatedlist **\processseparatedlist [...] [...] {...}** processtokens **\processtokens {...} {...} {...} {...} {...}** processyear **being a contract that the contract of the contract of the contract of the contract of the contract of the contract of the contract of the contract of the contract of the contract of the contract of the contrac** profiledbox **but allow heather heather heather heather heather heather heather heather heather heather heather heather heather heather heather heather heather heather heather heather** pusharrangedpages **busharrangedpages** ... \poparrangedpages ... \pusharrangedpages ... \poparrangedpages ... \pushattribute \... pushattribute **\pushattribute \...** pushbackground **\pushbackground [...] ... \popbackground** pushcatcodetable **\pushcatcodetable ... \popcatcodetable** pushcolor **\pushcolor [...] ... \popcolor** pushendofline **\pushendofline ... \popendofline** pushindentation **bushindentation \pushindentation** ... \popindentation pushMPdrawing **\pushMPdrawing ... \popMPdrawing** pushmathstyle **\pushmathstyle ... \popmathstyle** pushpunctuation **bushpunctuation \pushpunctuation** ... \poppunctuation pushrandomseed **\pushrandomseed ... \poprandomseed** pushreferenceprefix  $\text{L.} \ldots$   $\text{perferenc} \text{tr.} \ldots$ putboxincache **\putboxincache {...} {...} ...** putnextboxincache **butnextboxincache**  $\mu$ **thextboxincache**  $\{... \} \ldots \{... \}$ 

Romannumerals **All Romannumerals** {...} raggedbottom **\raggedbottom** raggedcenter **\raggedcenter** raggedleft **\raggedleft** raggedright **being the contract of the contract of the contract of the contract of the contract of the contract of the contract of the contract of the contract of the contract of the contract of the contract of the contrac** raggedwidecenter **\raggedwidecenter** raisebox **\raisebox \raisebox \raisebox \raisebox \raisebox \raisebox \raisebox \raisebox \raisebox \raisebox \raisebox \raisebox \raisebox \raisebox \raisebox \raisebox \raisebox \raisebo** randomizetext **\randomizetext {...}** randomnumber **\randomnumber {...} {...}** rawcounter **\rawcounter**  $\{... \}$  [...] rawcountervalue **\rawcountervalue [...]** rawdate **\rawdate [...]** rawdoifinset **by a subset of the contract of the contract (i.d.**  $\{ \ldots \} \{ \ldots \} \}$ rawgetparameters **\rawgetparameters [...] [..=..]** rawprocesscommalist **\rawprocesscommalist [...] \...** rawsubcountervalue **\rawsubcountervalue [...] [...]** rbox **\rbox ... {...}** readjobfile **business in the contract of the contract of the contract of the contract of the contract of the contract of the contract of the contract of the contract of the contract of the contract of the contract of the c** readlocfile **\readlocfile {...} {...} {...}** readsysfile **because the contract of the contract of the contract of the contract of the contract of the contract of the contract of the contract of the contract of the contract of the contract of the contract of the contr** readtexfile **because the contract of the contract of the contract of the contract of the contract of the contract of the contract of the contract of the contract of the contract of the contract of the contract of the contr** readxmlfile **because the contract of the contract of the contract of the contract of the contract of the contract of the contract of the contract of the contract of the contract of the contract of the contract of the contr** realpagenumber **\realpagenumber** realSmallCapped **\realSmallCapped {...}** realSmallcapped **\realSmallcapped {...}** realsmallcapped **\realsmallcapped {...}** recursedepth **\recursedepth** recurselevel **\recurselevel** recursestring **\recursestring** redoconvertfont **\redoconvertfont** ref **\ref [...] [...]** reference **\reference [...]** {...}<br>referenceformat:example **\REFERENCEFORMAT** {...} referenceprefix **\referenceprefix** registerfontclass **\registerfontclass {...}** registermenubuttons **\registermenubuttons [...] [...]** registersort **\registersort [...]** [...] registersynonym **\registersynonym [...] [...]** registerunit **\registerunit [...] [..=..]** register:instance \REGISTER **[...] {..+...+..}** register:instance:index \index **[...] {..+...+..}** register:instance:ownnumber:index \index **[...] {...} {..+...+..}** regular **\regular** relatemarking **because the contract of the contract of the contract of the contract of the contract of the contract of the contract of the contract of the contract of the contract of the contract of the contract of the con** relaxvalueifundefined **\relaxvalueifundefined {...}** remainingcharacters **\remainingcharacters** removebottomthings **\removebottomthings** removedepth **\removedepth \removedepth \removedepth \removedepth \removedepth \removedepth \removedepth \removedepth \removedepth \** removelastskip **\removelastskip** removelastspace **\removelastspace** removemarkedcontent **\removemarkedcontent [...]** removepunctuation **\removepunctuation** removetoks **\removetoks ... \from \...**

rawdoifelseinset **\rawdoifelseinset {...} {...} {...} {...}** rawdoifinsetelse **by a constrained in the constraint of the constraints of the constraints**  $\mathcal{I}$ ...}  $\{... \} \{... \} \{... \}$ rawprocessaction **being a constant of the constant of the constant of the constant**  $\{.\,.\,]\,$  **[...,.=>..,..]** rawprocesscommacommand **\rawprocesscommacommand [...] \...** rawstructurelistuservariable **\rawstructurelistuservariable {...}** readfile **\readfile {...} {...} {...}** readfixfile **\readfixfile {...} {...} {...} {...}** readsetfile **\readsetfile {...} {...} {...} {...}** referenceformat:example \REFERENCEFORMAT **{...} {...} [...]** referring **referring (...,...)** [...]<br>registerattachment **registerattachment** [...] [..=..] registerattachment<br>
registerctxluafile<br>
registerctxluafile<br> **registerctxluafile**<br> **registerctxluafile**<br> **registerctxluafile**<br> **registerctxluafile** registerctxluafile **\registerctxluafile {...} {...}** registerexternalfigure **\registerexternalfigure [...] [...] [..=..]** registerhyphenationexception **\registerhyphenationexception [...] [...]** registerhyphenationpattern **\registerhyphenationpattern [...] [...]** register:instance:ownnumber \REGISTER **[...] {...} {..+...+..}** relateparameterhandlers **\relateparameterhandlers** {...} {...} {...} {...} **remark \remark \remark \remark \remark \remark \remark \remark \remark \remark \remark \remark \remark \remark \remark \remark \remark \remark \remark \remark \remark \remark \r** removefromcommalist **\removefromcommalist {...} \...** removesubstring **because that the contract of the contract of the contract of the contract of the contract of the contract of the contract of the contract of the contract of the contract of the contract of the contract of** 

removeunwantedspaces **\removeunwantedspaces** replacefeature **\replacefeature [...]** replacefeature:direct **\replacefeature {...}** rescan **\rescan {...}** resetallattributes **\resetallattributes** resetandaddfeature **\resetandaddfeature [...]** resetandaddfeature:direct **\resetandaddfeature {...}** resetbar **\resetbar** resetboxesincache **\resetboxesincache {...}** resetbreakpoints **\resetbreakpoints** resetbuffer **business resetbuffer**  $\cdot$  ...] resetcharacteralign **\resetcharacteralign** resetcharacterkerning **\resetcharacterkerning** resetcharacterspacing **\resetcharacterspacing** resetcharacterstripping **\resetcharacterstripping** resetcollector **\resetcollector [...]** resetcounter **\resetcounter [...]** [...] resetdigitsmanipulation **between the constraining of the constraining of the constraining of the constraining of the constraining of the constraining**  $\{reset\}$ **resetdirection**<br>resetfeature **by a set of the contract of the contract of the contract of the contract of the contract of the contract of the contract of the contract of the contract of the contract of the contract of the** resetflag **\resetflag {...}** resetfontsolution **\resetfontsolution** resethyphenationfeatures **\resethyphenationfeatures** resetinjector **\resetinjector [...]** resetitaliccorrection **\resetitaliccorrection** resetlayer **\resetlayer [...]** resetlocalfloats **\resetlocalfloats** resetMPdrawing **\resetMPdrawing** resetMPenvironment **\resetMPenvironment** resetMPinstance **\resetMPinstance [...]** resetmarker **\resetmarker**  $\cdot$  **\resetmarker** [...] resetmarking **better as a contract of the contract of the contract of the contract of the contract of the contract of the contract of the contract of the contract of the contract of the contract of the contract of the cont** resetmode **\resetmode {...}** resetpagenumber **\resetpagenumber** resetparallel **being a contained resetparallel [...]** [...] resetpath **\resetpath \resetpath** resetpenalties **business in the contract of the contract of the contract of the contract of the contract of the contract of the contract of the contract of the contract of the contract of the contract of the contract of th**  $\begin{tabular}{ll}{{\color{red}{{\color{red}{{\color{red}{{\color{green}{{\color{green}{{\color$ resetreference **\resetreference [...]** resetreplacement **\resetreplacement** resetscript **\resetscript** resetsetups **\resetsetups [...]** resetshownsynonyms **\resetshownsynonyms [...]** resetsubpagenumber **\resetsubpagenumber** resetsymbolset **\resetsymbolset** resetsystemmode **\resetsystemmode {...}** resettimer **\resettimer** resettrackers **\resettrackers** resettrialtypesetting **\resettrialtypesetting** resetusedsortings **\resetusedsortings [...]** resetusedsynonyms **\resetusedsynonyms [...]** resetuserpagenumber **\resetuserpagenumber** resetvalue **\resetvalue {...}** resetvisualizers **\resetvisualizers** reshapebox **\reshapebox {...}** restorecatcodes **\restorecatcodes** restorecounter **\restorecounter [...]** restoreendofline **\restoreendofline** restoreglobalbodyfont **\restoreglobalbodyfont**

replaceincommalist **\replaceincommalist \... {...}** replaceword **\replaceword [...] [...] [...]** rescanwithsetup **\rescanwithsetup {...} {...}** resetfeature **\resetfeature** resetfontcolorsheme **\resetfontcolorsheme** resetfontfallback **\resetfontfallback [...] [...]** resetinteractionmenu **\resetinteractionmenu [...]** resetrecurselevel **\resetrecurselevel** resolvedglyphdirect **\resolvedglyphdirect {...} {...}** resolvedglyphstyled **\resolvedglyphstyled {...} {...}** restartcounter **and the counter in the contract of the contract (i.i)** [...] [...] [...] [...] restorebox  $\{ \ldots \}$  [...] [...] restorebox **\restorebox {...} {...}** restorecurrentattributes **\restorecurrentattributes {...}** reusableMPgraphic **\reusableMPgraphic {...} {..=..}**

reuserandomseed **\reuserandomseed** revivefeature **\revivefeature** rfence **\rfence** {...} rhbox **\rhbox {...}** right  $\rightarrow$  **\right** ... rightaligned **\rightaligned {...}** rightbottombox **\rightbottombox {...}** rightbox **\rightbox {...}** righthbox **\righthbox {...}** rightlabeltext:instance \rightLABELtext **{...}** rightlabeltext:instance:head \rightheadtext **{...}** rightlabeltext:instance:label \rightlabeltext **{...}** rightlabeltext:instance:mathlabel \rightmathlabeltext **{...}** rightline **\rightline {...}** rightskipadaption **\rightskipadaption** rightsubguillemot **\rightsubguillemot** righttoleft **\righttoleft** righttolefthbox **\righttolefthbox ... {...}** righttoleftvbox **\righttoleftvbox** ... {...}<br>righttoleftvtop **\righttoleftvtop** ... {...} righttoleftvtop **\righttoleftvtop** ... {...}<br>righttopbox **\righttophime** \righttopbox {...} ring **\ring {...}** rlap **\rlap {...}** robustaddtocommalist **\robustaddtocommalist {...} \...** robustpretocommalist **\robustpretocommalist {...} \...** rollbutton:button **\rollbutton [..=..] ... [...]** roman **\roman** romannumerals **\romannumerals {...}** rotate **\rotate [..=..] {...}** rtop **\rtop ... {...}** ruby **\ruby [...] {...} {...}** ruledhbox **\ruledhbox ... {...}** ruledhpack **\ruledhpack ... {...}** ruledmbox **\ruledmbox {...}** ruledtopv **\ruledtopv \ruledtopv** ... {...}<br>ruledtpack **\ruledtpack** ... {... ruledvbox **\ruledvbox \ruledvbox** ... {...}<br>ruledvpack ... {...} ruledvpack **\ruledvpack ... {...}** ruledvtop **\ruledvtop** ... {...}<br>runMPbuffer **\runMPbuffer**  $\mathcal{L}$ runninghbox **\runninghbox {...}** SmallCapped **1...** SmallCapped **1...** SmallCapped **1...** And **1... SmallCapped 1... SmallCapped 1... SmallCapped 1... SmallCapped 1... SmallCapped 1... SmallCapped 1... SmallCapped 1... SmallC** Smallcapped **1...** Smallcapped **1...** Smallcapped **1... Smallcapped 1... Smallcapped 1... Smallcapped 1... Smallcapped 1... Smallcapped 1... Smallcapped 1... Smallcapped 1... Smallcapped 1..** safechar **\safechar {...}** samplefile **business amplefile**  $\text{sampling } \{...}$ sans **\sans** sansbold **\sansbold** sansnormal **\sansnormal** sansserif **\sansserif**  $\simeq$ savebox **but all the savebox**  $\{... \} \{... \} \{... \}$ savebuffer **\savebuffer**  $\simeq$  [..=..] savebuffer:list **\savebuffer** [...]  $[...]$ savecolor **\savecolor**  $\simeq$  \savecolor ... \restorecolor savecounter **\savecounter [...]**<br>savecurrentattributes **\savecurrentattributes** \savecurrentattrib savenormalmeaning **but all the savenormalmeaning \...**  $\text{sbox } \{\ldots\}$ scale **\scale [...] [..=..] {...}** screen **\screen [...]** script:instance \SCRIPT script:instance:ethiopic \ethiopic script:instance:hangul \hangul

reuseMPgraphic **\reuseMPgraphic {...} {..=..}** rightorleftpageaction **\rightorleftpageaction {...} {...}** righttopbox **\righttopbox {...}** robustdoifelseinset **\robustdoifelseinset {...} {...} {...} {...}** robustdoifinsetelse **\robustdoifinsetelse {...} {...} {...} {...}** rollbutton:interactionmenu **\rollbutton [...] [..=..] ... [...]** ruledtpack **\ruledtpack ... {...}** runMPbuffer **\runMPbuffer [...]**  $\verb|ScaledPointsToBigPoints] \label{thm:1}$ ScaledPointsToWholeBigPoints **being the contract of the ScaledPointsToWholeBigPoints {...} \...** savebtxdataset **being a savebtxdataset** [...] [...=..] \savecurrentattributes {...} savetaggedtwopassdata **beiden as a savetaggedtwopassdata {...}** {...} {...} {...} {...} {...}  $\{... \}$ savetwopassdata **\savetwopassdata {...} {...} {...}**

script:instance:latin \latin \latin script:instance:nihongo \nihongo script:instance:test \test \test script:instance:thai \thai secondofthreearguments **become arguments**  $\{... \} \{... \} \{... \}$ secondofthreeunexpanded **become also secondofthreeunexpanded**  $\{ \ldots \} \{ \ldots \}$  $\verb|secondoftwarguments| \verb|{...} {\verb|{...}|}$ secondoftwounexpanded **by the condoftwounexpanded**  $\{... \} \{... \}$ section: instance  $\setminus$ SECTION  $[...]$   $\{...$ } section:instance:assignment \SECTION [..=..] section:instance:assignment:chapter **[..=..]** section:instance:assignment:part  $\text{Part }$  [..=..] section: instance: assignment: section **[..=..]** section: instance: assignment: subject  $\text{subject}$  [..=..] section:instance:assignment:subsection \subsection [..=..] section:instance:assignment:subsubject \subsubject \subsubject [..=..] section:instance:assignment:subsubsection \subsubsection **[..=..]** section:instance:assignment:subsubsubject \subsubsubject [..=..]<br>section:instance:assignment:subsubsubsection \subsubsubsection [..=..] section:instance:assignment:subsubsubsection section:instance:assignment:subsubsubsubject \subsubsubsubject [..=..] section:instance:assignment:subsubsubsubsection \subsubsubsubsection **[..=..]** section:instance:assignment:subsubsubsubsubject \subsubsubsubsubject **[..=..]** section:instance:assignment:title  $\setminus$ title  $[..=..]$ section:instance:chapter **business chapter [...]** {...} section:instance:ownnumber \SECTION [...] {...} {...} section:instance:ownnumber:chapter  $\ch{h}$  \chapter  $[...]$  {...} {...} section:instance:ownnumber:part  $\partial$  \part  $[...]$  {...} {...} section:instance:ownnumber:section \section **[...] {...} {...}** section:instance:ownnumber:subject \subject **[...] {...} {...}** section:instance:ownnumber:subsection **behind the section [...]**  $\{ \ldots \}$   $\{ \ldots \}$ section:instance:ownnumber:subsubject \subsubject **[...] {...} {...}** section:instance:ownnumber:subsubsection **\subsubsection [...]**  $\{...$   $\{...$   $\}$ section:instance:ownnumber:subsubsubject \subsubsubject [...]  ${...}$  {...} section:instance:ownnumber:subsubsubsection \subsubsubsection [...]  $\{... \}$   $\{... \}$ section:instance:ownnumber:subsubsubsubject \subsubsubsubject [...]  ${...}$  {...} section:instance:ownnumber:subsubsubsubsection \subsubsubsubsection **[...] {...} {...}** section:instance:ownnumber:subsubsubsubsubject \subsubsubsubsubsubject [...]  $\{... \}$  {...} section:instance:ownnumber:title  $\{\text{title } \}$  \title [...]  $\{... \}$  {...} {...}  $section: instance: part$ section:instance:section **\section \section \section \section \section \section \section \section \section \section \section \section \section \section** section:instance:subject **bubject**  $\text{Subject}$  [...]  $\{... \}$ section:instance:subsection **because**  $\simeq$  **[...]** {...} section:instance:subsubject  $\square$  \subsubject  $\ldots$  } {...} section:instance:subsubsection **\subsubsection**  $\{\ldots\}$  {...} section:instance:subsubsubject  $\square$  \subsubsubject  $\ldots$  {...} section:instance:subsubsection **being a section: h**  $\s$ ubsubsubsection [...] {...} section:instance:subsubsubject  $\square$  \subsubsubsubject  $[\ldots]$  {...} section:instance:subsubsubsubsection \subsubsubsubsubsubsection [...]  ${...}$ section:instance:subsubsubsubsubject \subsubsubsubsubject **[...] {...}** section:instance:title  $\{\text{tiltle } [...] \}$ seeregister:instance  $\setminus$ seeREGISTER [...] {..+...+..} {...} seeregister:instance:index **beeindex**  $\searrow$  **[...]** {..+...+..} {...} select {...} {...} {...} {...} {...} {...} **OPT OPT OPT OPT OPT OPT OPT OPT OPT OPT OPT OPT OPT OPT** serializecommalist **being the serializecommalist**  $\cdot$ ...] serializedcommalist **\serializedcommalist** serif **\serif** serifbold **\serifbold \serifbold \serifbold \serifbold \serifbold \serifbold \serifbold**  $\lambda$ setbar **\setbar [...]** setbigbodyfont **\setbigbodyfont** setboxllx ... {...} setboxlly **bethoxle between**  $\setminus$  **setboxlly**  $\ldots$  {...} setbreakpoints **between the contract of the set of the set of the set of the set of the set of the set of the set of the set of the set of the set of the set of the set of the set of the set of the set of the set of the se**  $\verb|setbuffer| {\dots} \ . . . \ \verb|\endbuffer|$ setcapstrut **\setcapstrut \setcapstrut** setcatcodetable **\setcatcodetable**  $\setminus \ldots$ setcharacteralign **betcharacteralign**  $\setminus$  **setcharacteralign**  $\setminus$ ...}  $\{ \ldots \}$ 

```
script:instance:hanzi \hanzi
secondoffivearguments become as a secondoffive arguments {...} {...} {...} {...}
secondoffourarguments become as a secondoffourarguments \{... \} \{... \} \{... \} \{... \}secondofsixarguments \secondofsixarguments {...} {...} {...} {...} {...} {...}
                                          serifnormal \serifnormal
```
setcharactercleaning **betcharactercleaning**  $\setminus$ setcharactercleaning [...] setcharacterkerning **betcharacterkerning [...]**<br>setcharacterspacing **betcharacters in the setcharacter of the setcharacters**  $\set{...}$ setcharstrut **between the set of the set of the set of the set of the set of the set of the set of the set of the set of the set of the set of the set of the set of the set of the set of the set of the set of the set of th** setcolormodell **between the contract of the set of the set of the set of the set of the set of the set of the set of the set of the set of the set of the set of the set of the set of the set of the set of the set of the se** setcurrentfontclass **between the set of the set of the set of the set of the set of the set of the set of the set of the set of the set of the set of the set of the set of the set of the set of the set of the set of the se** setdefaultpenalties **beidefaultpenalties \setdefaultpenalties** setdirection **\setdirection [...]** setemeasure **but all the setemeasure field of the setemeasure field**  $\setminus$  setemeasure  $\{ \ldots \}$   $\{ \ldots \}$ setevalue **business \setevalue {...}** {...} setfirstline **busine in the set of the set of the set of the set of the set of the set of the set of the set of the set of the set of the set of the set of the set of the set of the set of the set of the set of the set of** setflag **\setflag** {...} setfont **\setfont ...**  $\verb|setfontcolorsheme| {\verb|setfontcolorsheme | ...}|$ setfontfeature **business \setfontfeature {...}** setfontsolution **business in the set of the set of the set of the set of the set of the set of the set of the set of the set of the set of the set of the set of the set of the set of the set of the set of the set of the se** setfontstrut **blue and the setfontstrut**  $\setminus$  setfontstrut setgmeasure **but all the setgmeasure field of the setgmeasure field**  $\setminus$  setgmeasure  $\{... \}$   $\{... \}$ setgvalue **business \setgvalue {...}** {...} sethboxregister **\sethboxregister** ... {...} setinitial **be about the set of the set of the set of the set of the set of the set of the set of the set of the set of the set of the set of the set of the set of the set of the set of the set of the set of the set of the** setinteraction **(1)** setinteraction  $\setminus$  setinterfacecommand **below**  $\setminus$  setinterfacecommand setitaliccorrection **beta \setitaliccorrection**  $\ldots$ } setJSpreamble **\setJSpreamble {...}** {...} setlinefiller **business and the set of the set of the set of the set of the set of the set of the set of the set of the set of the set of the set of the set of the set of the set of the set of the set of the set of the set** setlocalhsize **\setlocalhsize [...]** setMPtext {...} {...}<br>setMPvariable **by a setMPvariable {...}** \setMPvariable {...} \setMPvariable } setmainbodyfont **by the contract of the contract of the contract of the contract of the contract of the contract of the contract of the contract of the contract of the contract of the contract of the contract of the contra** setmainparbuilder **between the setmain of the setmain of the setmain parbuilder [...]**<br>setmarker **between heating heating heating heating heating heating heating heating heating heating heating heat** setmarking **between the set of the set of the set of the set of the set of the set of the set of the set of the set of the set of the set of the set of the set of the set of the set of the set of the set of the set of the** setmathstyle **\setmathstyle {...}** setmeasure **but all the setmeasure for the setmeasure for**  $\setminus$  **setmeasure for**  $\setminus$  **5 (...}** setmessagetext **business \setmessagetext** {...} {...} setmode **\setmode \setmode \setmode**  $\{ \ldots \}$ setnostrut **b** a setnostrut **b** a setnostrut **b** a setnostrut **b** a setnostrut

```
setcharactercasing betcharactercasing \setminus setcharactercasing [...]
                                                                    setcharacterspacing \setcharacterspacing [...]
setcharacterstripping betcharacterstripping [...]
setcollector but all the collection \setminus setcollector [\ldots] [\ldots] [\ldots]setcounter business in the set of the set of the set of the set of the set of the set of the set of the set of the set of the set of the set of the set of the set of the set of the set of the set of the set of the set of 
setcounterown between and the set of the set of the set of the set of the set of the set of the set of the set of the set of the set of the set of the set of the set of the set of the set of the set of the set of the se
setdataset betaget as a set of the set of the set of the set of the set of the set of the set of the set of the set of the set of the set of the set of the set of the set of the set of the set of the set of the set of the
setdigitsmanipulation beta \setdigitsmanipulation [...]
setdocumentargument beta \setdocumentargument {...} {...}
setdocumentargumentdefault beiddefault \setminus setdocumentargumentdefault \{ \ldots \} \setminus \setminussetdocumentfilename business \setdocumentfilename {...} {...}
setdummyparameter between \setdummyparameter {...} {...}
setelementexporttag below that the setelementexporttag [...] [...] [...]
setevariable between the setevariable {...} {...} {...}
setevariables between the setevariables \set{...} \set{...}setgvariable being a setgvariable field \setminus setgvariable \{... \} \{... \}setgvariables being a setgvariables \setminus setgvariables [...] [...]sethyphenatedurlafter business \sethyphenatedurlafter {...}
sethyphenatedurlbefore \sethyphenatedurlbefore {...}
sethyphenatedurlnormal being the sether of the sether of the sether of the sether of the sether of the sether of the sether of the sether of the sether of the sether of the sether of the sether of the sether of the sether
sethyphenationfeatures business and the sether of the sether of the sether of the sether of the sether of the sether of the sether of the sether of the sether of the sether of the sether of the sether of the sether of t
setinjector but also be a setimized by the setimate of \setminus setimiector [\ldots] [\ldots] [\ldots]\setinterfacecommand \{... \} \{... \}setinterfaceconstant between the setime of the setime of the setime of the setime of the setime of the setime of the setime of the setime of the setime of the setime of the setime of the setime of the setime of the setime
setinterfaceelement because the contract of the setient \left\{ \ldots \right\}setinterfacemessage being a setime face in the setime of the setime of the setime of the setime of the setime of the setime of the setime of the setime of the setime of the setime of the setime of the setime of the setime
setinterfacevariable because as a setime of the setime of the setime of the setime of the setime of the setime of the setime of the setime of the setime of the setime of the setime of the setime of the setime of the setim
setinternalrendering because and internal reduced as a setinternal reduced by \set{...} \set{...}setlayer but all the set of the set of the set of the set of the set of the set of the set of the set of the set of the set of the set of the set of the set of the set of the set of the set of the set of the set of the se
setlayerframed by \setlayerframed [...] [..=..] [..=..] {...}
setlayerframed:combination \setlayerframed [...] [...] [...] [...]setlayertext \setlayertext [...] [..=..] [..=..] {...}
setMPlayer \setMPlayer [...] [...] [..=..] {...}
setMPpositiongraphic \setMPpositiongraphic {...} {...} {...}
setMPpositiongraphicrange \setMPpositiongraphicrange {...} {...} {...} {...} {...}
                                                                    setMPvariable \setMPvariable [...] [..=..]
setMPvariables betWPvariables \setMPvariables [...] [..=..]
                                                                    setmarker \setmarker [...] [...]
```
setnotetext:assignment **between \setnotetext** [...] [..=..] setnote:assignment **but all the setnote [...]** [..=..] setoldstyle **\setoldstyle \setoldstyle** setpagestate **by a set of the set of the set of the set of the set of the set of the set of the set of the set of the set of the set of the set of the set of the set of the set of the set of the set of the set of the set o** setposition **\setposition**  $\left\{ \ldots \right\}$ setpositiononly **be absolute of the set of the set of the set of the set of the set of the set of the set of the set of the set of the set of the set of the set of the set of the set of the set of the set of the set of the** setpositionstrut **between \setpositionstrut {...}** setprofile **the contract of the contract of the contract of the contract of the set and set all set and set all of the set and set all set and set all set and set all set and set all set and set all set all set all set all** setrandomseed **between the set of the set of the set of the set of the set of the set of the set of the set of the set of the set of the set of the set of the set of the set of the set of the set of the set of the set of t** setreplacement **(i...)**<br>setrigidcolumnbalance **being a setrigidized by a setrigidize of the setrigidized umnbalance**  $\setminus$ **setrigidized umnbalance** setscript **between the contract of the setscript**  $\text{1...}$ setsmallbodyfont **\setsmallbodyfont** setsmallcaps **between the contract of the contract of the contract of the contract of the contract of the contract of the contract of the contract of the contract of the contract of the contract of the contract of the cont** setstrut **\setstrut**  $\setminus$  **setstrut** setsuperiors **by the setsuperiors**  $\setminus$  setsuperiors setsystemmode **\setsystemmode** {...} settabular **but also be a set of the set of the set of the set of the set of the set of the set of the set of the set of the set of the set of the set of the set of the set of the set of the set of the set of the set of th** setuevalue **business in the setuevalue field of the setuevalue field**  $\setminus$  **setuevalue**  $\{... \}$  **{...}**  ${\bf set u} {\bf get u} \label{eq:rel} $$ set u {\bf set u} {\bf set u} {\bf set u} \label{eq:rel} $$ set u {\bf set u} {\bf set u} {\bf set u} {\bf set u} {\bf set u} {\bf set u} \label{eq:rel} $$ set u {\bf set u} \text{reg} {\bf set u} \text{reg} {\bf set u} \text{reg} {\bf set u} \text{reg}({\bf set u}) \text{reg}({\bf set u}) \text{reg}({\bf set u}) \text{reg}({\bf set u}) \text{reg}({\bf set u}) \text{reg}({\bf set u}) \text{reg}({\bf set u}) \text{reg}({\bf set u}) \text{reg}({\bf set u}) \text$ setup **\setup**  $\left[\ldots\right]$ setupalign **between the contract of the contract of the contract of the contract of the contract of the contract of the contract of the contract of the contract of the contract of the contract of the contract of the contra** setuparranging **between the contract of the setuparranging [...]** setupbackend **\setupbackend**  $\qquad \qquad \text{setupbackend}$  [..=..] setupbar **\setupbar [...] [..=..]** setupbars **beture and the contract of the setupbars [...]** [..=..] setupblackrules **\setupblackrules**  $\ldots$ setupblank **between the contract of the contract of the contract of the contract of the contract of the contract of the contract of the contract of the contract of the contract of the contract of the contract of the contra** setupbleeding **between the contract of the setup-of-contract of the setup-of-contract of the setup-of-contract of the setup-of-contract of the setup-of-contract of the setup-of-contract of the setup-of-contract of the setu** setupblock **betupblock**  $\setminus$  **setupblock** [...] [..=..] setupbodyfont **between the contract of the setup-odyfont**  $\setminus$  setupbodyfont  $[...]$ setupbookmark **\setupbookmark [..=..]** setupbtx  $\setminus$  setupbtx  $[...]$   $[...]$ 

setnote **by a set of the set of the set of the set of the set of the set of the set of the set of the set of the set of the set of the set of the set of the set of the set of the set of the set of the set of the set of the** setnotetext **beta heating a heating heating heating heating heating heating heating heating heating heating heating heating heating heating heating heating heating heating heating** setobject **\setobject** {...} {...} \... {...} setpagegrid **\setpagegrid [..=..] {...}** setpagereference **being a setpagereference** {...} {...} setpagestaterealpageno **beidening the contract of the setpagestaterealpageno {...} {...}** setpenalties <br>**betpenalties**  $\ldots$  {...} {...} setpercentdimen **between the contract of the set of the set of the set of the set of the set of the set of the set of the set of the set of the set of the set of the set of the set of the set of the set of the set of the s** setpositionbox **because and the set position of the setposition box**  $\{ \ldots \} \ldots \{ \ldots \}$ setpositiondata **between**  $\text{Setposition}$   $\text{Setposition}$   $\text{Set}$ ,  $\{... \} \{... \} \{... \}$ setpositiondataplus **bethrough the set of the set of the set of the set of the set of the set of the set of the set of the set of the set of the set of the set of the set of the set of the set of the set of the set of the** setpositionplus **between \setpositionplus {...}** {...} \... {...} setreference **\setreference [...] [..=..]** setreferencedobject **betreferencedobject**  $\set{...} \{... \} \ldots \{... \}$ setregisterentry **betregisterentry [...]** [..=..] [..=..] setrigidcolumnbalance **\setrigidcolumnbalance ...** setrigidcolumnhsize **business \setrigidcolumnhsize {...}** {...} setsectionblock **\setsectionblock** [...] [..=..] setsimplecolumnhsize **business in the setsimplecolumn of the setsimplecolumn is a set of the set of the set of the set of the set of the set of the set of the set of the set of the set of the set of the set of the set of t** setstackbox **\setstackbox**  $\{...}$  {...}  $\{...$ } setstructurepageregister **\setstructurepageregister** [...] [..=..] [..=..] settaggedmetadata **bettaggedmetadata and the setter of the setter of the setter of the setter of the set of the set of the set of the set of the set of the set of the set of the set of the set of the set of the set of th** settextcontent **but in the content of the settextcontent [...]** [...] [...] [...] [...] settightobject **be a settightobject** {...} {...} \... {...} settightreferencedobject **\settightreferencedobject** {...} \... {...} settightunreferencedobject **\settightunreferencedobject** {...} {...} \... {...}<br>settrialtypesetting **\settrialtypesetting** settrialtypesetting **\settrialtypesetting** \setunreferencedobject {...} {...} \... {...} setupalternativestyles **by the contract of the contract of the contract of the contract of the contract of the contract of the contract of the contract of the contract of the contract of the contract of the contract of the** setupattachment **between the setupattachment**  $\sum_{i=1}^{\infty}$  [...] [..=..] setupattachments **betured as a construction of the setupattachments**  $[\ldots]$   $[\ldots]$   $[\ldots]$  $\verb|\setupbackground [\dots] [\dots]$ setupbackgrounds **betupbackgrounds**  $\ldots$  [...] [...] ... setupbackgrounds:page **being a setupbackgrounds [...]** [..=..] setupbottom **\setupbottom [...]** [..=..]<br>setupbottomtexts **between \setupbottomtexts** [...] [. \setupbottomtexts [...] [...] [...] [...] [...] setupbtxdataset **\setupbtxdataset [...]** [..=..] setupbtxlist **\setupbtxlist [...]** [..=..] setupbtxregister **\setupbtxregister** [...] [..=..] setupbtxrendering **betupbtxrendering**  $\setminus$  **setupbtxrendering**  $[\dots]$   $[\dots]$ 

setupbuffer **business is a setup-off-contract of the setup-off-contract**  $\setminus$  **setup-off-contract**  $\setminus$  **setup-off-contract**  $\setminus$  **setup-off-contract**  $\setminus$  **setup-off-contract**  $\setminus$  **setup-off-contract**  $\setminus$  **setup-off-contract** setupbutton **button \setupbutton [...]** [..=..] setupcapitals **betured as a constructed as a constructed as**  $\setminus$  **setupcapitals**  $[...]$  $[...]$  $[...]$ setupcaption **between \setupcaption \setupcaption [...]** [..=..] setupcaptions **between the contract of the setup-captions**  $\setminus$  setup-captions  $[\ldots]$   $[\ldots]$ setupchemical **\setupchemical \setupchemical [...]** [..=..] setupclipping **better as a contract of the setup-contract of the setup-clipping [..=..]** setupcollector **\setupcollector [...] [..=..]** setupcolor **\setupcolor [...]** setupcolors **between \setupcolors**  $\ldots$ setupcolumns **between the contract of the setupcolumns**  $\ldots$ setupcolumnspan **betupcolumns here here here here here here here here here here here here here here here here here here here here here here here here here here here h** setupcombinedlist:instance \setupCOMBINEDLIST [..=..] setupcombinedlist:instance:content \setupcontent [..=..] setupcomment **\setupcomment [...]** [..=..] setupcounter **\setupcounter [...] [..=..]** setupdescription **between \setupdescription**  $\ldots$ ] [..=..] setupdirections **beture as a construction of the setupdirections**  $\left.\right.$ ... setupdocument **\setupdocument**  $\$ setupeffect **betureffect** [...] [..=..] setupenv  $\left[\ldots\right]$ setupexport **\setupexport [..=..]** setupfieldbody **because and the setupfieldbody**  $\setminus$  setupfieldbody  $[\ldots]$   $[\ldots]$ setupfiller **betured as a setupfiller [...]** [..=..] setupfillinlines **betupfillinlines \setupfillinlines** [..=..]<br>setupfillinrules **betupfilling (....)** setupfillinrules **\setupfillinrules [..=..]** setupfittingpage **between the contract of the setupfittingpage [...]** [..=..] setupfloat **\setupfloat [...] [..=..]** setupfloats **betupfloats a a b b setupfloats [...]** [..=..] setupfloatsplitting **better of the setupfloatsplitting [..=..]** setupfonts **beture in the setupfonts**  $\left[ \ldots \right]$ setupfooter **\setupfooter**  $\left[\ldots\right]$  [..=..] setupforms  $\setminus$  setupforms  $[..=..]$ setupformula **betupformula \setupformula** [...] [..=..] setupformulas **\setupformulas [...] [..=..]** setupframed **\setupframed [...] [..=..]** setupframedtext  $\ldots$  **\setupframedtext** [...] [..=..] setuphead **\setuphead \\setuphead [...]**  $[...]$  [..=..] setupheader **betureder betureder \setupheader** [...] [..=..]

setupbtx:name **\setupbtx** [...] setupcharacterkerning **between the setupcharacter in the setupcharacter in the setupcharacter in**  $\left[ \ldots \right]$  **[...] [..=..]** setupcharacterspacing **betupcharacters** \setupcharacterspacing [...] [...] [..=..] setupchemicalframed **\setupchemicalframed [...]** [..=..] setupcombination **business \setupcombination**  $\left[\ldots\right]$  [..=..] setupcombinedlist **betups: \setupcombinedlist** [...] [..=..] setupdataset **\setupdataset [...] [..=..]** setupdelimitedtext **\setupdelimitedtext** [...] [..=..] setupenumeration **between the contract of the contract of the contract of**  $[\ldots]$  **[..=..]** setupenumerations **between that is a setupenumerations**  $\setminus \setminus$  setupenumerations  $[\dots]$   $[\dots]$ setupexternalfigure **between the setupexternalfigure**  $\setminus$  **setupexternalfigure**  $[\dots]$   $[\dots]$ setupexternalsoundtracks **\setupexternalsoundtracks [..=..]** setupfield **\setupfield [...] [...] [..=..] [..=..] [..=..]** setupfieldcategory **because the contract of the contract of the contract of the contract of the contract of the contract of the contract of the contract of the contract of the contract of the contract of the contract of th** setupfieldcontentframed **\setupfieldcontentframed [...] [..=..]** setupfieldlabelframed **\setupfieldlabelframed [...]** [..=..] setupfields<br>
setupfields<br>
setupfieldtotalframed<br>  $\set{...}$  [..=..]<br>  $\set{...}$  [..=..] \setupfieldtotalframed [...] [..=..] setupfirstline **\setupfirstline [...] [..=..]** setupfloatcaption **\setupfloatcaption**  $\left[\ldots\right]$  [..=..] setupfontexpansion **\setupfontexpansion**  $\left[\ldots\right]$  [..=..] setupfontprotrusion **\setupfontprotrusion \setupfontprotrusion**  $\ldots$ ] [..=..] setupfontsolution **between the setupfontsolution**  $\setminus$  **setupfontsolution** [...] [..=..] setupfootertexts **betupfootertexts** [...] [...] [...] [...] [...] setupformulaframed **\setupformulaframed [...] [..=..]** setupframedcontent **between the setupframedcontent**  $\left[\ldots\right]$  [..=..] setupframedtable **business \setupframedtable [...]** [..=..] setupframedtablecolumn **business \setupframedtablecolumn** [...] [...] [...] ... setupframedtablerow **\setupframedtablerow** [...] [...] [..=..] setupframedtexts **betupframedtexts** [...] [..=..] setupglobalreferenceprefix **\setupglobalreferenceprefix [...]** setupheadalternative **business in the setupheadalternative [...]** [..=..] setupheadertexts **betupheadertexts** [...] [...] [...] [...] [...] setupheads **betupheads betupheads**  $\set{...}$   $\set{...}$ setuphelp **\setuphelp \setuphelp**  $\left.\begin{array}{ccccc}\right. & \text{setuphelp} & \text{setup} & \text{setup} & \text{$ setuphighlight **between a**  $\setminus$  **setuphighlight** [...] [..=..] setuphyphenation **\setuphyphenation**  $[..=..]$ setuphyphenmark **betuphyphenmark contained as a setuphyphenmark [..=..]** setupindentedtext **\setupindentedtext [...] [..=..]** setupindenting **between the setupindenting [...]** setupinitial **beturning assumed as a setupinitial [...]** [..=..] setupinsertion **\setupinsertion**  $\ldots$  [..=..] setupinteraction **between the setupinteraction**  $\setminus$  **setupinteraction** [...] [..=..] setupinteractionscreen **business \setupinteractionscreen** [..=..] setupinteraction:name **business \setupinteraction [...]** setupinterlinespace:argument **\setupinterlinespace** [...] setupinterlinespace:name **business \setupinterlinespace [...]** setupitaliccorrection **between the setupitalic orrection**  $\setminus$  **setupitalic correction**  $\setminus$ ...] setupitemgroups<br>
setupitemgroup:<br>
setupitemgroup:<br>
setupitemgroup:<br>
setupitemgroup:<br>
setupitemgroup:<br>  $\setminus$  setupitemgroup [...] [..=..] setupitemgroup:instance:itemize **business** \setupitemize [...] [..=..] setupitems **\setupitems [...] [..=..]** setuplabel **\setuplabel [...]** [..=..] setuplabeltext:instance  $\setminus \text{setup}\text{L}\text{B}\text{E}$ setuplabeltext:instance:btxlabel \setupbtxlabeltext **[...] [..=..]** setuplabeltext:instance:head  $\setminus$ setupheadtext  $[\ldots]$   $[\ldots]$ setuplabeltext:instance:label \setuplabeltext [...] [..=..] setuplabeltext:instance:mathlabel **\setupmathlabeltext**  $[\dots]$   $[\dots]$ setuplabeltext:instance:operator \setupoperatortext **[...] [..=..]** setuplabeltext:instance:prefix **betup**  $\setminus$  **setupprefixtext**  $[...]$   $[...]$ ... setuplabeltext:instance:suffix  $\setminus$ setupsuffixtext  $[\ldots]$   $[\ldots]$ setuplabeltext:instance:taglabel \setuptaglabeltext [...] [..=..] setuplabeltext:instance:unit \setupunittext **[...] [..=..]** setuplanguage **being a setuplanguage [...]** [..=..] setuplayer **between the setuplayer**  $\setminus$  **setuplayer**  $[...]$   $[...]$ ... setuplayeredtext **be a setuplayeredtext**  $\set{...}$   $\set{...}$ setuplayout **betuplayout \setuplayout** [...] [..=..] setuplayout:name **between the setuplayout formula**<br>setuplinefiller **between the setuplinefiller**  $\setminus$  setuplinefiller setuplinefiller **\setuplinefiller \setuplinefiller** [...] [..=..]<br>setuplinefillers **\setuplinefillers**  $\left[\ldots\right]$  [..=..] setuplinenote **being a setuplinenote**  $\setminus$  **setuplinenote**  $[\dots]$   $[\dots]$ setuplinenumbering **\setuplinenumbering [...] [..=..]** setuplines **betuplines a b**  $\setminus$  **setuplines** [...] [..=..] setuplinewidth **\setuplinewidth**  $\setminus$  setuplinewidth  $[...]$ setuplist **\setuplist [...] [..=..]** setuplistextra **\setuplistextra [...] [..=..]** setuplocalfloats **betuplocalfloats**  $\left\{ \ldots \right\}$ setuplocalinterlinespace:argument **\setuplocalinterlinespace [...]** setuplocalinterlinespace:name **\setuplocalinterlinespace [...]** setuplow **\setuplow \setuplow \setuplow \setuplow \setuplow \setuplow \setuplow \setuplow \setuplow \setuplow \setuplow \setuplow \setuplow \setuplow \setuplow \setuplow \setuplow \setuplo** setuplowhigh **\setuplowhigh**  $\ldots$  [...] [..=..] setuplowmidhigh **betuplowmidhigh**  $\setminus$  **setuplowmidhigh**  $[...]$   $[...]$ setupMPgraphics **betupMPgraphics \setupMPgraphics [..=..]** setupMPinstance **\setupMPinstance [...]** [..=..] setupMPpage **compage in the setup of the setup of the setup of the setup of the setup of the setup of the setup of the setup of the setup of the setup of the setup of the setup of the setup of the setup of the setup of the** setupMPvariables **\setupMPvariables** [...] [..=..] setupmakeup **\setupmakeup [...]** [..=..]<br>setupmarginblock **between \setupmarginblock** [...] [. setupmargindata **betupmargindata [...]** [..=..] setupmarginframed **being a setupmarginframed**  $\left[\ldots\right]$  [..=..] setupmarginrule **betupmarginrule (i.e., )**  $[...]$  [...] setupmarginrules **betupmarginrules \setupmarginrules**  $[...]$   $[...]$ setupmarking **between between heading heading heading heading heading heading heading heading heading heading heading heading heading heading heading heading heading heading heading** setupmathalignment **between the contract of the setupmathalignment**  $\{\ldots\}$  [..=..]

setupheadnumber **being a setupheadnumber [...]** [...] setuphigh **\setuphigh [...] [..=..]** setupinteractionbar **\setupinteractionbar [...]** [..=..] setupinteractionmenu **betupinteractionmenu** *setupinteractionmenu [...]* **[..=..]** setupinterlinespace **being a setupinterlinespace [...]** [..=..] setupitemgroup **betupitemgroup \setupitemgroup** [...] [...] [...] [...] [....] \setupitemgroup [...] [..=..] setupitemgroup:instance \setupITEMGROUP [...] [...] [..=..] setuplayouttext **\setuplayouttext** [...] [...] [...] \setuplinefillers [...] [..=..] setuplinetable **\setuplinetable [...] [...] [..=..]** setuplistalternative **business in the setuplistal of the setuplistal example is the setuplistal form of**  $\sim$  **5.1.1 [..=..]** setuplocalinterlinespace **\setuplocalinterlinespace [...] [..=..]** \setupmarginblock [...] [..=..]

setupmathematics **\setupmathematics**  $[\dots]$   $[\dots]$ setupmathfence **\setupmathfence [...] [..=..]** setupmathframed **betupmathframed and**  $\setminus$  **setupmathframed** [...] [..=..] setupmathmatrix **\setupmathmatrix [...]** [..=..] setupmathstyle **\setupmathstyle [...]** setupmodule **between the contract of the setupmodule**  $\setminus$  setupmodule  $[\dots]$   $[\dots]$ setupnarrower **\setupnarrower [...]** [..=..] setupnotation **between \setupnotation \setupnotation [...]** [..=..] setupnotations **betupnotations and the setupnotations**  $\set{...}$  [..=..] setupnote **between the contract of the setupnote**  $\setminus$  **setupnote**  $[...]$  $[...]$ **......** setupnotes **\setupnotes \\setupnotes \\setupnotes \\setupnotes \\setupnotes \\setupnotes \\setupnotes \\setupnotes \\setupnotes \\setupnotes \\setupnotes \\setupnotes \\setupnotes \\setupnotes \\setupnotes \\setupnotes \\s** setupoffset **\setupoffset**  $\left[ \cdot, \cdot, \cdot \right]$ setupoffsetbox **betupoffsetbox**  $\setminus$ setupoffsetbox  $[..]$ setupoppositeplacing **\setupoppositeplacing [..=..]** setuppagechecker **\setuppagechecker [...]** [..=..] setuppagecomment **\setuppagecomment** [..=..] setuppagegrid **betuppagegrid**  $\setminus$  **setuppagegrid** [...] [..=..] setuppagenumber **\setuppagenumber** [..=..] setuppagenumbering **between the contract of the setuppagenumbering [..=..]** setuppagestate **being a setuppagestate**  $\qquad \qquad \text{Setuppagestate}$  [...] [..=..] setuppagetransitions **between**  $\setminus$  **setuppagetransitions** [...] setuppairedbox **betuppairedbox**  $\setminus$  setuppairedbox  $[\dots]$   $[\dots]$ setuppairedbox:instance **box:instance** \setupPAIREDBOX [..=..]<br>setuppairedbox:instance:legend **box** \setuplegend [..=..] setuppairedbox:instance:legend setuppalet **between the contract of the setuppalet**  $\setminus$  setuppalet  $[...]$ setuppaper **1.** Setuppaper **1.** Setuppaper **1.** Setuppaper **1.** Setuppaper **1.** Setuppaper **1.** Setuppaper **1.** Setuppaper **1.** Setuppaper **1.** Setuppaper **1.** Setuppaper **1.** Setuppaper **1.** Setuppaper **1.** Setuppaper **1.** setuppapersize:name **business \setuppapersize [...]** [...] setupparagraph **\setupparagraph**  $\ldots$  [...] [..=..] setupparagraphs:assignment **\setupparagraphs [...]** [..=..] setupperiods **\setupperiods**  $[..=..]$ setupplacement **betured as a setupplacement**  $\setminus$  **setupplacement** [...] [..=..] setuppositionbar **\setuppositionbar [..=..]** setupprocessor **betupprocessor \setupprocessor**  $\ldots$  **]** [..=..] setupprofile **beture as a setup vector of the setup vector of**  $\setminus$  **setup profile**  $[\ldots]$  $[\ldots]$  $[\ldots]$ setupprograms **\setupprograms [..=..]** setupquotation **\setupquotation**  $\qquad \qquad \text{setup}(\ldots = \ldots)$ setupquote **business contains the setup of the setup of the setup of the setup of the setup of the setup of the setup of the setup of the setup of the setup of the setup of the setup of the setup of the setup of the setu** setuprealpagenumber **business \setuprealpagenumber [..=..]** setupreferenceprefix **blue and the setup-of-setup-of-setup-of-setup-of-setup-of-setup-of-setup-of-setup-of-setup**setupreferencing **between the setup-efferencing [..=..]**<br>setupregister **\setup-effective** \setup-egister [...] [..= setupregisters **between \setupregisters** [...] [..=..] setupregister:instance  $\setminus$ setupREGISTER [...] [..=..] setupregister:instance:index **better:** \setupindex [...] [..=..] setuprenderingwindow **\setuprenderingwindow** [...] [..=..]

setupmathcases **betupmathcases**  $\setminus$  **setupmathcases**  $\ldots$   $\ldots$ \setupmathfraction [...] [..=..] setupmathfractions **betupmathfractions**  $\setminus$  **setupmathfractions** [...] [..=..] setupmathornament **between the setupmathornament [...]** [..=..] setupmathradical **being a setupmathradical**  $\setminus$  **setupmathradical**  $[\ldots]$  $[\ldots]$ **.** setupmathstackers **betupmathstackers**  $\ldots$  **[...]** [..=..] setupmixedcolumns **butters \setupmixedcolumns [...]** [..=..] setupoutputroutine **butters \setupoutputroutine [...]** [..=..]<br>setupoutputroutine:name **\setupoutputroutine [...]** \setupoutputroutine [...] setuppagegridarea **by the contract of the contract of the contract of the contract**  $\setminus$  **setuppagegridarea**  $[\dots]$  $[\dots]$ setuppagegridareatext **being a setuppagegridareatext** [...] [...] setuppagegridlines **betuppagegridlines \setuppagegridlines** [...] [...] [...] [...] setuppagegridspan **betuppagegridspan \setuppagegridspan** [...] [..=..] setuppagegridstart **beidening the setuppagegridstart** [...] [...] [...] [...] setuppageinjection **between \setuppageinjection** [...] [..=..] setuppageinjectionalternative **\setuppageinjectionalternative [...]** [..=..] setuppageshift **beides** and the setuppageshift [...] [...] [...] setuppapersize **\setuppapersize [...] [..=..]** setupparagraphintro **betupparagraphintro <b>betupparagraphintro**  $[\ldots]$   $[\ldots]$ setupparagraphnumbering **being the setupparagraphnumbering [..=..]** setupparagraphs **betupparagraphs [...]** [...] [...] ... setupparallel **contained contained here here here here here here here here here here here here here here here here here here here here here here here here here here h** setuppositioning **betup b a h setuppositioning [...] [..=..]** setupreferenceformat **between \setupreferenceformat [...]** [..=..] setupreferencestructureprefix **\setupreferencestructureprefix** [...] [...] [..=..] setupregister **\setupregister [...] [..=..]** setupregisters:argument **betupregisters** [...] [...] [..=..] setupregister:argument **\setupregister [...] [...] [..=..]**

setuprotate **business \setuprotate [..=..]** setups  $\setminus$  **setups**  $\setminus$  **...**] setupspacing **between the contract of the setupspacing [...]** setupstruts **between the contract of the setupstruts**  $\ldots$ setupsymbolset **between the controller of the setupsymbolset**  $\setminus$  setupsymbolset  $[...]$ <br>**setupsynctex**  $\setminus$  = ...] setupsynctex **\setupsynctex** [..=..]<br>setupsynonyms **\setupsynonyms** [...] setups:direct **\setups {...}** setupTEXpage **\setupTEXpage [..=..]** setuptables **between the contract of the setuptables**  $\cdot$  ....] setuptagging **between the contract of the setuptagging [.....]** setuptolerance **business in the setuptolerance [...]** setupurl  $\setminus$  **setupurl [..=..]** setupversion **\setupversion**  $\lambda$ **]** setupvspacing **betups: \setupvspacing [...]** setupwhitespace **being a setup with the setup of the setup of the setup of the setup of the setup of the setup of the setup of the setup of the setup of the setup of the setup of the setup of the setup of the setup of the** setupxml **\setupxml**  $\text{S} = .$ setup:direct **\setup** {...} setuvalue **\setuvalue {...}** {...} setvalue **business in the set of the set of the set of the set of the set of the set of the set of the set of the set of the set of the set of the set of the set of the set of the set of the set of the set of the set of th** setxvalue **\setxvalue {...}** {...} {...} setxvariable **}** shapedhbox **\shapedhbox**  $\{ \ldots \}$ shift:instance  $\setminus$ SHIFT  $\{...$ } shift:instance:shiftdown **\shiftdown {...}** shift:instance:shiftup \shiftup \shiftup {...}

setupruby **betupruby**  $\setminus$  **setupruby** [...] [..=..] setupscale **between the contract of the setupscale [...]** [..=..] setupscript **butter in the setupscript**  $\setminus$  setupscript  $[...]$   $[...]$ ... setupscripts **betures \setupscripts**  $\ldots$  [...] [..=..] setupsectionblock **\setupsectionblock [...] [..=..]** setupselector **business and the setupselector [...]** [..=..] setupshift **\setupshift**  $\left.\right.\right]$  [..=.] setupsidebar **between the contract of the setupsidebar [...]** [..=..] setupsorting **better as a setup of the setup of the setup of the setup of the setup of the setup of the setup of the setup of the setup of the setup of the setup of the setup of the setup of the setup of the setup of the s** setupspellchecking **between**  $\setminus$  **setupspellchecking** [..=..] setupstartstop **betupstartstop betupstartstop**  $\setminus$  **setupstartstop** [...] [..=..] setupstretched **\setupstretched [..=..]** setupstyle **between heating the setupstyle [...]** [..=..] setupsubformula **betupsubformula \setupsubformula** [...] [..=..] setupsubformulas **betupsubformulas and the setupsubformulas** [...] [..=..] setupsubpagenumber **beidening and the setupsubpagenumber [..=..]** setupsynonyms **\setupsynonyms [...] [..=..]** setupTABLE **\setupTABLE [...] [...] [..=..]** setuptabulate **business \setuptabulate [...]**  $[\dots]$   $[\dots]$   $[\dots]$ setuptabulation **but also be a setuptabulation**  $\left.\right.$   $\left.\right.$   $\left.\right.$   $\left.\right.$ setuptext **betured as a setuptext**  $\left[\ldots\right]$  [..=..] setuptextbackground **betuptextbackground**  $\setminus$  **[...]** [..=..] setuptextflow **\setuptextflow** [...] [..=..] setuptextrules **\setuptextrules**  $[..=..]$ setuptexttexts **betuptexttexts** [...] [...] [...] [...] [...] setupthinrules **\setupthinrules**  $\ldots$ setuptooltip **\setuptooltip [...] [..=..]** setuptop **\setuptop**  $\left.\right.\right]$  [..=..] setuptoptexts **\setuptoptexts [...] [...] [...] [...] [...]** setuptype **business \setuptype [...]** [..=..] setuptyping **beturning heating heating heating heating heating heating heating heating heating heating heating heating heating heating heating heating heating heating heating heating** setupunit **\setupunit**  $\left[\ldots\right]$  [..=..] setupuserpagenumber **\setupuserpagenumber [..=..]** setupviewerlayer **between the contract of the setup-of-contract**  $\setminus$  **setupviewerlayer [..=..]**  $\verb|setupwithout| {\dots} {\dots} {\dots}$  $\verb|setupwith argumentswapped| and \verb|setupwith argumentswped| for the same set.} \label{fig:setup}$ setupxtable **betured as a setup of the setup of the setup of the setup of**  $\lambda$  **setup xtable [...] [..=..]** setuxvalue **business and the setuxvalue field of the setuxvalue**  $\{... \}$  {...} setvariable **betwariable \setvariable** {...} {...} {...} setvariables **betwariables**  $\left[\ldots\right]$  [...] [..=..] setvboxregister **business \setvboxregister** ... {...} setvisualizerfont **betwisualizerfont**  $\setminus$  setvisualizerfont  $[...]$ setvtopregister **between the set of the set of the set of the set of the set of the set of the set of the set of the set of the set of the set of the set of the set of the set of the set of the set of the set of the set of** setwidthof  $\setminus$ setwidthof ...  $\setminus$ to  $\setminus$ ... setxmeasure **buying the set of the set of the set of the set of the set of the set of the set of the set of the set of the set of the set of the set of the set of the set of the set of the set of the set of the set of the** setxvariable **\setxvariable {...} {...} {...}** setxvariables **betwariables and the set of the set of the set of the set of the set of the set of the set of the set of the set of the set of the set of the set of the set of the set of the set of the set of the set of t** showallmakeup **blue as a showallmakeup**  $\simeq$   $\simeq$   $\simeq$   $\simeq$ 

showattributes **\showattributes** showbodyfont **business in the showbodyfont**  $\lambda$ **showbodyfont**  $\ldots$ showbodyfontenvironment **\showbodyfontenvironment [...]** showboxes **\showboxes** showbtxdatasetauthors **\showbtxdatasetauthors [..=..]** showbtxdatasetauthors:argument **\showbtxdatasetauthors [...]** showbtxdatasetfields **\showbtxdatasetfields [..=..]** showbtxdatasetfields:argument **\showbtxdatasetfields [...]** showbtxfields **\showbtxfields**  $\ldots$ showbtxfields:argument **\showbtxfields [...]** showbtxhashedauthors **\showbtxhashedauthors [...]** showbtxtables **blue contracts and the showbtxtables**  $\ldots$ showchardata **by the showchardata field**  $\mathbf{f}$ ...} showcharratio **\showcharratio {...}** showcolor **\showcolor [...]** showcolorbar **\showcolorbar [...]** showcolorcomponents **\showcolorcomponents [...]** showcolorgroup **being the showcolorgroup**  $\{... \}$  [...] showcolorset **\showcolorset [...]** showcolorstruts<br>showcounter<br>**\showcounter** \. showdirectives **\showdirectives** showdirsinmargin **blue as a show of the show of the show of the show of the show of the show of the show of the show of the show of the show of the show of the show of the show of the show of the show of the show of the sh** showedebuginfo **\showedebuginfo** showexperiments **\showexperiments** showfont  $\text{Slowfont}$  [...] showfontdata **blue assumed at a set of the set of the set of the set of the set of the set of the set of the set of the set of the set of the set of the set of the set of the set of the set of the set of the set of the set** showfontexpansion **by the showfontexpansion**  $\simeq$ showfontitalics **blue assumption**  $\mathcal{S}$  and  $\mathcal{S}$  and  $\mathcal{S}$  are  $\mathcal{S}$  and  $\mathcal{S}$  are  $\mathcal{S}$  and  $\mathcal{S}$  are  $\mathcal{S}$  and  $\mathcal{S}$  are  $\mathcal{S}$  and  $\mathcal{S}$  are  $\mathcal{S}$  and  $\mathcal{S}$  are  $\mathcal{S}$  are  $\mathcal{S$ showfontkerns **\showfontkerns** showfontparameters **\showfontparameters** showfontstrip **but a showfontstrip**  $\text{showfontstrip}$  [...] showframe **business in the set of the set of the set of the set of the set of the set of the set of the set of the set of the set of the set of the set of the set of the set of the set of the set of the set of the set of t** showglyphdata **\showglyphdata** showglyphs **\showglyphs** showgrid **\showgrid**  $\lambda$  **\showgrid**  $\ldots$  **}** showgridsnapping **blue and the showgridsnapping**  $\lambda$ showgridsnapping showhelp **\showhelp** {...} [...] showhyphens **\showhyphens {...}**<br>showinjector **\showinjector**  $\lambda$ showinjector **\showinjector {...]**<br>showjustification **\showjustification** showkerning **\showkerning {...}** showlayout **being the contract of the showlayout**  $\ldots$ showlayoutcomponents **\showlayoutcomponents** showligature **but allow** the showligature  $\{...$ showligatures **blue as a showligature in the set of the set of the set of the set of the set of the set of the set of the set of the set of the set of the set of the set of the set of the set of the set of the set of the s** showlogcategories **\showlogcategories** showmakeup **being the showmakeup**  $\simeq$   $\simeq$ showmargins **\showmargins** showminimalbaseline **biling the solution of the set of the set of the set of the set of the set of the set of the set of the set of the set of the set of the set of the set of the set of the set of the set of the set of th** shownextbox **\shownextbox** \... {...} showpalet **\showpalet**  $\ldots$  **\showpalet** [...] [...] showparentchain **\showparentchain** \... {...} showprint **\showprint [...] [...] [..=..]** showsetups **because the contract of the showsetups**  $\Lambda$ . showsetupsdefinition **being the showsetups of the showsetupsdefinition** [...] showstruts **blue assessment in the set of the set of the set of the set of the set of the set of the set of the set of the set of the set of the set of the set of the set of the set of the set of the set of the set of the** showsymbolset **business \showsymbolset**  $[...]$ showtimer **\showtimer** {...}<br>showtokens **\showtokens** {...<sup>}</sup> showtokens **between the contract of the contract of the contract of the contract of the contract of the showtrackers**  $\setminus$ **showtrackers**  $\setminus$ **showtrackers**  $\setminus$ **showtrackers**  $\setminus$ **showtrackers**  $\setminus$ **showtrackers**  $\setminus$ **showtracke** showvalue **\showvalue {...}** showvariable **\showvariable {...}** {...}

showbtxdatasetcompleteness **\showbtxdatasetcompleteness [..=..]** showbtxdatasetcompleteness:argument **\showbtxdatasetcompleteness [...]** showcounter **\showcounter [...]** showfontstyle **\showfontstyle [...]** [...] [...]  $\ldots$ ] showhyphenationtrace **\showhyphenationtrace [...]** [...] showjustification **\showjustification** showmessage **being the substitute of the set of the set of the set of the set of the set of the set of the set of the set of the set of the set of the set of the set of the set of the set of the set of the set of the set o** showotfcomposition  $\simeq$  **\showotfcomposition** {...} {...} showtrackers **\showtrackers** showwarning **because the contract of the showwarning**  $\{ \ldots \}$   $\{ \ldots \}$ simplealignedbox  $\{... \} \{... \} \{... \}$ simplealignedboxplus **being allow that the sumplealigned boxplus** {...} {...} {...}

singlebond **\singlebond**  $\simeq$ slanted **\slanted \slanted \slanted \slanted**  $\lambda$ slantedbold **\slantedbold \slantedbold** slantedface **\slantedface \slantedface** slovenianNumerals **but also a constant of the set of the set of the set of the set of the set of the set of the set of the set of the set of the set of the set of the set of the set of the set of the set of the set of the** sloveniannumerals **butters butters and the set of the set of the set of the set of the set of the set of the set of the set of the set of the set of the set of the set of the set of the set of the set of the set of the** small **\small**  $\setminus$ small smallbodyfont **\smallbodyfont**  $\simeq$ smallbold **\smallbold \smallbold** smallbolditalic **\smallbolditalic**  $\$ smallboldslanted **by the smallboldslanted**  $\text{smalboldalated}$ smallcapped **\smallcapped** {...} smallcappedcharacters **by the contracted in the smallcappedcharacters**  $\{ \ldots \}$  $\begin{tabular}{ll} smaller \\ small-ideal & blue \\ small-ideal & blue \\ small-al-al-al-al-al$ smallnormal **\smallnormal** smallskip **by the smallskip and the smallskip smallskip by the smallskip by the smallskip** smallslanted **\smallslanted**  $\$ smallslantedbold **being a smallslantedbold \smallslantedbold** smalltype **\smalltype**  $\text{smalltype}$ smash **\smash [...]**  $\{\ldots\}$ smashbox **\smashbox** ... smashboxed **by the contract of the contract of the contract of the contract of the contract of the contract of the contract of the contract of the contract of the contract of the contract of the contract of the contract of** smashedhbox **but also constructed as a smashedhbox**  $\mathbf{x} \ldots \{ \ldots \}$ smashedvbox **\smashedvbox** ...  $\{ \ldots \}$ snaptogrid **\snaptogrid**  $\{... \} \ldots \{... \}$ snaptogrid:list **\snaptogrid [...] \... {...}** someheadnumber **\someheadnumber** [...] [...] somekindoftab **b b b b somekindoftab**  $\ldots$  **c c** someline **\someline**  $\{\ldots\}$ somelocalfloat **being the somelocalfloat**  $\simeq$ somewhere **\somewhere** {...} {...} [...] sorting:instance  $\S$ ORTING [...] {...}<br>sorting:instance:logo  $\log_0$  \logo [...] {...} sorting:instance:logo **[1.1]**  $\log$  **[2.1]**  $\log$ space **\space**  $\setminus$  space spanishNumerals **being the contract of the spanish spanishNumerals {...}** spanishnumerals **\spanishnumerals** {...} splitatcolon **being the splitatcolon**  $\text{split}$   $\text{split}$ splitatcolons **be a splitational splitations** ... \... \... \... splitatcomma **business \splitatcomma** ... \... \... splitatperiod **by the splitatperiod**  $\text{split} \quad \text{split} \quad \text{split}$ splitdfrac **by a split of the split of the split dfrac {...} {...}** splitfilename **business and the splitfilename**  $\{ \ldots \}$ splitfrac **\splitfrac {...}** {...} splitoffbase **\splitoffbase** splitofffull **\splitofffull** splitoffkind **\splitoffkind** splitoffname **business**  $\simeq$ splitoffpath **\splitoffpath**  $\simeq$ splitoffroot **\splitoffroot \splitoffroot \splitoffroot \splitoffroot \splitofftokers** splitofftype **blue \splitofftype**  $\text{split}$ sqrt **\sqrt**  $\{... \}$  {...}  $\verb|stackrel{...}{ \verb|....|}$ 

simplealignedspreadbox **\simplealignedspreadbox {...} {...} {...}**  $\verb|simplegroupedcommand $\{ \ldots \} $ \text{ simple} tree rescalinged box $ \left \{ \ldots \right \} $ \{ \ldots \} $ } \label{thm:sampled}$ \simplereversealignedbox {...} {...} {...} simplereversealignedboxplus **being all as a constant of the set of the set of the set of the set of the set of the set of the set of the set of the set of the set of the set of the set of the set of the set of the set of t** singalcharacteralign **being all the set of the set of the set of the set of the set of the set of the set of the set of the set of the set of the set of the set of the set of the set of the set of the set of the set of the** sixthofsixarguments **\sixthofsixarguments {...} {...} {...} {...} {...} {...}** slicepages **being a contract to the substitute of the set of slicepages [...] [..=..]** [..=..] smallcappedromannumerals **\smallcappedromannumerals {...}**<br>smaller \smaller smallitalicbold **\smallitalicbold** somenamedheadnumber **being a somenamedheadnumber f**...}  $\{ \ldots \}$ someplace **business business \someplace {...}** {...} {...} {...} [...]  $\texttt{split} \begin{minipage}[c]{0.9\linewidth} \centering \texttt{split} & \texttt{set} & \texttt{split} \\ \texttt{split} & \texttt{split} & \texttt{split} \\ \texttt{split} & \texttt{split} \\ \texttt{split} \end{minipage}$ splitfloat **being the splitfloat**  $\text{split}$  [..=..] {...} {...} \splitofftokens ... \from ... \to \... splitstring **\splitstring ...** \at ... \to \... \and \... spreadhbox **\spreadhbox** \spreadhbox \spreadhbox \spreadhbox \spreadhbox \spreadhbox \spreadhbox \spreadhbox \spreadhbox \spreadhbox \spreadhbox \spreadhbox \spread spreadhbox **\spreadhbox ...** startalignment **\startalignment [...] ... \stopalignment** startallmodes **\startallmodes [...] ... \stopallmodes** startattachment:instance \startATTACHMENT **[...] [..=..] ...** \stopATTACHMENT startattachment:instance:attachment \startattachment **[...] [..=..] ...** \stopattachment

startbar **\startbar \startbar \startbar \startbar \startbar \startbar \startbar \startbar \startbar \startbar \startbar \startbar \startbar \startbar \startbar \startbar \startbar \startbar** startbuffer **business in the startbuffer**  $\text{[} \ldots \text{]} \ldots$  \stopbuffer startbuffer:instance \startBUFFER **...** \stopBUFFER startbuffer:instance:hiding \starthiding **...** \stophiding startcollect **be a startcollect**  $\text{start} \cdot \text{set}$ ... \stopcollect startcollecting **because the contract of the startcollecting ... \stopcollecting** startcolor **\startcolor \startcolor \startcolor** \startcolor \startcolor \startcolor \startcolor \startcolor \startcolor \startcolor \startcolor \startcolor \startcolor \startcolor \startcolor \startcolor \startcolor \star startdmath **being the startdmath**  $\text{standard}$ ... \stopdmath starteffect **be a starteffect**  $\{... \}$  ... \stopeffect  $\verb|\startEffect:example| \verb|\startEFFECT ... |\st{object:example| |\mathtt{set:example}|\verb|\start{fect:example| |\mathtt{set:example}|\verb|\start{fect:example}|\verb|\start{fect:example}|\verb|\start{fect:example| |\mathtt{set:example}|\verb|\start{fect:example}|\verb|\end{sub}|$ startexpanded **\startexpanded ... \stopexpanded** startfittingpage:instance:MPpage  $\star$  \startMPpage [..=..] ... \stopMPpage startfittingpage:instance:TEXpage  $\star$  \startTEXpage [..=..] ... \stopTEXpage startfixed **by a startfixed**  $\text{1} \ldots$  \startfixed [...] ... \stopfixed startfloattext:instance:chemical \startchemicaltext **[...] [...] {...} ...** \stopchemicaltext

startbackground **\startbackground [..=..] ... \stopbackground** startbackground:example \startBACKGROUND **[..=..] ...** \stopBACKGROUND startbbordermatrix **\startbbordermatrix ... \stopbbordermatrix** startbitmapimage **\startbitmapimage [..=..] ... \stopbitmapimage** startbordermatrix **\startbordermatrix ... \stopbordermatrix** startbtxrenderingdefinitions **\startbtxrenderingdefinitions [...] ... \stopbtxrenderingdefinitions**  $\verb|startcatcodeable|\dots \dots \verb|startcatcodeable|\dots$ startcenteraligned **\startcenteraligned ... \stopcenteraligned** startcharacteralign **biographs \startcharacteralign** [...] ... \stopcharacteralign startcheckedfences **\startcheckedfences ... \stopcheckedfences** startchemical **butters \startchemical [...]** [..=..] ... \stopchemical startcolorintent **\startcolorintent [...] ... \stopcolorintent** startcoloronly **\startcoloronly [...] ... \stopcoloronly** startcolorset **by the contract of the contract of the contract of the contract of the contract**  $\{...\}$ **... \stopcolorset interact at a startcolumns (....) ... \stopcolumns \startcolumns \\startcolumns \\startcolumns \\startc** startcolumns **\startcolumns [..=..] ... \stopcolumns** startcolumnspan **\startcolumnspan [..=..] ... \stopcolumnspan** startcombination **being the combination \startcombination** [...] [..=..] ... \stopcombination startcombination:matrix **\startcombination [...] [...] ... \stopcombination** startcomment:instance \startCOMMENT [...] [..=..] ... \stopCOMMENT startcomment:instance:comment \startcomment **[...] [..=..] ...** \stopcomment startcomponent **\startcomponent [...] ... \stopcomponent** startcomponent:string **being the startcomponent ... ... \stopcomponent** startcontextcode **\startcontextcode ... \stopcontextcode** startcontextdefinitioncode **\startcontextdefinitioncode ... \stopcontextdefinitioncode**  $\texttt{function} \qquad \texttt{function} \qquad \ldots \qquad \texttt{function} \qquad \ldots$ startctxfunctiondefinition **\startctxfunctiondefinition ... ... \stopctxfunctiondefinition** startcurrentcolor **\startcurrentcolor** ... \stopcurrentcolor startcurrentlistentrywrapper **\startcurrentlistentrywrapper ... \stopcurrentlistentrywrapper** startdelimited **\startdelimited [...] [...] [...] ... \stopdelimited** startdelimitedtext **\startdelimitedtext [...] [...] [...] ... \stopdelimitedtext** startdelimitedtext:instance \startDELIMITEDTEXT **[...] [...] ...** \stopDELIMITEDTEXT startdelimitedtext:instance:aside \startaside **[...] [...] ...** \stopaside startdelimitedtext:instance:blockquote \startblockquote **[...] [...] ...** \stopblockquote startdelimitedtext:instance:quotation \startquotation **[...] [...] ...** \stopquotation startdelimitedtext:instance:quote **\startquote \\tartquote [...]** [...] ... \stopquote startdelimitedtext:instance:speech **\startspeech [...] [...] ...** \stopspeech startdescription:example **\startspeech \startDESCRIPTION** [..=..] ... \stopDESCR startdescription:example<br>startdescription:example:title \startDESCRIPTION [...] {...} ... \stopDESCRIPTION<br>\startDESCRIPTION [...] {...} ... \stopDESCRIP \startDESCRIPTION [...] {...} ... \stopDESCRIPTION startdisplaymath **\startdisplaymath ... \stopdisplaymath**  $\label{eq:1} \verb|startdocument| \verb|...| \verb|startdocument |...| \verb|stopdocument|$ startelement **function contains the startelement** {...} [..=..] ... \stopelement startembeddedxtable **\startembeddedxtable [..=..] ... \stopembeddedxtable** startembeddedxtable:name **\startembeddedxtable [...] ... \stopembeddedxtable** startenumeration:example \startENUMERATION **[..=..] ...** \stopENUMERATION startenumeration:example:title  $\{stat\}$   $\{... \}$   $\{... \}$  ...} ... \stopENUMERATION startenvironment **\startenvironment [...] ... \stopenvironment** startenvironment:string **\startenvironment ... ... \stopenvironment** startexceptions **because the constant of the startexceptions**  $[\ldots]$  ... \stopexceptions startexpandedcollect **\startexpandedcollect ... \stopexpandedcollect** startextendedcatcodetable **\startextendedcatcodetable \... ... \stopextendedcatcodetable** startexternalfigurecollection **\startexternalfigurecollection [...] ... \stopexternalfigurecollection** startfigure **but all the startfigure [...]** [...] [..=..] ... \stopfigure startfittingpage **being the contract of the contract of the contract of the startfitting page**  $\ldots$  ...]  $\ldots$  ... \stopfitting page startfittingpage:instance \startFITTINGPAGE **[..=..] ...** \stopFITTINGPAGE \startTEXpage [..=..] ... \stopTEXpage startfloatcombination **\startfloatcombination [..=..]** ... \stopfloatcombination startfloatcombination:matrix **\startfloatcombination [...] ... \stopfloatcombination** startfloattext:instance \startFLOATtext **[...] [...] {...} ...** \stopFLOATtext

startfont **\startfont [...]** ... \stopfont startgoto **\startgoto [...] ... \stopgoto**  $\label{eq:startHELP} $$\stanthelp: instance $$$ startimath **\startimath** \startimath ... \stopimath startintertext **\startintertext ... \stopintertext** startitem **but all the startitem**  $\{... \} ... \$ stopitem  $\verb|\startknockout |\label{q:startknockout ...} \verb|\startknockout ... |\label{q:startknockout} \verb|\startknockout ... |\label{q:startknockout}$ startlayout **being the startlayout**  $\text{target}$  ...] ... \stoplayout startline **\startline**  $\lambda$ **...]** startlinenote:instance:linenote \startlinenote **[...] {...}** startlines:instance  $\setminus$  \startLINES [..=..] ... \stopLINES startlines:instance:lines **being the startlines**  $[..=..]$  ... \stoplines startlinetable **being the startlinetable** ... \stoplinetable

startfloattext:instance:figure  $\setminus$  \startfiguretext  $[\ldots]$   $\{ \ldots \}$  ...  $\setminus$  stopfiguretext startfloattext:instance:graphic<br>  $\verb|\start{} graphictext{ [...] } \{... \} \; . . . \; \verb|\stopgraphictext$  $\label{thm:main} \texttt{startifloattext:instance:intermezzo} $$\texttt{loattext:instance:intermezzo} \texttt{1...} \texttt{20} \texttt{3} \texttt{3} \texttt{4} \texttt{4} \texttt{5} \texttt{5} \texttt{6} \texttt{7} \texttt{7} \texttt{7} \texttt{8} \texttt{7} \texttt{7} \texttt{8} \texttt{7} \texttt{7} \texttt{8} \texttt{7} \texttt{8} \texttt{7} \texttt{8} \texttt{7} \texttt{8} \texttt{9} \texttt{1} \texttt{9} \texttt{1} \texttt{$  $\label{eq:1} \texttt{startfloattext} \texttt{floattext} \texttt{if} \texttt{if} \$ startfontclass **\startfontclass [...] ... \stopfontclass** startfontsolution **\startfontsolution \startfontsolution** [...] ... \stopfontsolution startformula **\startformula [...] ... \stopformula** startformulas **\startformulas [...] ... \stopformulas** startformula:assignment **\startformula [..=..] ... \stopformula** startformula:instance \startFORMULAformula **[...] ...** \stopFORMULAformula startformula:instance:md \startmdformula **[...] ...** \stopmdformula startformula:instance:mp \startmpformula **[...] ...** \stopmpformula startformula:instance:sd \startsdformula **[...] ...** \stopsdformula startformula:instance:sp  $\{stats for \text{mula} \}$ startframed **\startframed [...] [..=..] ... \stopframed** startframedcell **\startframedcell [..=..] ... \stopframedcell** startframedcontent **\startframedcontent [...] ... \stopframedcontent** startframedrow **\startframedrow [..=..] ... \stopframedrow** startframedtable **\startframedtable [...] [..=..] ... \stopframedtable** startframedtext:instance<br>startFRAMEDTEXT [...] [..=..] ... \stopFRAMEDTEXT<br>startframedtext [...] [..=..] ... \stopframedtext \startframedtext [...] [..=..] ... \stopframedtext startgridsnapping **\startgridsnapping [...] ... \stopgridsnapping** startgridsnapping:list **\startgridsnapping [...] ... \stopgridsnapping** starthanging **being the starthanging**  $\{.\,.\,.\,.\,.\,.\,.\, \$  **stophanging** starthanging:argument **being the starthanging [...] {...}** ... \stophanging starthboxestohbox **\starthboxestohbox ... \stophboxestohbox** starthboxregister **\starthboxregister ... ... \stophboxregister** starthead **being the controller of the starthead [...]**  $\{... \}$  ... \stophead starthelptext **being the starthelptext**  $\text{1} \ldots$  \starthelptext  $\ldots$  \stophelptext starthelp:instance:helptext **business** \starthelptext [...] ... \stophelptext starthighlight **\starthighlight [...] ... \stophighlight** starthyphenation **\starthyphenation [...] ... \stophyphenation** startindentedtext **\startindentedtext [...] ... \stopindentedtext**  $\label{eq:1} \begin{minipage}[c]{0.9\linewidth} \begin{minipage}[c]{0.9\linewidth} \end{minipage}[c]{0.9\linewidth} \begin{minipage}[c]{0.9\linewidth} \end{minipage}[c]{0.9\linewidth} \begin{minipage}[c]{0.9\linewidth} \end{minipage}[c]{0.9\linewidth} \begin{minipage}[c]{0.9\linewidth} \end{minipage}[c]{0.9\linewidth} \begin{minipage}[c]{0.9\linewidth} \end{minipage}[c]{0.9\linewidth} \begin{minipage}[c]{0.9\linewidth} \end{minipage}[c]{0.9\linewidth} \begin{minipage}[c]{0.9\linewidth} \end{min$ startinteraction **because the contraction of the startinteraction**  $\lambda$  ...] ... \stopinteraction startinteractionmenu **\startinteractionmenu [...] ... \stopinteractionmenu** startinterface **the starting of the starting of the startinterface** ... ... \stopinterface startitemgroup<br>startitemgroup:instance<br>startitemgroup:instance<br> $\setminus$ startITEMGROUP [...] [..=..] ... \stopITEMGROUP \startITEMGROUP [...] [..=..] ... \stopITEMGROUP startitemgroup:instance:itemize **business** \startitemize [...] [..=..] ... \stopitemize startJScode **\startJScode ... ... ... ... \stopJScode** startJSpreamble **\startJSpreamble ... ... ... ... \stopJSpreamble** startlabeltext:instance \startLABELtext **[...] [...] ...** \stopLABELtext startlabeltext:instance:btxlabel \startbtxlabeltext **[...] [...] ...** \stopbtxlabeltext startlabeltext:instance:head \startheadtext **[...] [...] ...** \stopheadtext startlabeltext:instance:label \startlabeltext **[...] [...] ...** \stoplabeltext startlabeltext:instance:mathlabel \startmathlabeltext **[...] [...] ...** \stopmathlabeltext  $\verb|startlabeltext:instance:operator\\|$  $\label{eq:1} \verb|startlabeltext[...]|...| \verb|instance:prefix|$ startlabeltext:instance:suffix  $\text{?}$   $\text{?}$   $\text{?}$  ...] ... \stopsuffixtext startlabeltext:instance:taglabel \starttaglabeltext [...] [...] ... \stoptaglabeltext startlabeltext:instance:unit \startunittext [...] [...] ... \stopunittext startleftaligned **\startleftaligned ... \stopleftaligned** startlinealignment **\startlinealignment [...] ... \stoplinealignment** startlinecorrection<br>startlinecorrection **\startlinecorrection \startlinefiller**  $\left.\right]$  ... \stoplinecorrection<br>startlinefiller  $\left.\right]$   $\left.\right]$   $\left.\right]$   $\left.\right]$   $\left.\right]$   $\left.\right]$  atoplinefiller startlinefiller **\startlinefiller [...]** [..=..] ... \stoplinefiller <br>startlinenote:instance **by a startline of the startline of the startline**  $\{f_{1,1}, f_{1,2}\}$ \startLINENOTE  $[\ldots]$   $\{... \}$ <br>\startlinenote  $[\ldots]$   $\{... \}$ startlinenumbering **\startlinenumbering [...] [..=..] ... \stoplinenumbering** startlinenumbering:argument **\startlinenumbering [...] [...] ... \stoplinenumbering**

startlinetablehead **\startlinetablehead ... \stoplinetablehead** startlocalnotes **\startlocalnotes [...] ... \stoplocalnotes** startlocalsetups:string **black of the startlocal setups** ... ... \stoplocalsetups startlua **by the startlua and the startlua and the startlua has been as a startlua has been as startlua has been as startlua has been as startlua has been as startlua has been as startlua has been as star** startluacode **by the contract of the startluacode** ... \stopluacode ... \stopluacode  $\verb|startluasetups:string| \verb|startluasetups ... ... \verb|stopluasetups| \verb|startluasetups | \verb|startluasetups | \verb|startluasetups | \verb|startluasetups | \verb|startluasetups | \verb|startluasetups | \verb|startluasetups | \verb|startluasetups | \verb|startluasetups | \verb|startluasetups | \verb|startluasetups | \verb|startluasetups | \verb|startluasetups | \verb|startluasetups | \verb|startluasetups | \verb|startluasetups | \verb|startluasetups | \verb|startluasetups | \verb|startluasetups | \verb|startluasetups | \verb|startluasetups | \$ startMPclip **\startMPclip** \tartMPclip {...} ... \stopMPclip startMPcode **\startMPcode {...} ... \stopMPcode** startMPdrawing **\startMPdrawing [...] ... \stopMPdrawing** startMPrun **\startMPrun {...} ... \stopMPrun** startmakeup **\startmakeup**  $\ldots$  **\startmakeup**  $\ldots$  **\stopmakeup** startmarginrule **\startmarginrule**  $\{ \ldots \}$  ... \stopmarginrule startmathalignment:instance:align **blue heating**  $\{..=..]$  ... \stopalign startmathcases:instance \startMATHCASES **[..=..] ...** \stopMATHCASES startmathcases:instance:cases **butter in the startcases [..=..]** ... \stopcases startmathcases:instance:mathcases **because that increments** \startmathcases [..=..] ... \stopmathcases startmathmode **\startmathmode ... \stopmathmode** startmathstyle **blue in the contract of the contract of the contract of the contract of the contract of the contract of the contract of the contract of the contract of the contract of the contract of the contract of the co** startmatrices **\startmatrices [..=..]** ... \stopmatrices startmaxaligned **\startmaxaligned ... \stopmaxaligned** startmidaligned **\startmidaligned ... \stopmidaligned** startmiddlealigned **\startmiddlealigned ... \stopmiddlealigned** startmode **\startmode**  $\{... \} ... \$ startmodeset **\startmodeset [...] {...} ... \stopmodeset** startmodule **business in the startmodule (i...**] ... \stopmodule  $\verb|startmodule:string| \verb|startmodule ... ... | \verb|stopmodule| \verb|textmodule ... | \verb|textmodel| \verb|textmodel| \verb|textmodel| \verb|textmodel| \verb|textmodel| \verb|textmodel| \verb|textmodel| \verb|textmodel| \verb|textmodel| \verb|textmodel| \verb|textmodel| \verb|textmodel| \verb|textmodel| \verb|textmodel| \verb|textmodel| \verb|textmodel| \verb|textmodel| \verb|textmodel| \verb|textmodel| \verb|textmodel| \verb|textmodel| \verb|textmodel| \verb|textmodel| \verb|textdelta| \verb|textdelta| \verb|textdelta| \verb|textdelta| \verb|textdelta| \verb|textdelta| \verb|textdelta| \verb|textdelta| \verb|textdelta$ startnarrow **\startnarrow** [...] [..=..] ... \stopnarrow  $\label{eq:1} $$startnarrower $$ \startnarrower $$ \startnarrower $$$ startnarrower:example \startNARROWER **[...] ...** \stopNARROWER startnarrow:assignment **\startnarrow [..=..] [...] ... \stopnarrow** startnarrow:name **\startnarrow [...] [...] ... \stopnarrow** startnegative **business \startnegative** ... \stopnegative startnotext **because the contract of the startnotext** ... \stopnotext \startnotext ... \stopnotext

startlinetablebody **\startlinetablebody ... \stoplinetablebody** startlinetablecell **\startlinetablecell [..=..] ... \stoplinetablecell** startlocalfootnotes **\startlocalfootnotes ... \stoplocalfootnotes** startlocalheadsetup **\startlocalheadsetup ... \stoplocalheadsetup** startlocallinecorrection **\startlocallinecorrection [...] ... \stoplocallinecorrection** startlocalsetups **buttles \startlocalsetups** [...] [...] ... \stoplocalsetups startluaparameterset **\startluaparameterset [...] ... \stopluaparameterset** startluasetups **\startluasetups [...] [...] ... \stopluasetups** startMPdefinitions **\startMPdefinitions {...} ... \stopMPdefinitions** startMPenvironment **\startMPenvironment [...] ... \stopMPenvironment** startMPextensions **\startMPextensions {...} ... \stopMPextensions** startMPinclusions **being the controller of the controller of the controller of the controller of the controller**<br> **\startMPinitializations** ... \stopMPinitializations ... \stopMPinitializations ... \stopMPinitializations . startMPinitializations **\startMPinitializations ... \stopMPinitializations** startMPpositiongraphic **\startMPpositiongraphic {...} {...} ... \stopMPpositiongraphic** startMPpositionmethod **\startMPpositionmethod {...} ... \stopMPpositionmethod** startmakeup:instance \startMAKEUPmakeup **[..=..] ...** \stopMAKEUPmakeup startmakeup:instance:middle \startmiddlemakeup **[..=..] ...** \stopmiddlemakeup startmakeup:instance:page  $\setminus$ startpagemakeup [..=..] ... \stoppagemakeup startmakeup:instance:standard \startstandardmakeup [..=..] ... \stopstandardmakeup startmakeup:instance:text \starttextmakeup **[..=..] ...** \stoptextmakeup startmarginblock **\startmarginblock [...] ... \stopmarginblock** startmarginrule:assignment **\startmarginrule [..=..] ... \stopmarginrule** startmarkedcontent **\startmarkedcontent [...] ... \stopmarkedcontent** startmathalignment:instance \startMATHALIGNMENT **[..=..] ...** \stopMATHALIGNMENT startmathalignment:instance:mathalignment \startmathalignment **[..=..] ...** \stopmathalignment startmathmatrix:instance \startMATHMATRIX **[..=..] ...** \stopMATHMATRIX startmathmatrix:instance:mathmatrix<br>startmathmatrix:instance:matrix  $\setminus$ startmathmatrix [..=..] ... \stopmathmatrix<br>startmathmatrix:instance:matrix  $\setminus$ startmatrix [..=..] ... \stopmatrix \startmatrix [..=..] ... \stopmatrix startmixedcolumns **\startmixedcolumns [...] [..=..] ... \stopmixedcolumns** startmixedcolumns:instance  $\{s.t. = .] \ldots \times \text{topMIXEDCC0LUMNS}$ startmixedcolumns:instance:boxedcolumns **blue and all intervedient**  $[..=..]$  ... \stopboxedcolumns startmixedcolumns:instance:itemgroupcolumns \startitemgroupcolumns **[..=..] ...** \stopitemgroupcolumns startmoduletestsection **\startmoduletestsection ... \stopmoduletestsection** startnamedsection **\startnamedsection [...] [..=..] [..=..] ... \stopnamedsection** startnamedsubformulas **\startnamedsubformulas [...] {...} ... \stopnamedsubformulas** startnicelyfilledbox **\startnicelyfilledbox [..=..] ... \stopnicelyfilledbox** startnointerference **\startnointerference ... \stopnointerference** startnotallmodes **\startnotallmodes [...] ... \stopnotallmodes** startnote:instance  $\setminus$ startNOTE [...] ...  $\setminus$ stopNOTE

startnote:instance:assignment:endnote **business** \startendnote [..=..] ... \stopendnote startnote:instance:assignment:footnote \startfootnote **[..=..] ...** \stopfootnote startnote:instance:endnote **blue instance:endnote heads heads heads heads heads heads heads heads heads heads heads heads heads heads heads heads heads heads heads heads heads** startnote:instance:footnote \startfootnote **[...] ...** \stopfootnote startnotmode **\startnotmode [...] ... \stopnotmode**  $\verb|startopposite| \verb|... \stopopposite| \verb|}$ startoverlay **be a startoverlay** that the startoverlay  $\lambda$  is the startoverlay  $\lambda$ . startoverprint **\startoverprint ... \stopoverprint** startpacked **being a startpacked**  $\{... \} \ldots \$ stoppacked startpagecomment **butched in the startpagecomment** ... \stoppagecomment startpagegrid:example  $\{startPAGEGRID [\dots = .] \dots \stopPAGEGRID$  $\label{eq:1} $$ \star t = \sum_{\alpha} {\star [...]} [-,-]. \quad \text{for all $n \geq n$ and $n \geq n$ and $n \ge$ startparagraphs:example<br>startparallel:example<br>\startPARALLEL ... \stopPARALLEL startpositive **business in the startpositive of the startpositive**  $\lambda$  ... \stoppositive startproduct **be a startproduct**  $\text{[...]}$  ... \stopproduct startproduct:string **being the startproduct** ... ... \stopproduct startproject **\startproject [...] ... \stopproject** startproject:string **\startproject ... ... \stopproject** startrandomized **\startrandomized ... \stoprandomized** startrawsetups:string **blue and the start of the startrawsetups** ... ... \stoprawsetups startreadingfile **business in the start of the startreadingfile** ... \stopreadingfile startregime **business in the set of the startegime (i.i)...** \stopregime startrightaligned **\startrightaligned ... \stoprightaligned** startruby **\startruby**  $\ldots$  \startruby  $\ldots$  \stopruby startscript **because the contract of the contract of the contract of the contract of the contract of the contract of the contract of the contract of the contract of the contract of the contract of the contract of the contr** startsection:instance:part **with all intervalsion:** \startpart  $[..=..]$   $[..=..]$  ... \stoppart

startnote:instance:assignment  $\{.\,.\,.\,.\,\right)$ startoutputstream **being the startoutputstream [...]** ... \stopoutputstream startpagefigure **business** \startpagefigure [...] [..=..] ... \stoppagefigure startpagegrid **\startpagegrid [...] [..=..] ... \stoppagegrid** startpagegridspan **\startpagegridspan [...] [..=..] ... \stoppagegridspan** startpagelayout **being the startpagelayout**  $\lambda$  and  $\lambda$  and  $\lambda$  are  $\lambda$  and  $\lambda$  are  $\lambda$  and  $\lambda$  are  $\lambda$  and  $\lambda$  are  $\lambda$  and  $\lambda$  are  $\lambda$  and  $\lambda$  are  $\lambda$  and  $\lambda$  are  $\lambda$  and  $\lambda$  are  $\lambda$  and  $\lambda$  are  $\lambda$  an startparagraph **\startparagraph [...] [..=..] ... \stopparagraph** startparagraphs **\startparagraphs [...] ... \stopparagraphs** startparagraphscell **\startparagraphscell ... \stopparagraphscell** \startPARALLEL ... \stopPARALLEL startparbuilder **\startparbuilder [...] ... \stopparbuilder** startplacefloat **by the contract of the contract of the contract of the contract of the contract of the contract of the contract of the contract of the contract of the contract of the contract of the contract of the contra** startplacefloat:instance  $\setminus$ startplaceFLOAT [..=..] [..=..] ... \stopplaceFLOAT startplacefloat:instance:chemical \startplacechemical **[..=..] [..=..] ...** \stopplacechemical startplacefloat:instance:figure \startplacefigure **[..=..] [..=..] ...** \stopplacefigure startplacefloat:instance:graphic \startplacegraphic \startplacegraphic [..=..] [..=..] ... \stopplacegraphic startplacefloat:instance:intermezzo \startplaceintermezzo **[..=..] [..=..] ...** \stopplaceintermezzo startplacefloat:instance:table \startplacetable **[..=..] [..=..] ...** \stopplacetable startplaceformula **\startplaceformula [..=..] ... \stopplaceformula** startplaceformula:argument **\startplaceformula [...] ... \stopplaceformula** startplacepairedbox **being the startplacepairedbox** [...] [..=..] ... \stopplacepairedbox startplacepairedbox:instance \startplacePAIREDBOX **[..=..] ...** \stopplacePAIREDBOX startplacepairedbox:instance:legend \startplacelegend **[..=..] ...** \stopplacelegend startpositioning **biase of the contract of the startpositioning [...] [..=..] ... \stoppositioning** startpositionoverlay **biarthosis in the startposition overlay {...}** ... \stoppositionoverlay startpostponing **being the startpostponing**  $\cdot \cdot \cdot$   $\cdot \cdot \cdot \cdot$   $\cdot \cdot \cdot \cdot$   $\cdot \cdot \cdot \cdot \cdot$ startprocessassignmentcommand **\startprocessassignmentcommand [..=..] ... \stopprocessassignmentcommand** startprocessassignmentlist **\startprocessassignmentlist [..=..] ... \stopprocessassignmentlist** startprocesscommacommand **\startprocesscommacommand [...] ... \stopprocesscommacommand** startprocesscommalist **\startprocesscommalist [...]** ... \stopprocesscommalist startprotectedcolors **\startprotectedcolors ... \stopprotectedcolors** startpublication **being the contract of the startpublication**  $\ldots$  [...]  $\ldots$  \stoppublication startrawsetups **\startrawsetups [...] [...] ... \stoprawsetups** startregister **\startregister [...] [...] [...] [...] {..+...+..}** startreusableMPgraphic **\startreusableMPgraphic {...} {...} ... \stopreusableMPgraphic** startsectionblock **\startsectionblock [...] [..=..] ... \stopsectionblock** startsectionblockenvironment **\startsectionblockenvironment [...] ... \stopsectionblockenvironment** startsectionblock:instance  $\setminus$ startSECTIONBLOCK [..=..] ... \stopSECTIONBLOCK startsectionblock:instance:appendices \startappendices **[..=..] ...** \stopappendices startsectionblock:instance:backmatter \startbackmatter **[..=..] ...** \stopbackmatter startsectionblock:instance:bodymatter **\startbodymatter** [..=..] ... \stopbodymatter startsectionblock:instance:frontmatter \startfrontmatter **[..=..] ...** \stopfrontmatter startsectionlevel **\startsectionlevel [...] [..=..] [..=..] ... \stopsectionlevel** startsection:instance  $\text{StartSECTION}$  [..=..] [..=..] ... \stopSECTION  $\label{eq:start} \verb|start| set = . .] [.. = . .] ... \verb|stopchapter|$ startsection:instance:section **because because**  $\text{startsection}$  [..=..] [..=..] ... \stopsection

```
startsetups being the contract of the contract of the contract of the contract of the contract of the contract of the contract of the contract of the contract of the contract of the contract of the contract of the contrac
startsetups:string \startsetups ... ... \stopsetups
startshift \startshift [...] ... \stopshift
startsplitformula \startsplitformula ... \stopsplitformula
startspread \startspread ... \stopspread
startstartstop \start [...] ... \stop<br>startstartstop:example \{stat\}startstartstop:example<br>startstaticMPfigure \{... \}startstaticMPfigure {...} ... \stopSTARTSTOP
startstop:example \STARTSTOP {...}
startstyle blue constants of the constants of the constants of the constants of the constants of the constants of the constants of the constants of the constants of the constants of the constants of the constants of the c
startstyle:argument \startstyle [...] ... \stopstyle
\verb|\startstyle: instance| \verb|\startstyle: ...\verb|\stopSTYLE| |\verb|\startstyle: ... |\verb|\ntopSTYLE| |\verb|\end{init}startsubsentence \startsubsentence ... \stopsubsentence
\verb|startsubstack... \stotoneqq \verb|startsubstack ... \stopsubstack.startsymbolset \startsymbolset [...] ... \stopsymbolset
startTABLE \startTABLE [..=..] ... \stopTABLE
starttablehead \starttablehead [...] ... \stoptablehead
starttables \starttables [|...|] ... \stoptables
starttables:name \starttables [...] ... \stoptables
starttabletail \starttabletail [...] ... \stoptabletail
starttable:name \starttable [...] [..=..] ... \stoptable
starttabulate:instance:fact \startfact [...] [..=..] ... \stopfact
starttexcode by a starttexcode \setminus starttexcode ... \setminus stoptexcode
starttext be a start of the starttext ... \stoptext \starttext ... \stoptext
starttextcolor \starttextcolor [...] ... \stoptextcolor
starttextflow \starttextflow \tarttextflow \tarttextflow \tarttextflow \tarttextflow \tarttextrule \tarttextrule \tarttextrule \tarttextrule \tarttextrule \tarttextrule \tarttextrule \tarttextrule \tarttextrule \tarttext
starttokens \starttokens [...] ... \stoptokens
starttyping:instance \text{S} \startTYPING [..=..] ... \stopTYPING
\label{eq:starttype} \begin{minipage}[t]{.5in} \begin{minipage}[t]{.5in} \begin{minipstarttyping:instance:argument:LUA
\label{eq:startMP} \begin{minipage}[t]{0.5\textwidth} \centering \begin{minipage}[t]{0.5\textwidth} \centering \centering \end{minipage} \begin{minipage}[t]{0.5\textwidth} \centering \centering \end{minipage} \begin{minipage}[t]{0.5\textwidth} \centering \centering \end{minipage} \begin{minipage}[t]{0.5\textwidth} \centering \centering \end{minipage} \begin{minipage}[t]{0.5\textwidth} \centering \centering \end{minipage} \begin{minipage}[t]{0.5\textwidth} \centering \centering \end{minipage} \begin{minipage}[t]{0.5\textwidth} \centering \
```

```
startsection:instance:subject business \startsubject [..=..] [..=..] ... \stopsubject
startsection:instance:subsection because that the startsubsection [..=..] [..=..] ... \stopsubsection
\verb|startsection:instance:subsubject{} | ... = ..] [ ... = ..] ... \verb|\stopsubmodel|startsection:instance:subsubsection because and all intervalsubsubsection \{.\,.\,.\,.\,]\, [.\,.\,.\,.\,]\, [.\,.\,.\,]\,startsection:instance:subsubsubject \startsubsubsubject [..=..] [..=..] ... \stopsubsubsubject
startsection:instance:subsubsubsection \startsubsubsubsection [..=..] [..=..] ... \stopsubsubsubsection
startsection:instance:subsubsubsubject \startsubsubsubsubject [..=..] [..=..] ... \stopsubsubsubsubject
startsection:instance:subsubsubsubsection \startsubsubsubsubsection [..=..] [..=..] ... \stopsubsubsubsubsection
startsection:instance:subsubsubsubsubsubject \startsubsubsubsubsubsubject [..=..] [..=..] ... \stopsubsubsubsubsubject
startsection:instance:title \{s\} \{s\} \{s\}startsidebar beidebar heating \startsidebar [...] [..=..] ... \stopsidebar
startsimplecolumns butters \startsimplecolumns [..=..] ... \stopsimplecolumns
startspecialitem:item blue contracts because the contracts of the startspecialitem \ldots] [...] ... \stopspecialitem
startspecialitem:none \startspecialitem [...] ... \stopspecialitem
startspecialitem:symbol black b \text{startspecialitem} \ldots \ldots \stopspecialitem
                                              startstaticMPfigure \startstaticMPfigure {...} ... \stopstaticMPfigure
startstaticMPgraphic \startstaticMPgraphic {...} {...} ... \stopstaticMPgraphic
startstrictinspectnextcharacter \startstrictinspectnextcharacter ... \stopstrictinspectnextcharacter
startstructurepageregister \startstructurepageregister [...] [...] [..=..] [..=..]
startsubformulas \startsubformulas [...] ... \stopsubformulas
startsubjectlevel business \startsubjectlevel [...] [..=..] [..=..] ... \stopsubjectlevel
startTABLEbody \startTABLEbody [..=..] ... \stopTABLEbody
startTABLEfoot \startTABLEfoot [..=..] ... \stopTABLEfoot
startTABLEhead being a startTABLEhead [..=..] ... \stopTABLEhead 5tartTABLEnext [..=..] ... \stopTABLEnext
startTABLEnext being a startTABLEnext (..=..] ... \stopTABLEnext {..=..] ... \stopTABLEnext {..=..] ... \stoptable
                                              starttable \starttable [|...|] [..=..] ... \stoptable
starttabulate \starttabulate [|...|]
[..=..] ... \stoptabulate
\texttt{sublabeled} ...] \ldots \starttabulatehead \texttt{sublabeled}starttabulatetail \starttabulatetail [...] ... \stoptabulatetail
starttabulate:instance \setminusstartTABULATE [...] [..=..] ... \setminusstopTABULATE
starttabulate:instance:legend business in the startlegend [...] [..=..] ... \stoplegend
starttabulation:example \text{SUT} \startTABULATION [...] [...] ... \stopTABULATION
starttexdefinition \starttexdefinition ... ... ... ... ... ... ... ... \stoptexdefinition
starttextbackground \starttextbackground [...] [..=..] ... \stoptextbackground
starttextbackgroundmanual \starttextbackgroundmanual ... \stoptextbackgroundmanual
\verb|\starttextbackground:example| \verb|\starttext{BACKGROUND [...=..] ... \verb|\stoptexHERITBACKGROUND [\n</pre>starttextcolorintent \starttextcolorintent ... \stoptextcolorintent
                                              starttextrule \starttextrule {...} ... \stoptextrule
starttransparent \starttransparent [...] ... \stoptransparent
starttypescript \starttypescript [...] [...] [...] ... \stoptypescript <br>starttypescriptcollection \starttypescriptcollection [...] ... \stoptypescriptco
                                              \starttypescriptcollection [...] ... \stoptypescriptcollection
starttyping:instance:argument:PARSEDXML \startPARSEDXML [...] ... \stopPARSEDXML
```
starttyping:instance:argument:XML starttyping:instance:LUA  $\{.\,.\,.\,.\,.\,.\, \setminus \,stopLUA$ starttyping:instance:MP  $\{s.tarthP [\dots = 0 \dots] \dots \}$ starttyping:instance:TEX  $\setminus$  \startTEX  $[..=..] ... \setminus$   $\setminus$ starttyping:instance:XML  $\{s.t. = .]. \ldots \setminus \text{stopXML} \}$ startunpacked **being a startunded and the startunpacked** ... \stopunpacked startxmlraw **blue and the startxmlraw ... \stopxmlraw** ... \stopxmlraw ... \stopxmlraw stopline **\stopline [...]**<br>stoplinenote:instance  $\setminus$  \stopLINENOTE [...]  $stoplinenote:instance$ stoplinenote:instance:linenote **businense** \stoplinenote [...] stopregister **\stopregister [...]** [...] stretched **\stretched**  $\left.\right.\right\}$ strippedcsname **business and the set of the set of the set of the set of the set of the set of the set of the set of the set of the set of the set of the set of the set of the set of the set of the set of the set of the se** strippedcsname:string **blue and the stripped control of the stripped csname ...**  $\label{eq:stripspace} \begin{array}{rcl} \mbox{stripspaces} \quad \ldots \ \texttt{\textbackslash} \quad \ldots \end{array}$ structurelistuservariable **\structurelistuservariable {...}** structurenumber **\structurenumber** structuretitle **\structuretitle \structuretitle** structureuservariable **\structureuservariable {...}** structurevariable **business \structurevariable {...**} strut **\strut**  $\setminus$ strut strutdp **\strutdp**  $\{$ strutgap **bluestigap and the strutgap bluestigap bluestigap bluestigap bluestigap bluestigap bluestigap** strutht **\strutht**  $\lambda$ struthtdp **\struthtdp \struthtdp \struthtdp \struthtdp \struthtdp \struthtdp \struttedb**, strutwd **\strutwd \strutwd** style **b b style c h style c h style c h style c h style c h style c h style c h style c h style c h style c h style c h style c h style c h** styleinstance **\styleinstance [...]** style:argument **\style [...]** {...} style:instance  $\setminus$ STYLE {...} subpagenumber **\subpagenumber**  $\simeq$ 

starttyping:instance:argument:TEX \startTEX \startTEX [...] ... \stopTEX starttyping:instance:argument:typing **better and the starttyping field of the starttyping starttyping** instance:argument:XML **better and the starttyping instance:argument:XML better and the starttyping instance:argument:** starttyping:instance:PARSEDXML \startPARSEDXML **[..=..] ...** \stopPARSEDXML starttyping:instance:typing **blue** \starttyping [..=..] ... \stoptyping startuniqueMPgraphic **\startuniqueMPgraphic {...} {...} ... \stopuniqueMPgraphic** startuniqueMPpagegraphic **\startuniqueMPpagegraphic {...} {...} ... \stopuniqueMPpagegraphic** startusableMPgraphic **\startusableMPgraphic {...} {...} ... \stopusableMPgraphic** startuseMPgraphic **business** \startuseMPgraphic {...} {...} ... \stopuseMPgraphic startusemathstyleparameter **\startusemathstyleparameter \... ... \stopusemathstyleparameter** startusingbtxspecification **by the startusing of the startusing of the startusing of the startusing of the startusing of the startusing of the startusing of the startusing of the startusing of the startusing of the startus** startvboxregister **biseries in the startvboxregister ...** ... \stopvboxregister ... ... \stopvboxregister ... the startvboxtohbox ... \stopvboxtohbox ... \stopvboxtohbox ... \stopvboxtohbox ... \stopvboxtohbox ... \stopvbo startvboxtohbox **\startvboxtohbox ... \stopvboxtohbox** startvboxtohboxseparator **\startvboxtohboxseparator ... \stopvboxtohboxseparator** startviewerlayer **\startviewerlayer [...] ... \stopviewerlayer** startviewerlayer:example \startVIEWERLAYER **...** \stopVIEWERLAYER startvtopregister **being the startvtopregister .....** \stopvtopregister ... ... \stopvtopregister startxcell [...] [..=..] ... \stopxcell startxcell **\startxcell [...] [..=..] ... \stopxcell** startxcellgroup **by a startxcellgroup by the startxcellgroup**  $\ldots$ ] [..=..]  $\ldots$  \stopxcellgroup startxgroup **being the contract of the contract of the contract of the contract of the contract of the contract of the contract of the contract of the contract of the contract of the contract of the contract of the contrac** startxmldisplayverbatim **\startxmldisplayverbatim [...] ... \stopxmldisplayverbatim** startxmlinlineverbatim **\startxmlinlineverbatim [...] ... \stopxmlinlineverbatim** startxmlsetups **\startxmlsetups [...] [...] ... \stopxmlsetups** startxmlsetups:string **\startxmlsetups ... ... \stopxmlsetups** startxrow **\startxrow [...] [..=..] ... \stopxrow** startxrowgroup **\startxrowgroup [...] [..=..] ... \stopxrowgroup** startxtable **\startxtable**  $\ldots$  ... \stopxtable startxtablebody **\startxtablebody [..=..] ... \stopxtablebody** startxtablebody:name **\startxtablebody [...] ... \stopxtablebody** startxtablefoot **\startxtablefoot [..=..] ... \stopxtablefoot** startxtablefoot:name **\startxtablefoot [...] ... \stopxtablefoot** startxtablehead **\startxtablehead [..=..] ... \stopxtablehead** startxtablehead:name **\startxtablehead [...] ... \stopxtablehead** startxtablenext **\startxtablenext [..=..] ... \stopxtablenext** startxtablenext:name **\startxtablenext [...] ... \stopxtablenext** startxtable:example \startXTABLE **[..=..] ...** \stopXTABLE startxtable:name in the startxtable  $\cdot$  ... **b**  $\cdot$  **h**  $\cdot$  **h**  $\$ stopstructurepageregister **\stopstructurepageregister [...] [...]** strictdoifelsenextoptional **\strictdoifelsenextoptional {...} {...}** strictdoifnextoptionalelse **\strictdoifnextoptionalelse {...} {...}** stripcharacter **being the stripcharacter** ... \from ... \to \... struttedbox **\struttedbox {...}**

subsentence **\subsentence** {...} subtractfeature **business \subtractfeature**  $\ldots$ subtractfeature:direct **\subtractfeature {...}** swapcounts **being a substitute of the system of the system of the system of the system of the system of the system of the system of the system of the system of the system of the system of the system of the system of the sy** swapdimens **\swapdimens \... \...** swapface **\swapface**  $\setminus$ swapface swapmacros **\swapmacros \... \...** swaptypeface **\swaptypeface**  ${\bf \label{lem:1.1} \textbf{``switch style]} \label{lem:1.1} \textbf{``switch style]} \textbf{''} \textbf{''$ switchstyleonly:command **\switchstyleonly \...** switchtobodyfont **\switchtobodyfont**  $\{... \}$ switchtocolor **\switchtocolor [...]** switchtointerlinespace:argument **\switchtointerlinespace [...]** switchtointerlinespace:name **\switchtointerlinespace [...]** symbol **but in the symbol**  $\{... \}$  [...] symbolreference **\symbolreference [...]** symbol:direct **\symbol** {...} synchronizeblank **\synchronizeblank** synchronizeindenting<br>
synchronizemarking<br> **by synchronizemarking**<br> **synchronizemarking** synchronizestrut **being the synchronizestrut**  $\texttt{...}$ synchronizewhitespace **\synchronizewhitespace** \synchronizewhitespace synctexblockfilename **business \synctexblockfilename {...**} synctexresetfilename **by the synctexresetfilename**  $\sum$ synctexsetfilename **business \synctexsetfilename** {...} synonym:instance  $\S$  \SYNONYM [...] {...} {...} systemlog **because the contract of the systemlog**  $\text{Systemlog } \{... \} \{... \}$ systemsetups **buying the systemsetups**  $\{... \}$ TABLE **\TABLE** TaBlE **\TaBlE** TEX **\TEX** TeX **\TeX** TheNormalizedFontSize **\TheNormalizedFontSize** TransparencyHack **\TransparencyHack** tabulateautorule **bulateautorule \tabulateautorule**<br>tabulateline **bulateautorule** tabulateline **bulateline \tabulateline \tabulaterule \tabulaterule** taggedctxcommand **business and the set of the set of the set of the set of the set of the set of the set of the set of the set of the set of the set of the set of the set of the set of the set of the set of the set of th** tbox **\tbox {...}** testcolumn **\testcolumn \testcolumn \testcolumn \testcolumn \testcolumn \testcolumn \testcolumn \testcolumn \testcolumn \testcolumn \testcolumn \testcolumn \testcolumn \testcolumn \testcolumn** testfeature **but a controlled the set of the set of the set of the set of the set of the set of the set of the set of the set of the set of the set of the set of the set of the set of the set of the set of the set of the s** testfeatureonce **business \testfeatureonce {...}** {...} testpage **business in the contract of the contract of the contract of the contract of the contract of the contract of the contract of the contract of the contract of the contract of the contract of the contract of the cont** testpageonly **be the contract of the contract of the contract of the contract of the contract of the contract of the contract of the contract of the contract of the contract of the contract of the contract of the contract** testpagesync **bestpagesync for the set of the set of the set of the set of the set of the set of the set of the set of the set of the set of the set of the set of the set of the set of the set of the set of the set of the** testtokens **\testtokens [...]** tex  $\text{L}$ texdefinition **because the contract of the contract of the contract of the contract of the contract of the contract of the contract of the contract of the contract of the contract of the contract of the contract of the con** texsetup **\texsetup {...}**<br>textbackground:example  $\{f... \}$ textbackground:example \TEXTBACKGROUND **{...}** textcitation **between the contract of the contract of the contract of the contract of the contract of the contract of the contract of the contract of the contract of the contract of the contract of the contract of the cont** textcitation:alternative **\textcitation [...]** [...] textcitation:userdata **because textcitation** [..=..] [..=..] textcite **business heating heating heating heating heating heating heating heating heating heating heating heating heating heating heating heating heating heating heating heating h** textcite:alternative **\textcite [...]** [...] textcite:userdata **between the controllate (textcontrollate [..=..]** [..=..] [..=..] textcontrolspace **\textcontrolspace** textmath **\textmath {...}** textminus **\textminus** textormathchar **\textormathchar {...}** textplus **\textplus \textplus** textreference **but a controlled textreference**  $\{\ldots\}$  {...}

substituteincommalist **\substituteincommalist** {...} {...} \... switchtointerlinespace **\switchtointerlinespace [...] [..=..]** synchronizemarking<br>
synchronizeoutputstreams<br> **\synchronizeoutputstreams**<br> **\synchronizeoutputstreams** [...] synchronizeoutputstreams **\synchronizeoutputstreams [...]** synonym:instance:abbreviation  $\{\alpha b\}$   $\{\alpha b\}$ systemlogfirst **but all the systemlogfirst**  $\{... \} \{... \}$ systemloglast **being the contract of the systemloglast**  $\{... \} \{... \} \{... \}$ tabulateautoline **\tabulateautoline** tabulaterule **\tabulaterule** taggedlabeltexts **\taggedlabeltexts** {...} {...} {...} testandsplitstring **because the contract of the contract of the contract of the contract of the contract of the contract of the contract of the contract of the contract of the contract of the contract of the contract of th** textflowcollector **\textflowcollector {...}**

textvisiblespace **\textvisiblespace** thainumerals **\thainumerals {...}** thefirstcharacter **\thefirstcharacter {...}** theremainingcharacters **between \theremainingcharacters** {...} thickspace **business \thickspace \thickspace** thinrule **\thinrule** thinrules **\thinrules**  $\ldots$ thinspace **\thinspace \thinspace** threedigitrounding **the interval of threedigitrounding {...}** tibetannumerals **\tibetannumerals {...}** tightlayer **\tightlayer**  $\ldots$ } tilde **\tilde {...}** tinyfont **\tinyfont** tlap **\tlap \tlap \tlap {...}**<br>tochar **\text{\text{\text{\text{\text{\text{\text{\text{\text{\text{\text{\text{\text{\text{\text{\text{\text{\text{\text{\text{\text{\text{\text{\text{\text{\text{\text{\text{\text{\text{\te** tochar **\tochar {...}**<br>tolinenote **\tolinenote \tolinenote \tolinenote \tolinenote \tolinenote \tolinenote \tolinenote \tolinenote \tolinenote \tolinenote \tolinenote \tolinenote \tolinenote \toli** tooltip:instance  $\Upsilon$  \TOOLTIP [..=..] {...} {...} tooltip:instance:argument  $\Upsilon$ <sup>TOOLTIP</sup> [...] {...} {...} tooltip:instance:argument:tooltip  $\setminus$ tooltip  $\setminus$ tooltip  $\set{...}$   $\set{...}$ tooltip:instance:tooltip  $\{\ldots\} \{...\}$ topbox {...} topleftbox **\topleftbox**  $\{\ldots\}$ toplinebox **\toplinebox**  $\{\ldots\}$ toprightbox **\toprightbox {...}** topskippedbox **\topskippedbox {...}** tracecatcodetables **\tracecatcodetables** tracedfontname **business \tracedfontname {...}** traceoutputroutines **\traceoutputroutines** tracepositions **\tracepositions** translate **\translate**  $\{\ldots\}$ transparencycomponents **\transparencycomponents {...}** transparent **the contract of the contract of the contract of the contract of the contract of the contract of the contract of the contract of the contract of the contract of the contract of the contract of the contract of t** triplebond **\triplebond** truefilename **\truefilename {...}** truefontname **business \truefontname {...}** ttraggedright **the contract of the contract of the contract of the contract of the contract of the contract of the contract of the contract of the contract of the contract of the contract of the contract of the contract of** tx  $\text{tx}$ txx  $\text{t}$ typ  $\text{typ}$  ...,  $\text{typ}$  ...,  $\text{typ}$  ...,  $\text{typ}$ type  $[..=..]$   $\{...$ } typebuffer **\typebuffer**  $\ldots$  [..=..] typebuffer:instance  $\setminus$ typeBUFFER [..=..] typeface **\typeface**  $\vee$ typefile **but in the contract of the contract of the contract of the contract of the contract of the contract of the contract of the contract of the contract of the contract of the contract of the contract of the contract** typescriptone **\typescriptone** typescriptprefix **\typescriptprefix {...}** typescriptthree **\typescriptthree** typescripttwo **\typescripttwo** typesetbuffer **bullet here here here here here here here here here here here here here here here here here here here here here here here here here here here here he** type:angles **butlers \type [..=..] <<...>**> type:example \TYPE **[..=..] {...}** type:example:angles \TYPE **[..=..] <<...>>** typ:angles **\typ [..=..] <<...>>** uconvertnumber **\uconvertnumber** {...} {...} under the set of the set of the set of the set of the set of the set of the set of the set of the set of the set of the set of the set of the set of the set of the set of the se undefinevalue **\undefinevalue {...}** undepthed **\undepthed {...}** underset **\underset {...} {...}** undoassign **\undoassign**  $\ldots$  [...] [..=..]

textrule **\textrule**  $\text{textrule}$  [...] {...} thenormalizedbodyfontsize **\thenormalizedbodyfontsize {...}** thirdoffivearguments **but all the contract of the contract of the contract of the contract of the contract of the contract of the contract of the contract of the contract of the contract of the contract of the contract of** thirdoffourarguments **business \thirdoffourarguments {...} {...} {...}** {...} thirdofsixarguments **\thirdofsixarguments {...} {...} {...} {...} {...} {...}** thirdofthreearguments **\thirdofthreearguments** {...} {...} } thirdofthreeunexpanded **\thirdofthreeunexpanded** {...} {...}  $\{...$ } tolinenote **\tolinenote [...]** twodigitrounding **\twodigitrounding {...}** typedefinedbuffer **the subset of the set of the set of the set of the set of the set of the set of the set of the set of the set of the set of the set of the set of the set of the set of the set of the set of the set of th** typeinlinebuffer **business \typeinlinebuffer [...]** [..=..] typesetfile **butterfulle the contract of the contract of the contract of the contract of the contract of the contract of the contract of the contract of the contract of the contract of the contract of the contract of the** uedcatcodecommand **\uedcatcodecommand \... ... {...}** unexpandeddocumentvariable **\unexpandeddocumentvariable {...}** unhhbox **\unhhbox**  $\text{with } \{... \}$ 

unihex **\unihex**  $\{\ldots\}$ unit:instance  $\vee$ unit:instance:unit  $\text{unit} \left\{ \dots \right\}$ unknown **\unknown** unprotect **bunden with the contract terms of the contract of the contract**  $\lambda$  **is the contract of the contract of the contract of the contract of the contract of the contract of the contract of the contract of the contra** unprotected **\unprotected ... \par** unspaceafter **\unspaceafter**  $\{\ldots\,\,\{\ldots\,\}$ unspaceargument **bundent and the construction of the construction of the construction of the construction of the construction of the construction**  $\lambda$ unspaced **and a set of the contract of the contract of the contract of the contract of the contract of the contract of the contract of the contract of the contract of the contract of the contract of the contract of the con** unspacestring **be a summan of the constant of the constant of the constant of the constant of the constant of the constant of the constant of the constant of the constant of the constant of the constant of the constant of** untexargument **\untexargument {...}** \to \... untexcommand **buntexcommand**  $\text{constant } \{\ldots\}$  \to \... uppercased **buying the contract of the contract of the contract of the contract of the contract of the contract of the contract of the contract of the contract of the contract of the contract of the contract of the contrac** uppercasestring **buying the set of the set of the set of the set of the set of the set of the set of the set of the set of the set of the set of the set of the set of the set of the set of the set of the set of the set of** upperleftdoubleninequote **\upperleftdoubleninequote** upperleftdoublesixquote **budgets budgets \upperleftdoublesixquote \upperleftdoublesixquote** upperleftsingleninequote<br>
upperleftsinglesixquote<br>  $\verb|\upperleftsinglesixquote|\hfill|$ upperleftsinglesixquote **\upperleftsinglesixquote** upperrightdoubleninequote<br>
upperrightdoublesixquote<br>
upperrightdoublesixquote<br> **\upperrightdoublesixquote** upperrightsingleninequote **\upperrightsingleninequote** upperrightsinglesixquote **\upperrightsinglesixquote** url  $\text{u}$ usealignparameter **\usealignparameter** \... useblankparameter **\useblankparameter** \... usebodyfont **\usebodyfont [...]** usebodyfontparameter **\usebodyfontparameter** \usebodyfontparameter \... usebtxdefinitions **\usebtxdefinitions [...]** usecitation **bused \usecitation \usecitation \usecitation \usecitation \usecitation \usecitation \usecitation \usecitation \usecitation \usecitation \usecitation \usecitation \usecitation \useci** usecitation:direct **busecitation**  $\{\ldots\}$ usecolors **\usecolors**  $\cup$ usecomponent **busecomponent**  $\{\ldots\}$ usedummycolorparameter **business \usedummycolorparameter {...}** usedummystyleparameter **\usedummystyleparameter {...}**<br>useenvironment **\useenvironment** [...] usefigurebase **busefigures busefigures here here here here here here here here here here here here here here here here here here here here here here here here here here** usefile **\usefile**  $\text{usefile}$  [...] [...] usegridparameter **\usegridparameter** \... useindentingparameter **bused in the set of the set of the set of the set of the set of the set of the set of the set of the set of the set of the set of the set of the set of the set of the set of the set of the set of the** useindentnextparameter **\useindentnextparameter**  $\ldots$ useJSscripts **buses buseSSscripts and the set of the set of the set of the set of the set of the set of the set of the set of the set of the set of the set of the set of the set of the set of the set of the set of the** uselanguageparameter **business \uselanguageparameter \...** useluamodule **\useluamodule [...]** useMPenvironmentbuffer **buset of the control of the control of the set of the control of the control of the control of the control of the control of the control of the control of the control of the control of the control o** useMPgraphic **\useMPgraphic {...}** {..=..} useMPlibrary **\useMPlibrary [...]** useMPrun **\useMPrun {...} {...}** useMPvariables **bused as a constructed by the construction of the set of the set of the set of the set of the set of the set of the set of the set of the set of the set of the set of the set of the set of the set of the se** usemathstyleparameter **business \usemathstyleparameter \...** usepath  $\usepath$  [...] useproduct **buse buseble and the contract in the set of the set of the set of the set of the set of the set of the set of the set of the set of the set of the set of the set of the set of the set of the set of the set of** useprofileparameter **bused in the set of the set of the set of the set of the set of the set of the set of the s** useproject  $\begin{array}{c} \text{user of the image} \\ \text{user of the image} \end{array}$ userpagenumber **\userpagenumber** usesetupsparameter **\usesetupsparameter** \... usesubpath  $\{\text{usesubpath} \}$ usesymbols **\usesymbols**  $[...]$ usetexmodule **busetexmodule busetexmodule**  $\{\ldots\}$  [...] [..=..]

uniqueMPgraphic **buniqueMPgraphic {...}** {..=..} uniqueMPpagegraphic **\uniqueMPpagegraphic {...}** {..=..} unregisterhyphenationpattern **\unregisterhyphenationpattern** [...] [...] upperrightdoublesixquote **\upperrightdoublesixquote** useblocks **\useblocks [...] [...] [..=..]** usebtxdataset **busebtxdataset** [...] [...] [..=..] usedummystyleandcolor **\usedummystyleandcolor {...}** {...} {...} useenvironment **\useenvironment [...]** useexternaldocument **busets \useexternaldocument [...]** [...] [...] useexternalfigure **betternalfigure betternalfigure** [...] [...] [...] [...] [...] [...] [...] [...] [...] [...] [...] [...] [...] [...] [...] [...] [...] [...] [...] [...] [...] [...] [...] [...] [...] [...] [...] [...] useexternalrendering **between the constant of the constant of the constant of the constant of the constant of the constant of the constant of the constant of the constant of the constant of the constant of the constant of** useexternalsoundtrack **\useexternalsoundtrack [...] [...]** useinterlinespaceparameter **\useinterlinespaceparameter \...** usemodule **buse in the contract of the contract of the contract of the contract of the contract of the contract of the contract of the contract of the contract of the contract of the contract of the contract of the contrac** usereferenceparameter **\usereferenceparameter \...** usestaticMPfigure **busestaticMPfigure [...=..]** [...]

usezipfile **bused in the set of the set of the set of the set of the set of the set of the set of the set of the set of the set of the set of the set of the set of the set of the set of the set of the set of the set of the** utfchar **\utfchar {...}** utflower {...} utfupper {...} utilityregisterlength **\utilityregisterlength** VerboseNumber **\VerboseNumber {...}** vec  $\vee$ verbatim **\verbatim** \verbatim {...} verbatimstring **butters verbatimstring {...}** verbosenumber **\verbosenumber {...}** version **\version \version \version \version \version \version \version \version \version \version \version \version \version \version \version \version \version \version \version \ver** veryraggedcenter **\veryraggedcenter** veryraggedleft **between the controller of the controller of the controller of the controller of the veryraggedrigh**<br>veryraggedright **between the controller of the controller of the controller of the controller of the contr** veryraggedright **better in the controller of the controller of the controller of the controller of the vertice of the vertice of the vertice of the vertice of the vertice of the vertice of the vertice of the vertice of the** vglue **\vglue ...** vl **\vl [...]** vphantom **\vphantom {...}** vpos **\vpos {...} {...}** vsmash **\vsmash {...}** vsmashbox ... vsmashed **\vsmashed {...}** vspace **by a set of the contract of the contract of the contract of the vspace**  $\left[\ldots\right]$  **[...]** vspacing  $\vee$  **vspacing**  $\ldots$ ] WEEKDAY **{...}** WORD **\WORD {...}** WORDS **\WORDS {...}** Word **\Word {...}** Words **\Words {...}** wdofstring  $\wedge$ weekday **\weekday {...}** widthofstring **the contract of the contract of the contract of the contract vector**  $\text{width}$  **widthspanningtext {** withoutpt **\withoutpt** {...} word **\word {...}** words **\words {...}** XETEX **\XETEX** XeTeX **\XeTeX** xmladdindex **\xmladdindex {...}** xmlall **\xmlall {...} {...}** xmlappendsetup **\xmlappendsetup** {...} xmlatt **\xmlatt {...} {...}** xmlbadinclusions **\xmlbadinclusions {...}** xmlconcat **\xmlconcat {...} {...} {...}**

usetypescript **busetypescript busetypescript** [...] [...] [...] usetypescriptfile **busetypescriptfile and the set of the set of the set of the set of the set of the set of the set of the set of the set of the set of the set of the set of the set of the set of the set of the set of th** useURL **\useURL [...] [...] [...] [...]** useurl **but all the contract of the contract of the contract of the contract**  $\lambda$  **(...] [...] [...] [...]** vboxreference **\vboxreference** [...]  $\{... \}$ verticalgrowingbar **\verticalgrowingbar [..=..]** verticalpositionbar **\verticalpositionbar [..=..]** viewerlayer **\viewerlayer [...] {...}** WidthSpanningText **\WidthSpanningText {...} {...} {...}** widthspanningtext **\widthspanningtext {...} {...} {...}** wordright **\wordright [...] {...}** wordtonumber **\wordtonumber {...} {...}** writebetweenlist **betweenlist writebetweenlist** [...] [..=..] {...} writedatatolist **\writedatatolist [...] [..=..] [..=..]** writestatus **\writestatus {...} {...}** writetolist **\writetolist [...] [..=..] {...} {...}** xdefconvertedargument **\xdefconvertedargument \... {...}** xmlafterdocumentsetup **\xmlafterdocumentsetup {...} {...} {...}** xmlaftersetup **by the setup in the setup field of the setup in the setup in the setup in the setup in the setup in the setup in the setup in the setup in the setup in the setup in the setup in the setup in the setup in the** xmlappenddocumentsetup **\xmlappenddocumentsetup {...} {...}** xmlapplyselectors **\xmlapplyselectors {...}** xmlattdef  $\mathbb{R}$ <br>xmlattribute  $\mathbb{R}$  xmlattribute  $\mathbb{R}$  \xmlattribute  $\{\ldots\}$  {...} {...} {...} {...} {...} {...} {...} {...} {...} {...} {...} {...} {...} {...} {...} {...} {...} {...} {...} {...} {...} {...} {... xmlattribute **\xmlattribute {...} {...} {...}** xmlattributedef **\xmlattributedef {...} {...} {...}** {...} xmlbeforedocumentsetup<br>xmlbeforesetup **\xmlbeforesetup {...}** {...} {...}<br>xmlbeforesetup **\xmlbeforesetup** {...} {...} xmlbeforesetup **\xmlbeforesetup {...} {...}** xmlchainatt **\xmlchainatt {...}** {...} xmlchainattdef **\xmlchainattdef {...}** {...} xmlchecknamespace  $xm$ **checknamespace**  $\{... \}$ xmlcommand **\xmlcommand {...}** {...} {...}

xmlcontext **\xmlcontext {...}** {...} xmlcount **\xmlcount {...}** xmldefaulttotext **\xmldefaulttotext {...}** xmldirectives **\xmldirectives {...}** xmldirectivesafter **\xmldirectivesafter {...}** xmldirectivesbefore **\xmldirectivesbefore {...}** xmldisplayverbatim **\xmldisplayverbatim {...}** xmldoif **\xmldoif {...} {...} {...}** xmldoifatt **\xmldoifatt {...} {...}** xmldoifnotatt **\xmldoifnotatt** {...} {...} xmlfilter **\xmlfilter {...}** {...} xmlfirst **\xmlfirst {...} {...}** xmlflush **\xmlflush {...}** xmlflushcontext **\xmlflushcontext {...}** xmlflushlinewise **\xmlflushlinewise {...}** xmlflushpure **\xmlflushpure {...}** xmlflushspacewise **\xmlflushspacewise {...}** xmlflushtext **\xmlflushtext {...}** xmlinclusion **\xmlinclusion**  $\lambda$ xmlinclusions **\xmlinclusions {...}** xmlinfo **\xmlinfo {...}** xmlinjector **\xmlinjector {...}** xmlinlineverbatim **\xmlinlineverbatim {...}**<br>xmlinstalldirective **the summary of the set of the set of the set of the set of the set of the set of the set o** xmllast<br>xmllast<br>xmllastatt<br>xmllastatt<br>xmllastatt<br>xmllastatt xmllastatt **\xmllastatt** xmllastmatch **\xmllastmatch** xmlloaddirectives **\xmlloaddirectives {...}** xmlmain **\xmlmain {...}** xmlname **\xmlname {...}** xmlnamespace **\xmlnamespace {...}** xmlnonspace **\xmlnonspace {...}** {...} xmlpar **\xmlpar {...} {...}** xmlpath **\xmlpath {...}** xmlpos **\xmlpos {...}** xmlprependsetup **\xmlprependsetup {...}** xmlpure **\xmlpure {...}** {...} xmlraw **\xmlraw {...}** xmlrefatt **\xmlrefatt {...} {...}** xmlregisteredsetups **\xmlregisteredsetups**

xmlconcatrange **by a set of the set of the set of the set of the set of the set of the set of the set of the set of the set of the set of the set of the set of the set of the set of the set of the set of the set of the set** xmldoifelse **\xmldoifelse {...} {...} {...} {...}** xmldoifelseatt **\xmldoifelseatt {...} {...} {...}** xmldoifelseempty **\xmldoifelseempty {...} {...} {...} {...}** xmldoifelseselfempty **\xmldoifelseselfempty {...} {...} {...}** xmldoifelsetext **\xmldoifelsetext** {...} {...} {...} **{...**} xmldoifelsevalue **by a support of the set of the set of the set of the set of the set of the set of the set of the set of the set of the set of the set of the set of the set of the set of the set of the set of the set of t** xmldoifnot **\xmldoifnot {...} {...} {...}** xmldoifnotselfempty **\xmldoifnotselfempty {...} {...}** xmldoifnottext **\xmldoifnottext** {...} {...} xmldoifselfempty<br>xmldoiftext **\xmldoiftext** {...} {...} {...} xmldoiftext **\xmldoiftext** {...} {...} {...}<br>xmlelement **\xmlelement** {...} {...} xmlelement **\xmlelement {...} {...}** xmlflushdocumentsetups **\xmlflushdocumentsetups {...} {...}** xmlinclude  $\xrightarrow{\text{smallinclude }} \{... \} \{... \}$ xmlinlineprettyprint **\xmlinlineprettyprint {...} {...}** xmlinlineprettyprinttext **\xmlinlineprettyprinttext {...} {...}** xmlinstalldirective **\xmlinstalldirective {...} {...}** xmllastpar **\xmllastpar** xmlloadbuffer **\xmlloadbuffer {...}** {...} xmlloaddata **\xmlloaddata {...} {...} {...}** xmlloadfile **\xmlloadfile {...} {...} {...}** xmlloadonly **\xmlloadonly {...} {...} {...}** xmlmapvalue **by a set of the set of the set of the set of the set of the set of the set of the set of the set of the set of the set of the set of the set of the set of the set of the set of the set of the set of the set of** xmlparam **\xmlparam {...} {...} {...}** xmlposition  $\mathbb{R}$  **xmlposition**  $\{... \} \{... \} \{... \}$ xmlprependdocumentsetup **\xmlprependdocumentsetup {...} {...}** xmlprettyprint **\xmlprettyprint {...} {...}** xmlprettyprinttext **\xmlprettyprinttext** {...} {...} xmlprocessbuffer **\xmlprocessbuffer** {...} {...} {...} \square \xmlprocessbuffer {...} {...} {...} \square \xmlprocessbuffer {...} {...} \square \xmlprocessbuffer {...} {...} \square \xmlprocessdata \xmlprocessdata {...} { xmlprocessdata **\xmlprocessdata {...}** {...} {...}  $xm$  }  $xm$  }  $xm$  }  $xm$  }  $xm$  }  $xm$  }  $xm$  }  $xm$  }  $xm$  }  $xm$  }  $xm$  }  $xm$  }  $xm$  }  $xm$  }  $xm$  }  $xm$  }  $xm$  }  $xm$  }  $xm$  }  $xm$  }  $xm$  }  $xm$  }  $xm$  }  $xm$  }  $xm$ xmlprocessfile **\xmlprocessfile {...} {...} {...}** xmlregistereddocumentsetups **\xmlregistereddocumentsetups {...} {...}**

xmlremovesetup **by a set of the set of the set of the set of the set of the set of the set of the set of the set of the set of the set of the set of the set of the set of the set of the set of the set of the set of the set** xmlresetinjectors **\xmlresetinjectors** xmlresetsetups **\xmlresetsetups {...}** xmlsave **\xmlsave {...} {...}** xmlsetup **\xmlsetup {...} {...}** xmlshow **\xmlshow {...}** xmlstrip **\xmlstrip {...}** {...}<br>xmlstripnolines **\xmlstrip \xmlstrip {...}** xmltag  $\{\ldots\}$ xmltext **\xmltext {...} {...}** xmlverbatim **\xmlverbatim {...}** xypos **\xypos {...}**

xmlregisterns **\xmlregisterns {...} {...}** xmlremapname  $\{ \ldots \} \{ \ldots \} \{ \ldots \}$ xmlremapnamespace **\xmlremapnamespace {...} {...} {...}** xmlremovedocumentsetup **\xmlremovedocumentsetup {...} {...}** xmlresetdocumentsetups **\xmlresetdocumentsetups {...}** xmlsetatt **\xmlsetatt {...} {...} {...}** xmlsetattribute  $\mathbb{X}$ **mlsetattribute {...}** {...} {...} xmlsetentity **\xmlsetentity** {...} {...} xmlsetfunction **\xmlsetfunction \xmlsetfunction \xmlsetfunction \xmlsetfunction \xmlsetfunction \xmlsetfunction \xmlsetfunction \xmlsetfunction \xmlsetfunction \xmlsetfunction \xmlsetfunction \xmlsetf** xmlsetinjectors **\xmlsetinjectors [...]** xmlsetpar **\xmlsetpar {...}** {...} xmlsetparam **\xmlsetparam {...}** {...} {...} xmlsetsetup  $x$ **mlsetsetup**  $\{... \} \{... \} \{... \}$ xmlsnippet  $\{\ldots\}$ xmlstripnolines **\xmlstripnolines \xmlstripnolines {...}** {...} {...} xmlstripped **\xmlstripped {...} {...}** xmlstrippednolines **\xmlstrippednolines {...} {...}** xmltexentity **\xmltexentity {...}** {...} xmltobuffer **\xmltobuffer**  $\{\ldots\}$  {...} {...} xmltobufferverbose **\xmltobufferverbose {...} {...} {...}** xmltofile **\xmltofile {...} {...} {...}** xmlvalue **\xmlvalue {...} {...} {...}** xsplitstring **\xxplitstring \... {...}** 

**PRAGMA ADE Ridderstraat 27 8061GH Hasselt NL www.pragma-ade.com**